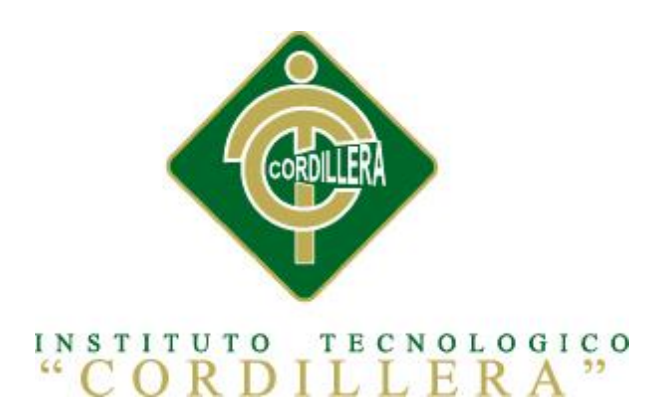

## CARRERA DE ANÁLISIS DE SISTEMAS

# MEJORAMIENTO DEL PROCESO DE INVENTARIO CON CÓDIGO DE PRODUCTOS DEL ALMACÉN CENTRAL MEDIANTE UN PORTAL WEB CÓDIGO QR PARA LA DIRECCIÓN DE MOVILIZACIÓN DEL COMANDO CONJUNTO DE LAS FF.AA.

Proyecto de Investigación, Desarrollo e Innovación previo a la obtención del título de Tecnólogo en Análisis de Sistemas

Autora: Guañuna Collaguazo Leslie Estefania

Tutor: Lic. Núñez Mayorga Wilson Xavier

Quito, Octubre 2015

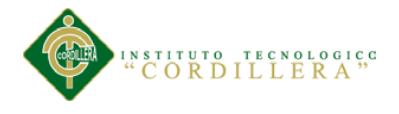

#### **DECLARATORIA**

<span id="page-1-0"></span>Declaro que la investigación, desarrollo e innovación es absolutamente original, autentica, personal, que se han citado las fuentes correspondientes y que en su ejecución se respetaron las disposiciones legales que protegen los derechos de autor vigentes. Las ideas, doctrinas resultados y conclusiones a los que he llegado son de mi absoluta responsabilidad.

Leslie Estefania Guañuna Collaguazo

\_\_\_\_\_\_\_\_\_\_\_\_\_\_\_\_\_\_\_\_\_\_\_\_\_\_\_\_\_

CI 172330847-2

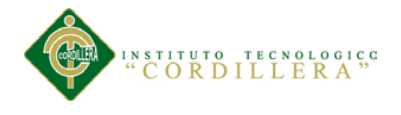

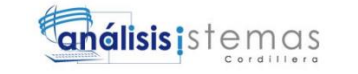

## **CESIÓN DE DERECHOS**

<span id="page-2-0"></span>Yo, Guañuna Collaguazo Leslie Estefanía alumna de la Escuela de Análisis de Sistemas, libre y voluntariamente cedo los derechos de autor de mi investigación, desarrollo e innovación en favor Instituto Tecnológico Superior "Cordillera".

CI 172330847-2

\_\_\_\_\_\_\_\_\_\_\_\_\_\_\_\_\_\_\_\_\_\_\_\_\_\_\_\_\_

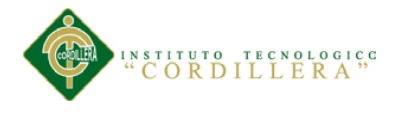

## <span id="page-3-0"></span>**CONTRATO DE CESIÓN SOBRE DERECHOS PROPIEDAD INTELECTUAL**

Comparecen a la celebración del presente contrato de cesión y transferencia de derechos de propiedad intelectual, por una parte, el estudiante Leslie Estefanía Guañuna Collaguazo, por sus propios y personales derechos, a quien en lo posterior se le denominará el "CEDENTE"; y, por otra parte, el INSTITUTO SUPERIOR TECNOLÓGICO CORDILLERA, representado por su Rector el Ingeniero Ernesto Flores Córdova, a quien en lo posterior se lo denominará el "CESIONARIO". Los comparecientes son mayores de edad, domiciliados en esta ciudad de Quito Distrito Metropolitano, hábiles y capaces para contraer derechos y obligaciones, quienes acuerdan al tenor de las siguientes cláusulas:

**PRIMERA: ANTECEDENTE.- a)** El Cedente dentro del pensum de estudio en la carrera de análisis de sistemas que imparte el Instituto Superior Tecnológico Cordillera, y con el objeto de obtener el título de Tecnólogo en Análisis de Sistemas, el estudiante participa en el proyecto de grado denominado Mejoramiento del proceso de inventario con código de productos del almacén central mediante un portal web con Código QR para la Dirección de Movilización del Comando Conjunto de las FF.AA., el cual incluye la creación y desarrollo del programa de ordenador o software, para lo cual ha implementado los conocimientos adquiridos en su calidad de alumno. **b)** Por iniciativa y responsabilidad del Instituto Superior Tecnológico Cordillera se desarrolla la creación del programa de ordenador, motivo por el cual se regula de forma clara la cesión de los derechos de autor que genera la obra literaria y que es

IV

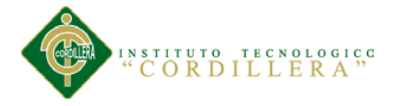

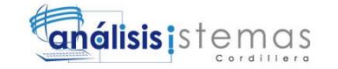

producto del proyecto de grado, el mismo que culminado es de plena aplicación técnica, administrativa y de reproducción.

**SEGUNDA: CESIÓN Y TRANSFERENCIA.-** Con el antecedente indicado, el Cedente libre y voluntariamente cede y transfiere de manera perpetua y gratuita todos los derechos patrimoniales del programa de ordenador descrito en la cláusula anterior a favor del Cesionario, sin reservarse para sí ningún privilegio especial (código fuente, código objeto, diagramas de flujo, planos, manuales de uso, etc.). El Cesionario podrá explotar el programa de ordenador por cualquier medio o procedimiento tal cual lo establece el Artículo 20 de la Ley de Propiedad Intelectual, esto es, realizar, autorizar o prohibir, entre otros: a) La reproducción del programa de ordenador por cualquier forma o procedimiento; b) La comunicación pública del software; c) La distribución pública de ejemplares o copias, la comercialización, arrendamiento o alquiler del programa de ordenador; d) Cualquier transformación o modificación del programa de ordenador; e) La protección y registro en el IEPI el programa de ordenador a nombre del Cesionario; f) Ejercer la protección jurídica del programa de ordenador; g) Los demás derechos establecidos en la Ley de Propiedad Intelectual y otros cuerpos legales que normen sobre la cesión de derechos de autor y derechos patrimoniales.

**TERCERA: OBLIGACIÓN DEL CEDENTE.-** El cedente no podrá transferir a ningún tercero los derechos que conforman la estructura, secuencia y organización del programa de ordenador que es objeto del presente contrato, como tampoco emplearlo o utilizarlo a título personal, ya que siempre se deberá guardar la exclusividad del programa de ordenador a favor del Cesionario.

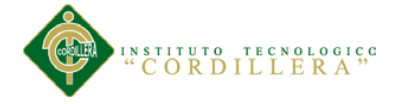

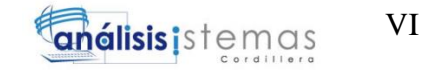

**CUARTA: CUANTIA.-** La cesión objeto del presente contrato, se realiza a título gratuito y por ende el Cesionario ni sus administradores deben cancelar valor alguno o regalías por este contrato y por los derechos que se derivan del mismo.

**QUINTA: PLAZO.-** La vigencia del presente contrato es indefinida.

**SEXTA: DOMICILIO, JURISDICCIÓN Y COMPETENCIA.-** Las partes fijan como su domicilio la ciudad de Quito. Toda controversia o diferencia derivada de éste, será resuelta directamente entre las partes y, si esto no fuere factible, se solicitará la asistencia de un Mediador del Centro de Arbitraje y Mediación de la Cámara de Comercio de Quito. En el evento que el conflicto no fuere resuelto mediante este procedimiento, en el plazo de diez días calendario desde su inicio, pudiendo prorrogarse por mutuo acuerdo este plazo, las partes someterán sus controversias a la resolución de un árbitro, que se sujetará a lo dispuesto en la Ley de Arbitraje y Mediación, al Reglamento del Centro de Arbitraje y Mediación de la Cámara de comercio de Quito, y a las siguientes normas: a) El árbitro será seleccionado conforme a lo establecido en la Ley de Arbitraje y Mediación; b) Las partes renuncian a la jurisdicción ordinaria, se obligan a acatar el laudo arbitral y se comprometen a no interponer ningún tipo de recurso en contra del laudo arbitral; c) Para la ejecución de medidas cautelares, el árbitro está facultado para solicitar el auxilio de los funcionarios públicos, judiciales, policiales y administrativos, sin que sea necesario recurrir a juez ordinario alguno; d) El procedimiento será confidencial y en derecho; e) El lugar de arbitraje serán las instalaciones del centro de arbitraje y mediación de la Cámara de Comercio de Quito; f) El idioma del arbitraje será el español; y, g) La reconvención,

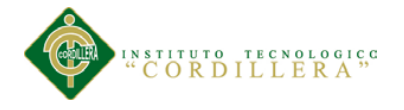

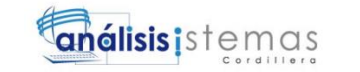

caso de haberla, seguirá los mismos procedimientos antes indicados para el juicio principal.

**SÉPTIMA: ACEPTACIÓN.-** Las partes contratantes aceptan el contenido del presente contrato, por ser hecho en seguridad de sus respectivos intereses.

En aceptación firman a los 26 días del mes de Octubre del dos mil quince.

f) f)

C.C. Nº1723308472 Instituto Superior Tecnológico Cordillera

**CEDENTE CESIONARIO**

VII

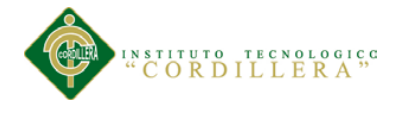

#### **AGRADECIMIENTO**

<span id="page-7-0"></span>Quiero agradecer a las persona que de una u otra forma me brindaron su apoyo para realizar esta tesis, también agradezco a los docentes que durante el tiempo que permanecí en el Instituto han sabido guiarme y transmitirme sus conocimientos, pero en especial a mi tutor el Licenciado Wilson Núñez por todo el apoyo brindado en el desarrollo de este proyecto quien con su colaboración y paciencia ha sido parte importante para el logro obtenido

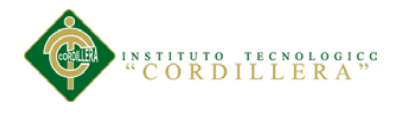

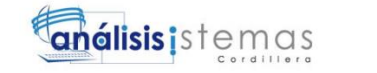

#### **DEDICATORIA**

<span id="page-8-0"></span>Este proyecto se lo dedico primero a Dios porque siempre ha estado cuidándome, dándome fortaleza y guiando cada uno de mis pasos para no desmayar ante los problemas que se presentan y a mis amados padres que son mi mayor inspiración quienes que me han brindado su apoyo, consejos, amor y ayuda en los momentos difíciles, ustedes me han enseñado todo lo que soy como persona: mis valores, carácter y perseverancia para lograr mis propósitos,

es por ello que soy lo que soy ahora

Los amo con mi vida

IX

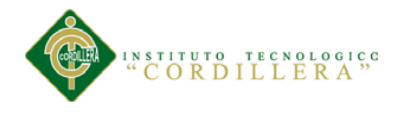

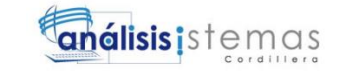

## ÍNDICE GENERAL

<span id="page-9-0"></span>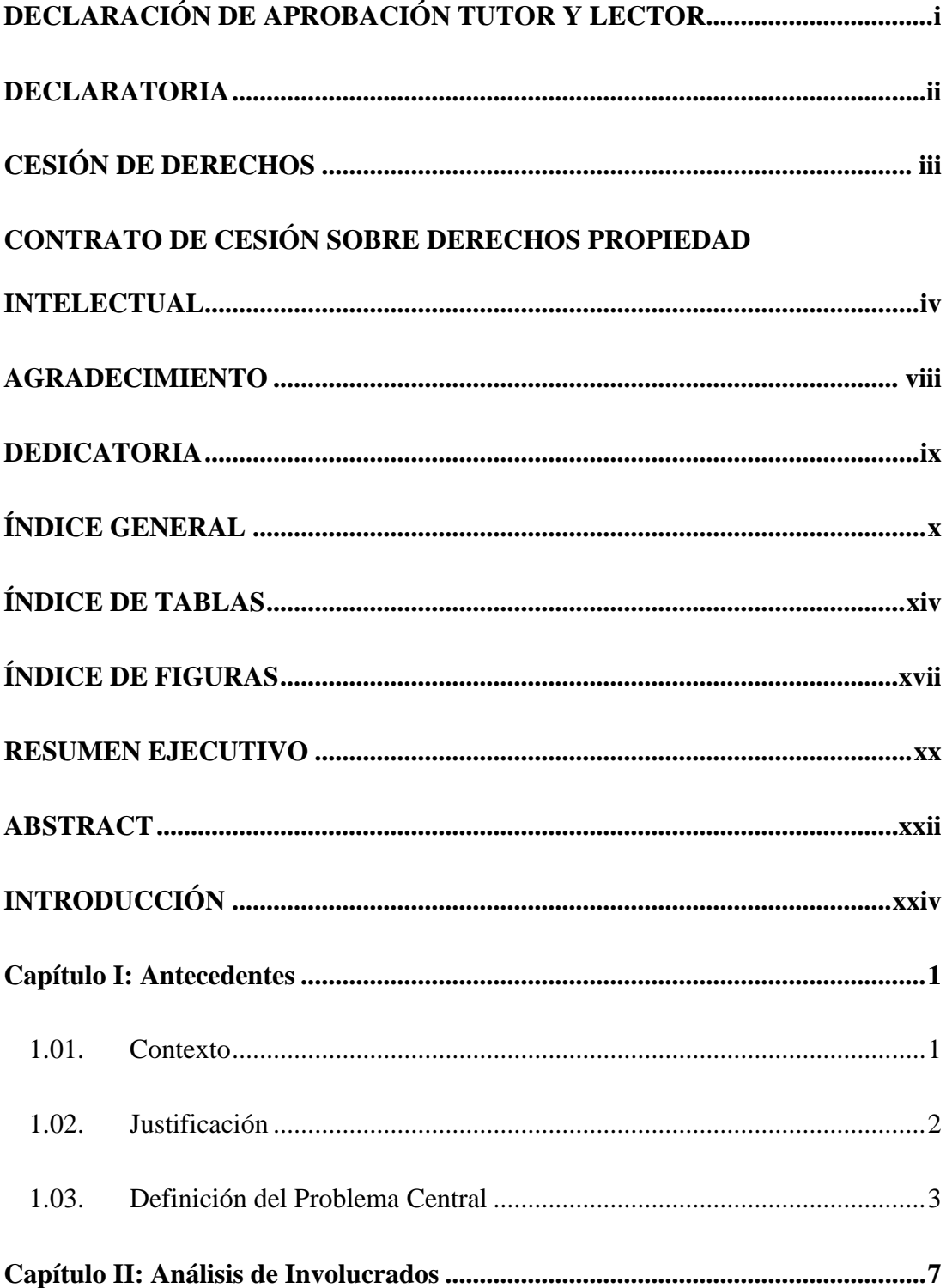

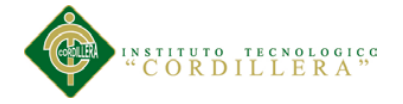

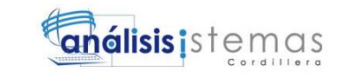

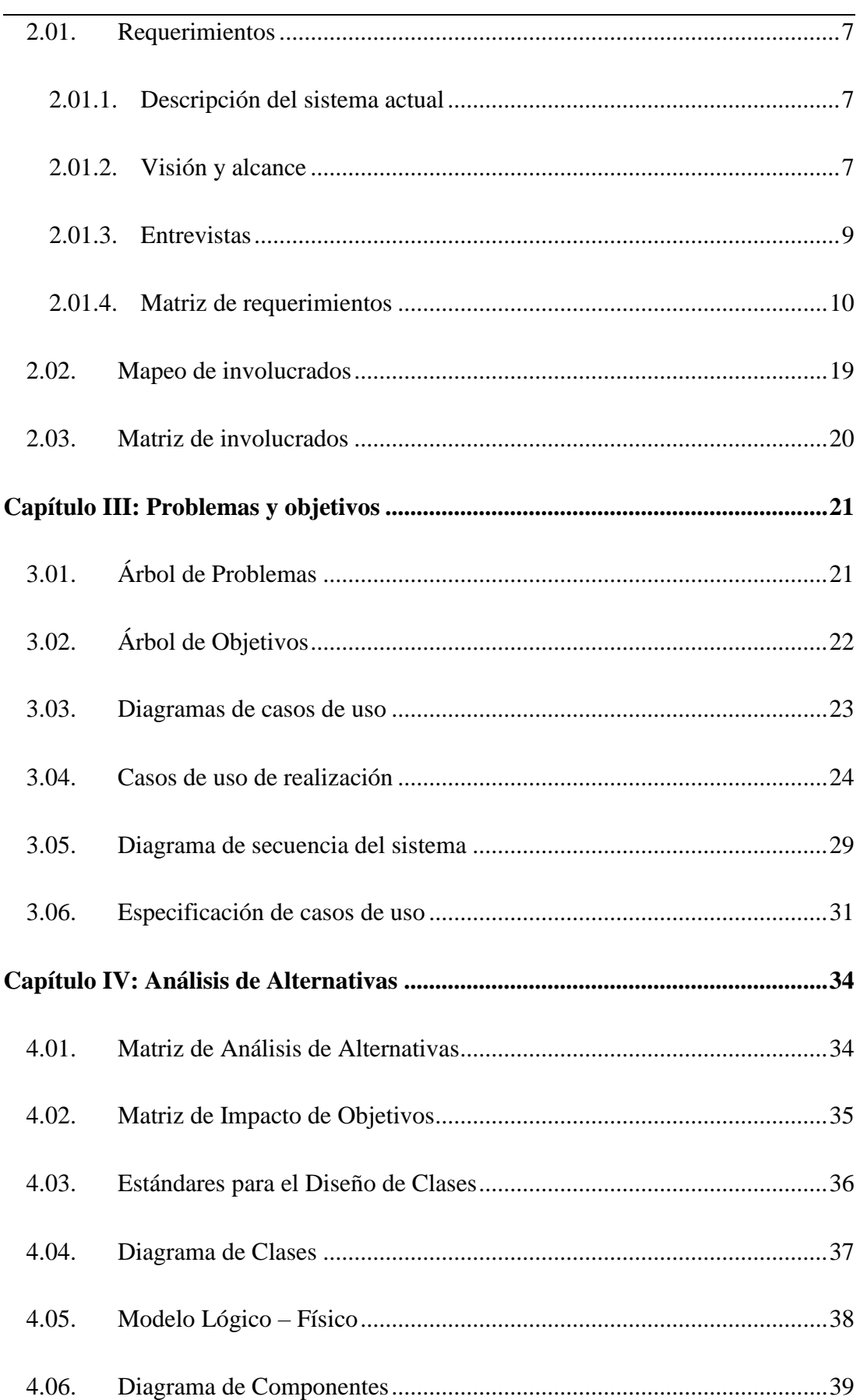

XI

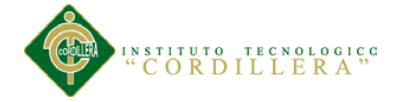

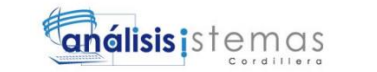

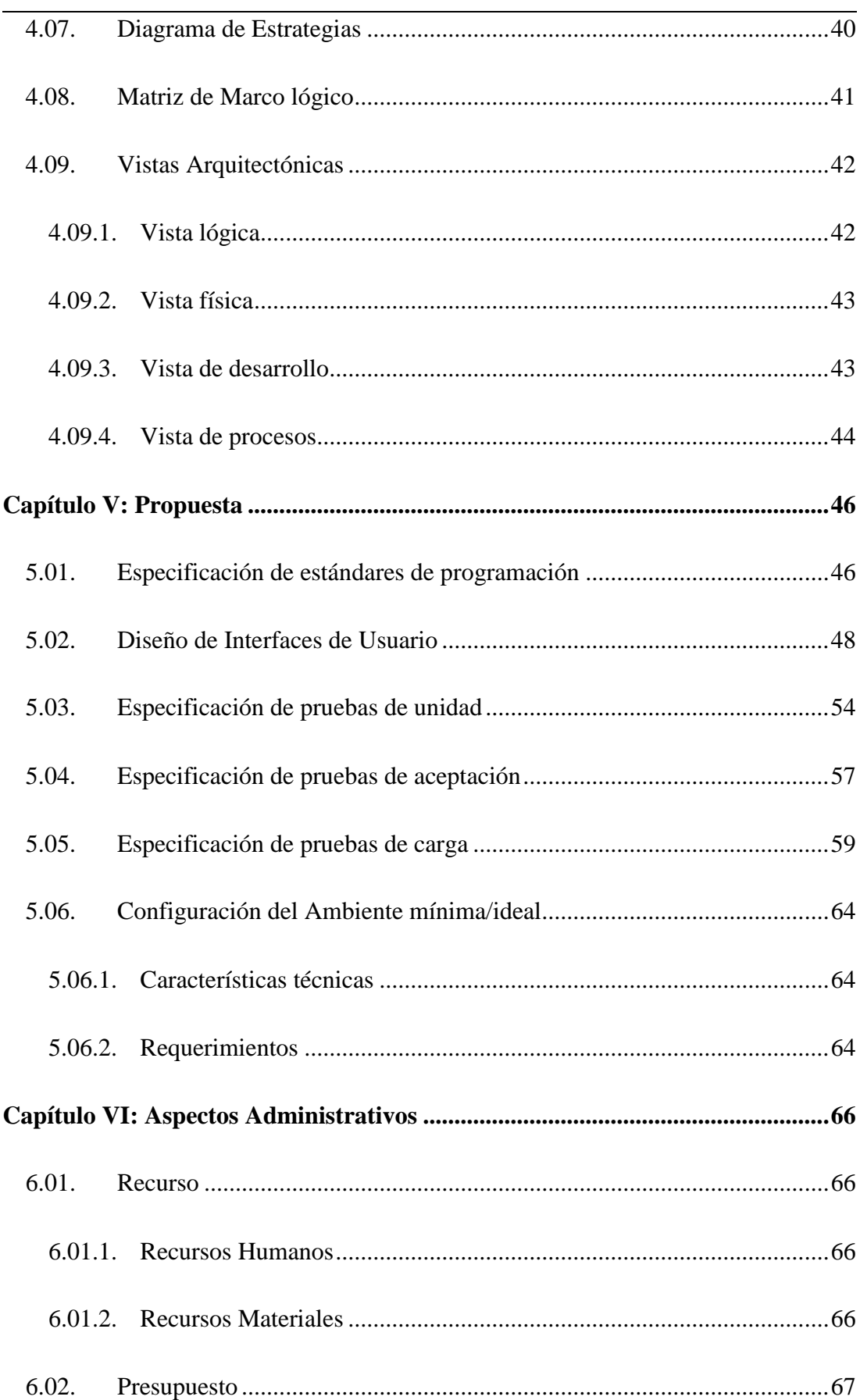

XII

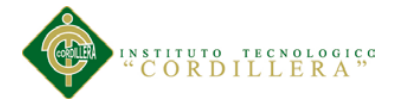

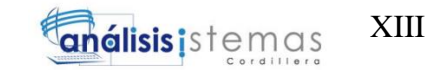

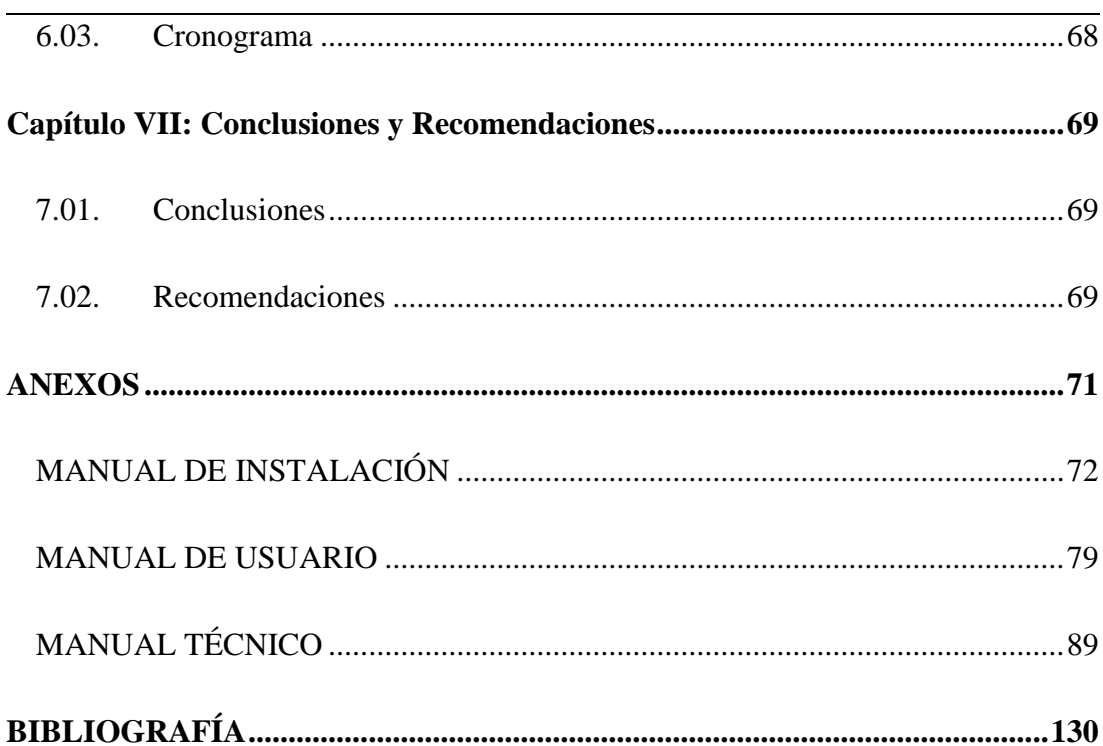

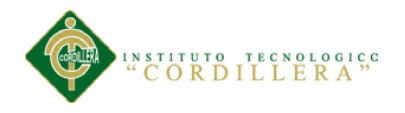

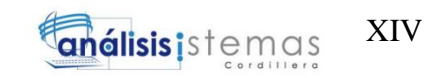

## ÍNDICE DE TABLAS

<span id="page-13-0"></span>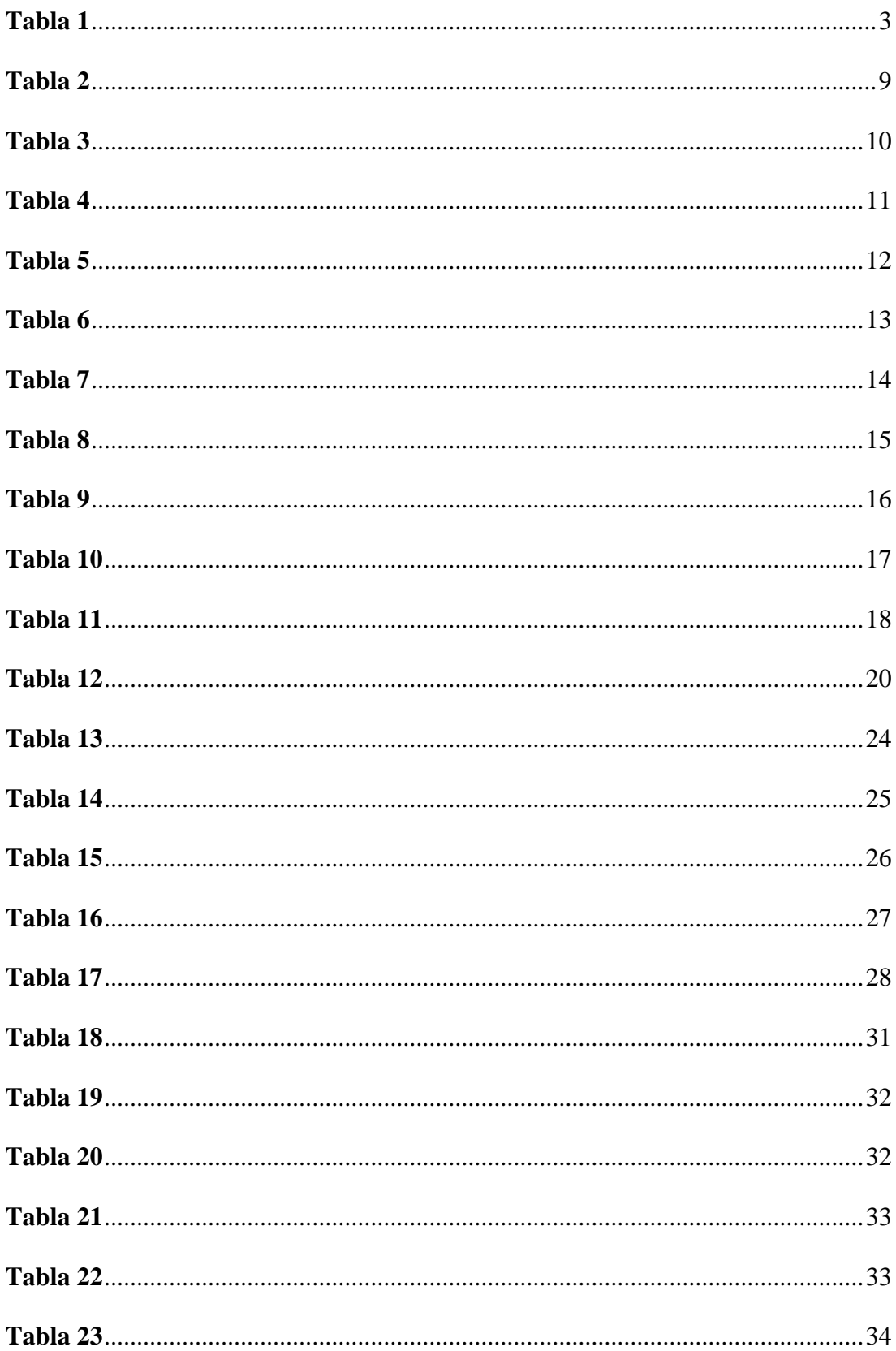

MEJORAMIENTO DEL PROCESO DE INVENTARIO CON CÓDIGO DE PRODUCTOS DEL ALMACÉN CENTRAL MEDIANTE UN PORTAL WEB CÓDIGO QR PARA LA DIRECCIÓN DE MOVILIZACIÓN DEL COMANDO CONJUNTO DE LAS FF.AA.

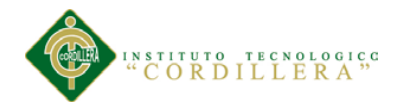

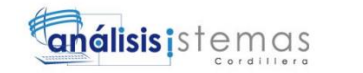

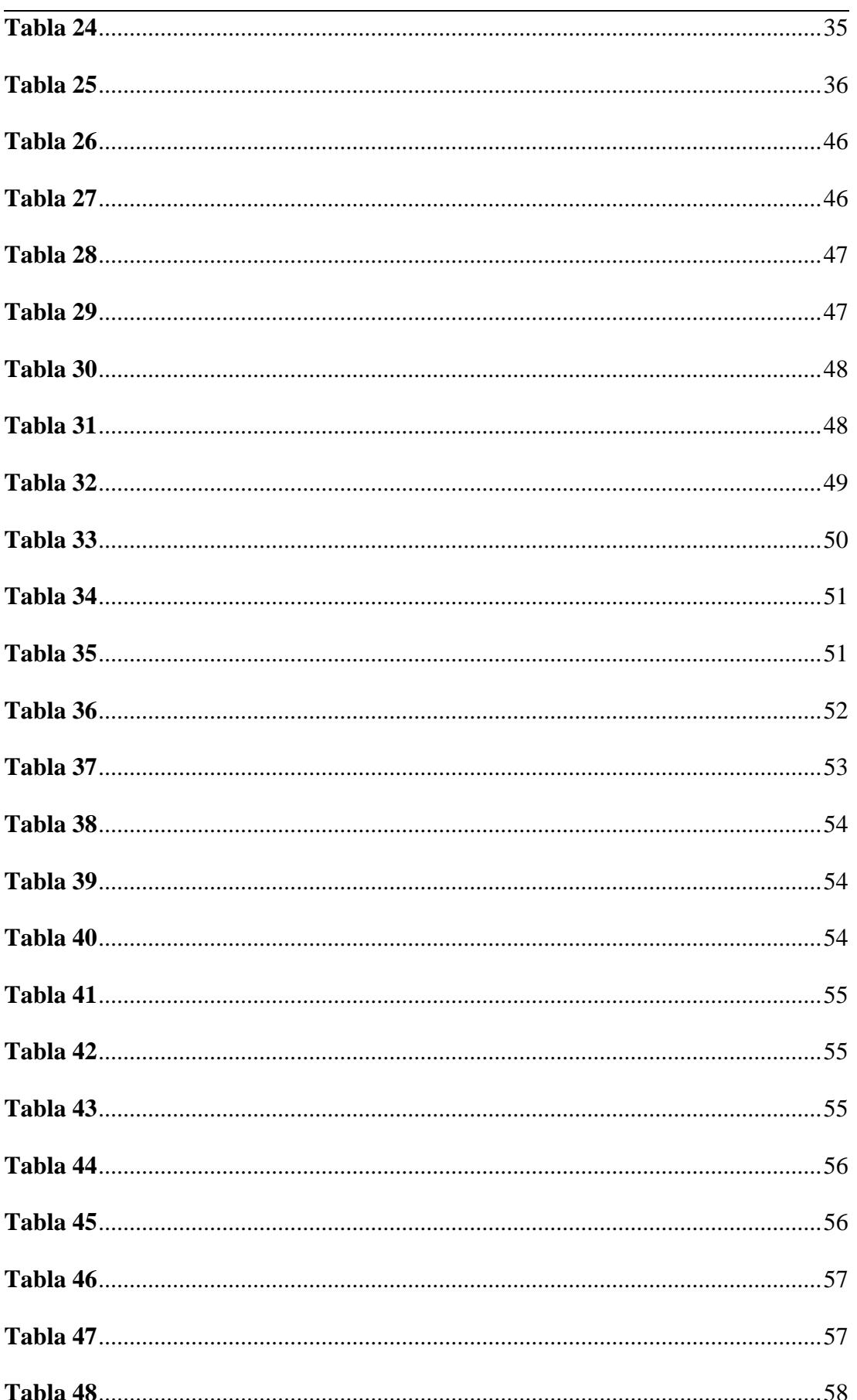

MEJORAMIENTO DEL PROCESO DE INVENTARIO CON CÓDIGO DE PRODUCTOS DEL ALMACÉN CENTRAL MEDIANTE UN PORTAL WEB CÓDIGO QR PARA LA DIRECCIÓN DE MOVILIZACIÓN DEL COMANDO CONJUNTO DE LAS FF.AA.

XV

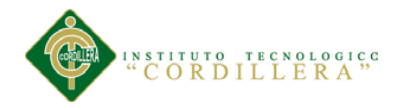

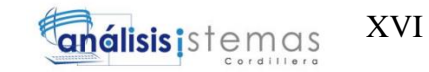

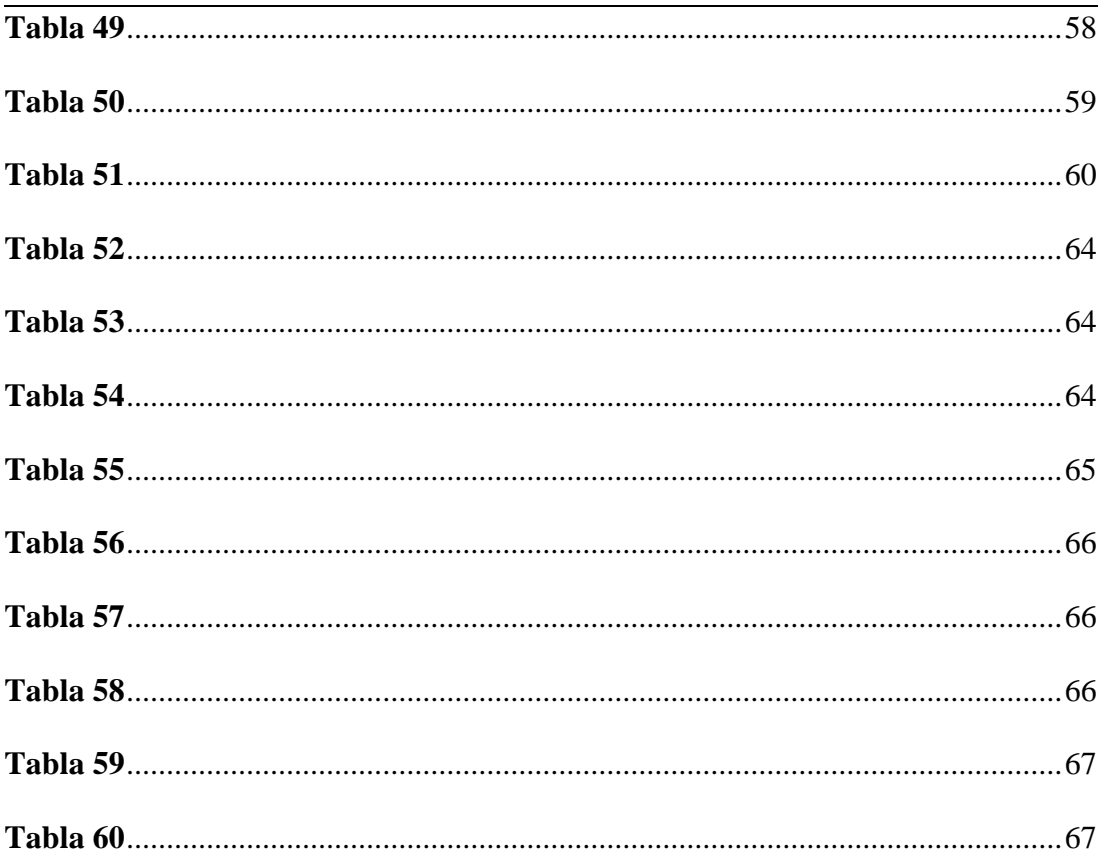

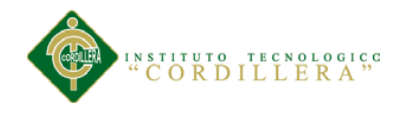

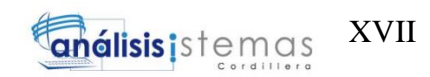

## **ÍNDICE DE FIGURAS**

<span id="page-16-0"></span>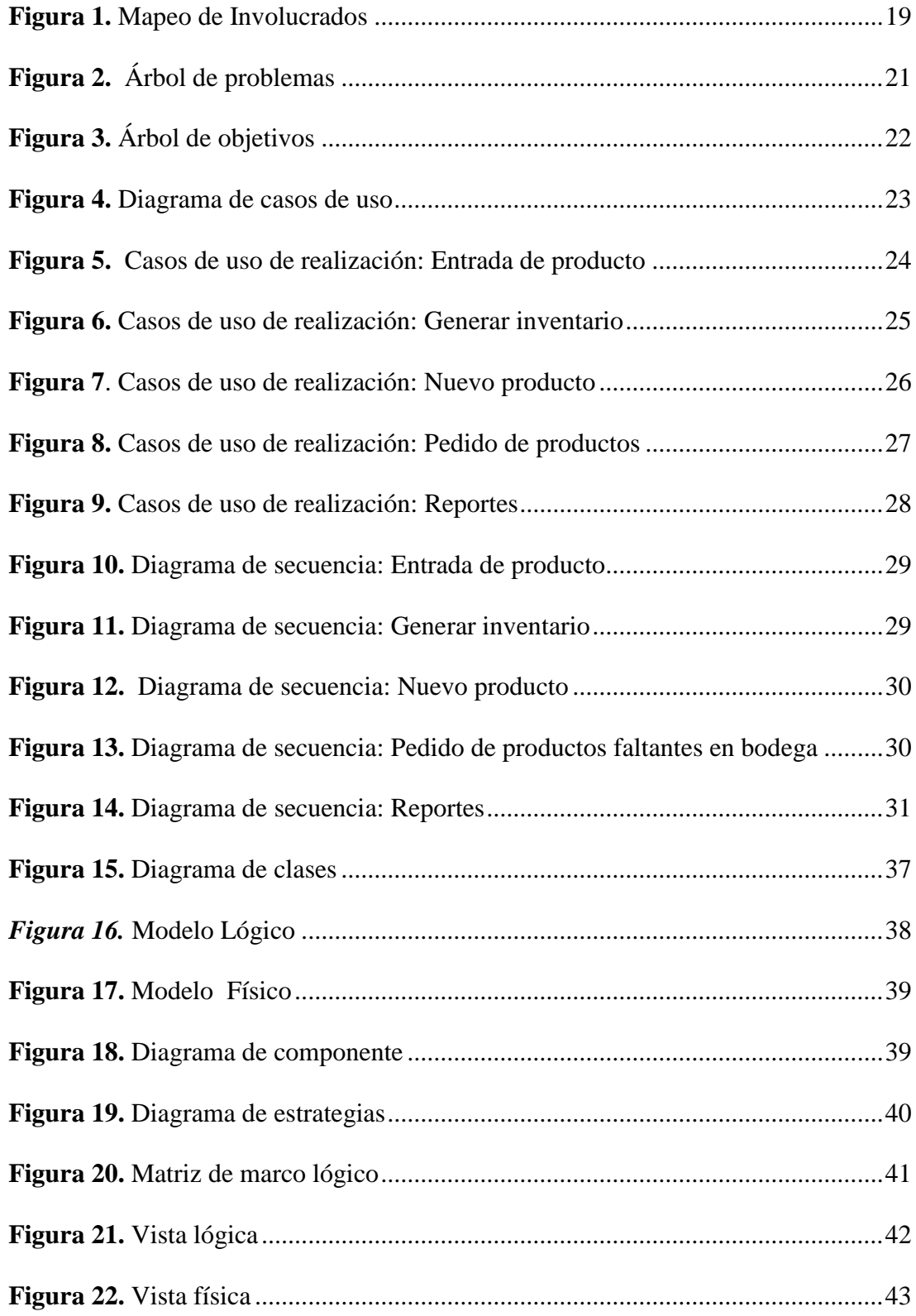

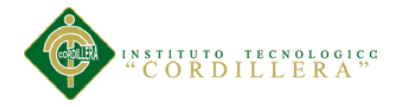

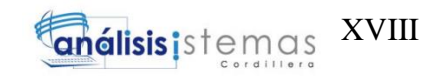

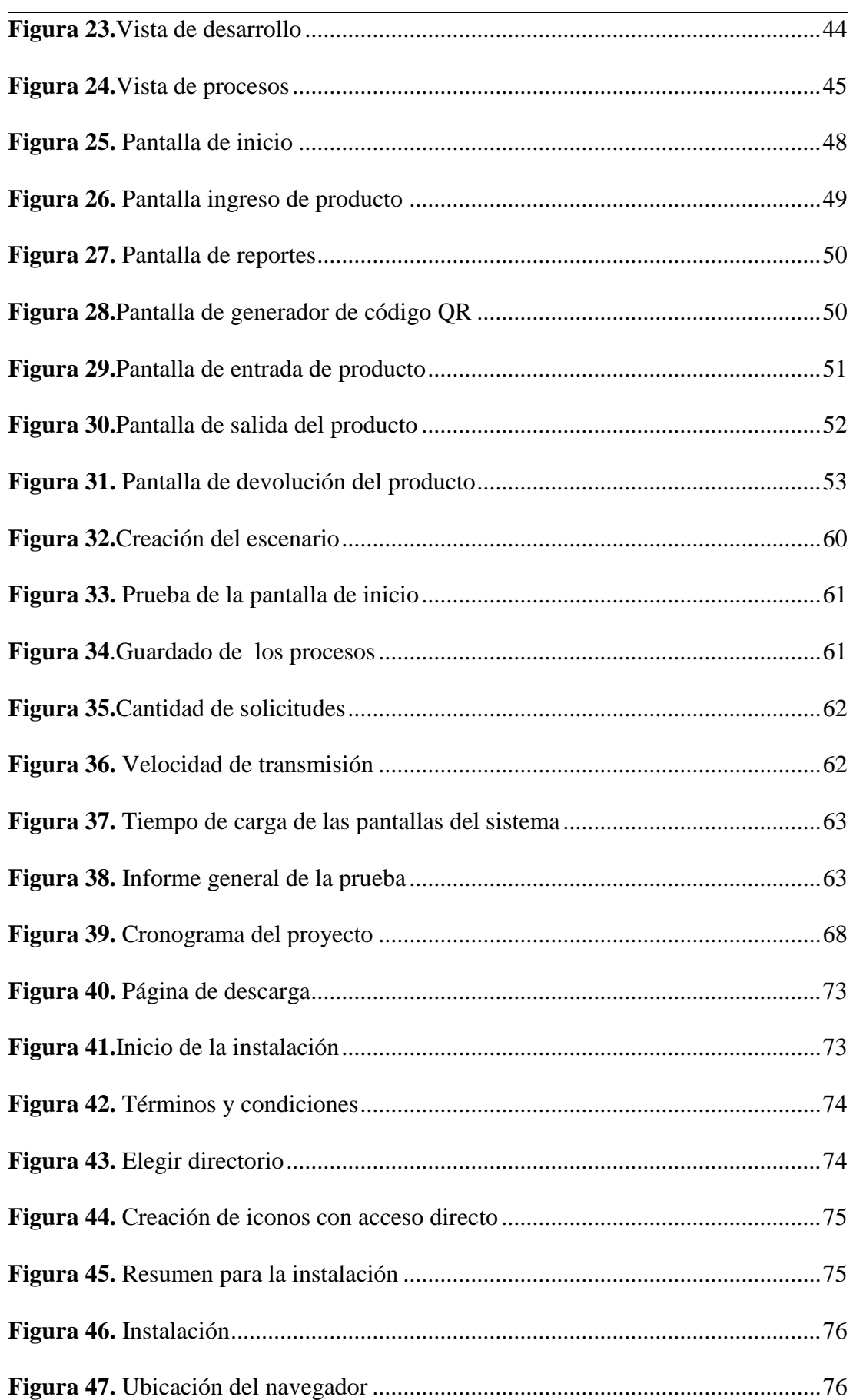

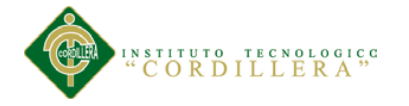

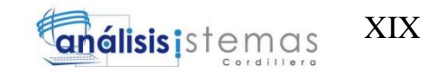

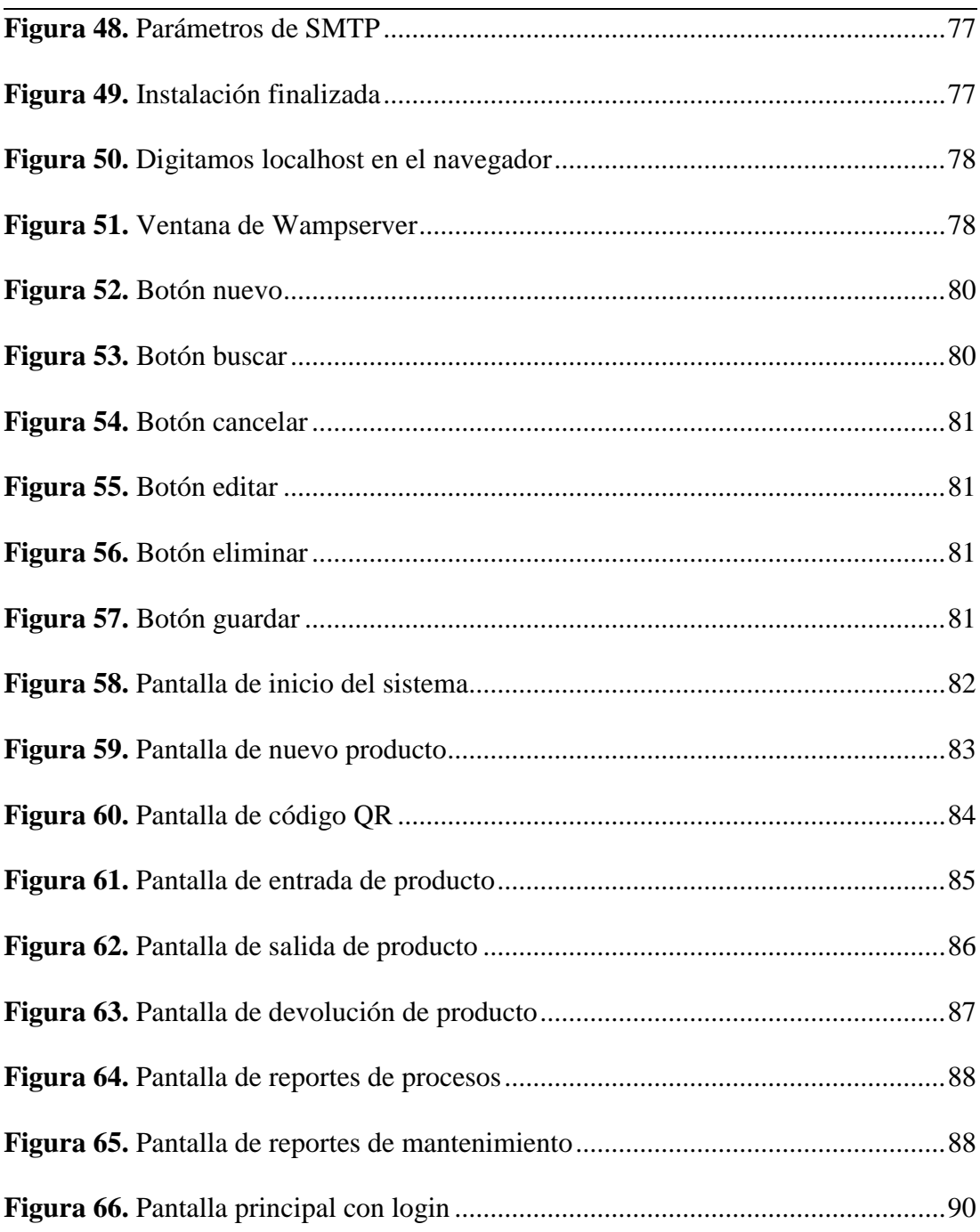

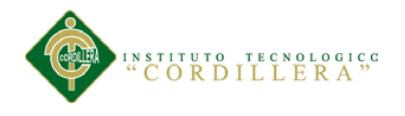

#### **RESUMEN EJECUTIVO**

<span id="page-19-0"></span>El contenido de este proyecto es el resultado del trabajo constante para que el sistema se logre con éxito y culminar exitosamente la carrera, y brindar una herramienta que ayude en el control de inventarios de un almacén central para que sus procesos se realicen de una forma ágil y con datos exactos.

En el capítulo uno y dos se analiza en qué estado inicial se encuentra la institución a la que vamos a desarrollar el sistema.

En el capítulo tres analizamos como se realiza actualmente los procesos y planteamos objetivos que necesitaremos para mejorar dichos procesos.

En el capítulo cuatro analizaremos la matriz de análisis de alternativas para ver cuáles son necesarias para la mejora del proceso, con el marco lógico veremos a futuro los resultados esperados con toda esta información podremos diseñar nuestra base de datos y diagramas.

En el capítulo cinco detallaremos con que lenguaje de programación desarrollaremos nuestro programa, también se detallará minuciosamente los componentes de cada pantalla del sistema.

En el capítulo seis toda la parte administrativa que fue utilizada durante el transcurso del desarrollo del sistema y el cronograma de actividades con el cual nos basamos para cumplir cada actividad en el tiempo establecido.

Y por último en el capítulo siete tenemos las conclusiones y recomendaciones para el correcto uso del sistema, como anexos adjuntamos los manuales de instalación, manual de usuario y manual técnico y por último la bibliografía donde

XX

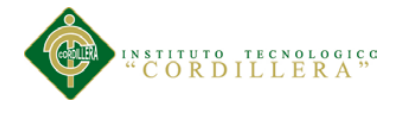

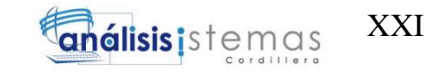

citamos las distintas fuentes de consulta que nos sirvieron de apoyo para la

elaboración del sistema.

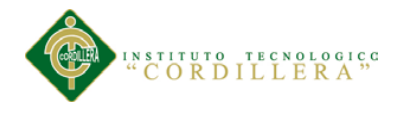

### **ABSTRACT**

<span id="page-21-0"></span>The content of this project is the result of the constant work so that the system is achieved successfully and to reach successfully the career, and to offer a tool that it helps in the inventor control of a central store so that its processes are realized of an agile form and with exact information.

In the chapter one and two it is analyzed in what initial state there is the institution to which we are going to develop the system.

In the chapter three we analyze as the processes are realized at present and we raise targets that we will need to improve the above mentioned processes.

In the chapter four we will analyze the counterfoil of analysis of alternatives to see which are necessary for the progress of the process, with the logical frame we will see to future the results expected with all this information we will be able to design our database and diagrams.

In the chapter five we will detail with that computer language we will develop our program, also there will be detailed meticulously the components of every screen of the system.

In the chapter six the whole administrative part that was used during the course of the development of the system and the timetable of activities with which we base to fulfill every activity in the established time.

And finally in the chapter seven we have the conclusions and recommendations for the correct use of the system, as annexes we enclose the manuals of installation, user's manual and had manual and finally the bibliography where we quote the

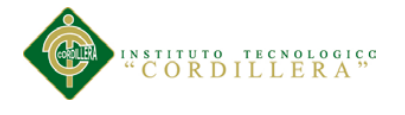

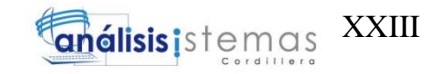

different sources of consultation that served to us as support for the making of the

system.

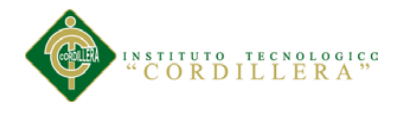

## **INTRODUCCIÓN**

<span id="page-23-0"></span>Hoy en día, la informática se ha convertido en un factor importante en la vida de una institución la razón principal es por la cantidad de información que actualmente se maneja, hace que la automatización de los procesos sea realmente útil y necesario.

En la actualidad los sistemas de información están basados en computadoras que son objetos de gran consideración en la toma de decisiones oportunas, confiables y efectivas en cuanto a la planificación, programación y administración con el fin de garantizar su éxito.

Debido a esta razón, nace la idea de automatizar el proceso de inventarios de los productos del almacén central de una institución; cabe mencionar el vertiginoso avance de las telecomunicaciones y el progreso que han experimentado las ciencias informáticas que permiten entrar al moderno mundo de la tecnología, y ser más competitivos.

Mediante el análisis podemos identifica claramente falencias que afectan el funcionamiento de la institución, que se ha hecho evidente en la forma como se ejecutan los procesos actualmente.

Por lo tanto, estos aspectos son importantes para la elaboración y diseño del sistema, y así satisfacer los requerimientos de los usuarios y mejoras en los procesos que se realizan en el almacén central.

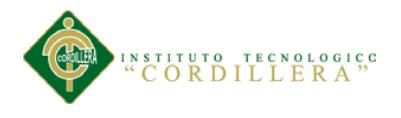

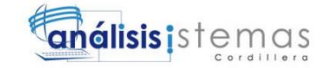

#### **Capítulo I: Antecedentes**

#### <span id="page-24-1"></span><span id="page-24-0"></span>**1.01.Contexto.**

En la actualidad, muchas instituciones buscan nuevas formas de desarrollarse para lograr avanzar económicamente y mantener la estabilidad de los empleados que integran la organización, guiándose en tomar buenas decisiones enfocadas a reducir los costos, procesos más rápido para alcanzar los buenos resultados y optimizar la calidad.

Quito se ha convertido en una zona muy comercial, por tal motivo las instituciones públicas son vigiladas rigurosamente originando un nivel de competencia debido al incremento en crecimiento de la población por eso, algunas de las instituciones se manejan de forma manual en la administración y en la organización de la empresa; por desconocimiento del control de los recursos; provocando inestabilidad que podría llevarla al fracaso a la institución.

Para ello, es necesario contar con técnicas que contribuyan a la optimización de sus procesos, incrementar los resultados para así poder desarrollar estrategias y realizar una tomar decisiones que beneficien a todos.

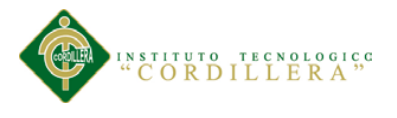

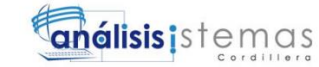

2

#### <span id="page-25-0"></span>**1.02.Justificación.**

Actualmente las organizaciones, ya sean públicas o privadas, se han juntado a los avances tecnológicos, los cuales tienden a convertirse en una herramienta importante para el desarrollo de las mismas, mostrando con ventaja un mejor trabajo del personal y rapidez en los procesos, lo que genera un mejor servicio.

Debido a la necesidad de cambio, se desarrollará la automatización del proceso que se realizan en el Almacén Central como es el registro de nuevos productos y creación de su propio código QR, ordenes de pedidos, solicitud para compra de productos, actualización del stock de los productos, inventario de los productos, y reportes.

El sistema que se desea desarrollar tiene importancia ya que con él se busca la optimización de los procesos actuales permitiendo conocer en tiempo real la información a su vez permitirá controlar el inventario del almacén, lo cual facilitara saber con qué productos cuenta la empresa, que materiales se han entregado a los diferentes departamentos, con que material se dispone y que departamento tiene pedidos realizados y faltan por despachar, toda esta información es de suma importancia y la misma con la optimización de los procesos podrá proveer de manera oportuna, confiable y veraz.

Todo esto permitirá al personal que labora en la institución optimizar su tiempo de trabajo, ya que la respuesta del sistema será realizada en el menor

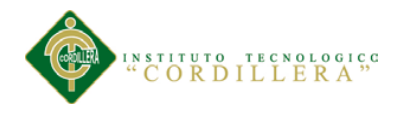

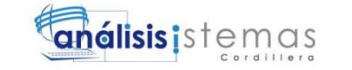

tiempo posible y con mayor claridad logrando eficiencia y una menor pérdida

de tiempo.

#### <span id="page-26-0"></span>**1.03.Definición del Problema Central.**

#### <span id="page-26-1"></span>**Tabla 1**

*Matriz de Fuerzas*

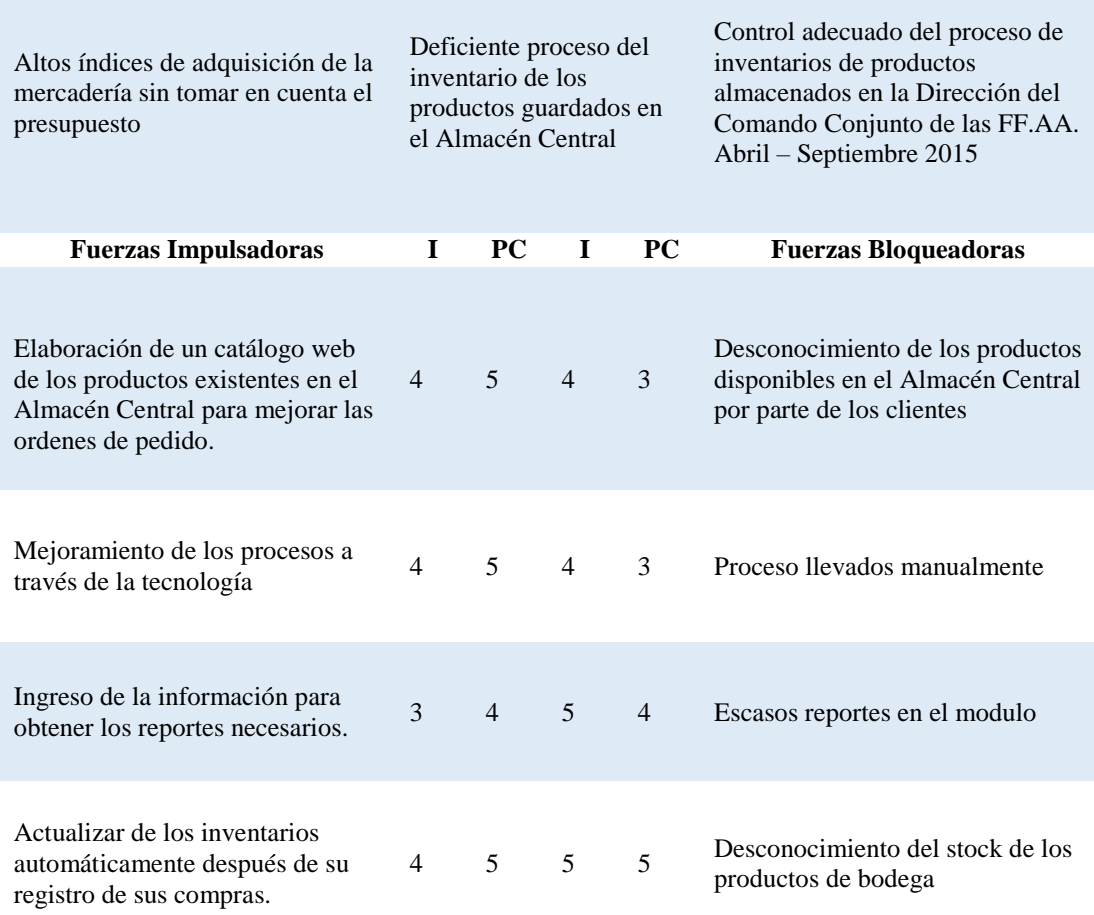

*Nota:* I= intensidad, PC= potencial de cambio

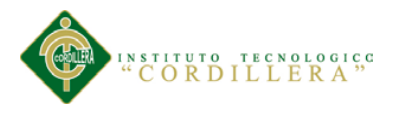

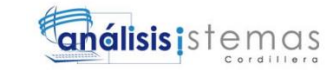

#### **Interpretación**

**Fuerza Impulsadora:** Elaboración de un catálogo web de los productos existentes en el Almacén Central para mejorar las ordenes de pedido.

- $I = 4$  Porque al elaborar un catálogo web los clientes tienen el conocimiento de los productos disponibles en el Almacén Central
- PC=5 Al tener un conocimiento de los productos disponibles, los clientes no realizaran pedidos de productos no existentes.

**Fuerza Impulsadora:** Mejoramiento de los procesos a través de la tecnología

- $I = 4$  Al mejorar el proceso de liquidación de forma automática se eliminan los errores de cálculo.
- PC=5 Si se eliminan los errores de cálculo se evitaran gastos innecesarios.

**Fuerza Impulsadora:** Ingreso de la información para obtener los reportes necesarios.

- $I = 3$  Al poseer información necesaria el módulo de reportes serán bien elaborados.
- PC=4 Creando un módulo bien elaborado tiene la facilidad de tener más opciones de obtener reportes según la necesidad.

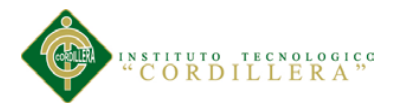

**Fuerza Impulsadora**: Actualizar de los inventarios automáticamente después de su registro de sus compras.

- $I = 4$  Al tener un control del stock de los productos, la bodega no quedara vacía.
- PC=5 Al conocer el stock se podrá realizar a tiempo la compra del producto a su respectivo proveedor.

**Fuerza Bloqueadora:** Desconocimiento de los productos disponibles en el

Almacén Central por parte de los clientes

- $I = 4$  Porque al carecer del conocimiento de los productos disponibles se realizan pedidos incorrectos.
- PC=3 Al desconocer la disponibilidad de los productos el tiempo del proceso será mayor.

**Fuerza Bloqueadora:** Proceso llevados manualmente

- $I = 4$  Porque al realizar el proceso de liquidación de forma manual se producen errores de cálculo.
- PC=3 Al tener los errores de cálculo la institución realizara gastos innecesarios.

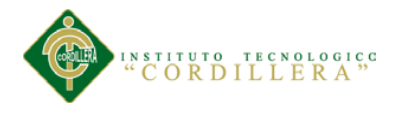

#### **Fuerza Bloqueadora:** Escasos reportes en el modulo

- I = 5 Si no se tiene la información necesaria el módulo de reportes tendrá falencias.
- PC=4 Porque al tener falencias el modulo difícilmente generara reportes según la necesidad

**Fuerza Bloqueadora:** Desconocimiento del stock de los productos de bodega.

- I = 5 Al desconocer el stock de los productos, la bodega quedara vacía y no podrá realizar las entregas de los pedidos.
- PC=5 Porque al desconocer el stock no se podrá realizar la compra del producto a tiempo.

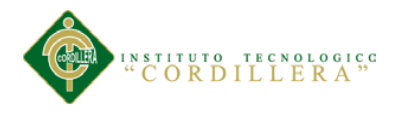

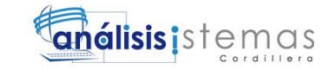

#### **Capítulo II: Análisis de Involucrados**

#### <span id="page-30-1"></span><span id="page-30-0"></span>**2.01. Requerimientos.**

#### <span id="page-30-2"></span>**2.01.1. Descripción del sistema actual.**

Actualmente en la Dirección de Movilización del Comando Conjunto de las FF.AA, los procesos se realizan en forma manual como la adquisición y liquidación de los productos desde la bodega. Y cuando se requiere la información actualizada, no se cuenta con las herramientas que permita realizar un adecuado proceso.

Existen reportes limitados, registro de artículos lo que no permite un fácil acceso a esta información, que es requerida con frecuencia por el Bodeguero. Hay procesos que no cumplen con las normas de control de almacenamiento físico y virtual, también como la codificación de los productos.

#### <span id="page-30-3"></span>**2.01.2. Visión y alcance.**

Desarrollar un aplicativo web para administrar adecuadamente los procesos que se realizan en bodega, nuevos usuarios, producto, proveedores y áreas, que registre la información se guarde correctamente y sea de fácil para al bodeguero y genere los reportes dependiendo su necesidad.

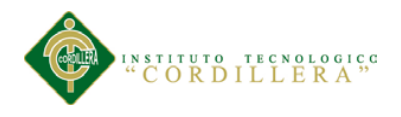

El sistema web tendrá los siguientes alcances:

- Ingreso y seguridad: Creación de tipo de usuarios para el ingreso al aplicativo.
- Notificaciones: Creación de notificaciones para el stock mínimo de los productos
- Código QR: Crear códigos QR de los productos.
- Catálogo Web: El personal autorizado podrá visualizar los productos disponibles en el Almacén Central
- Inventario de productos: Se realizara reportes en formato PDF para imprimir.
- Pedido de productos: Formato de solicitud de pedidos para logística.
- Reportes: Creación de reportes según la información que se ha obtenido.
- Mantenimiento: Crear, modificar y eliminar la información de los clientes, tipo de usuarios, productos, áreas y proveedores.

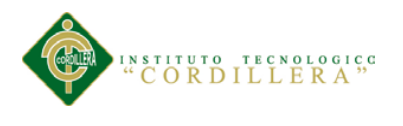

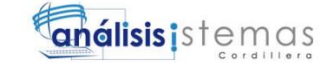

#### <span id="page-32-0"></span>**2.01.3. Entrevistas.**

#### <span id="page-32-1"></span>**Tabla 2**

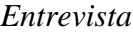

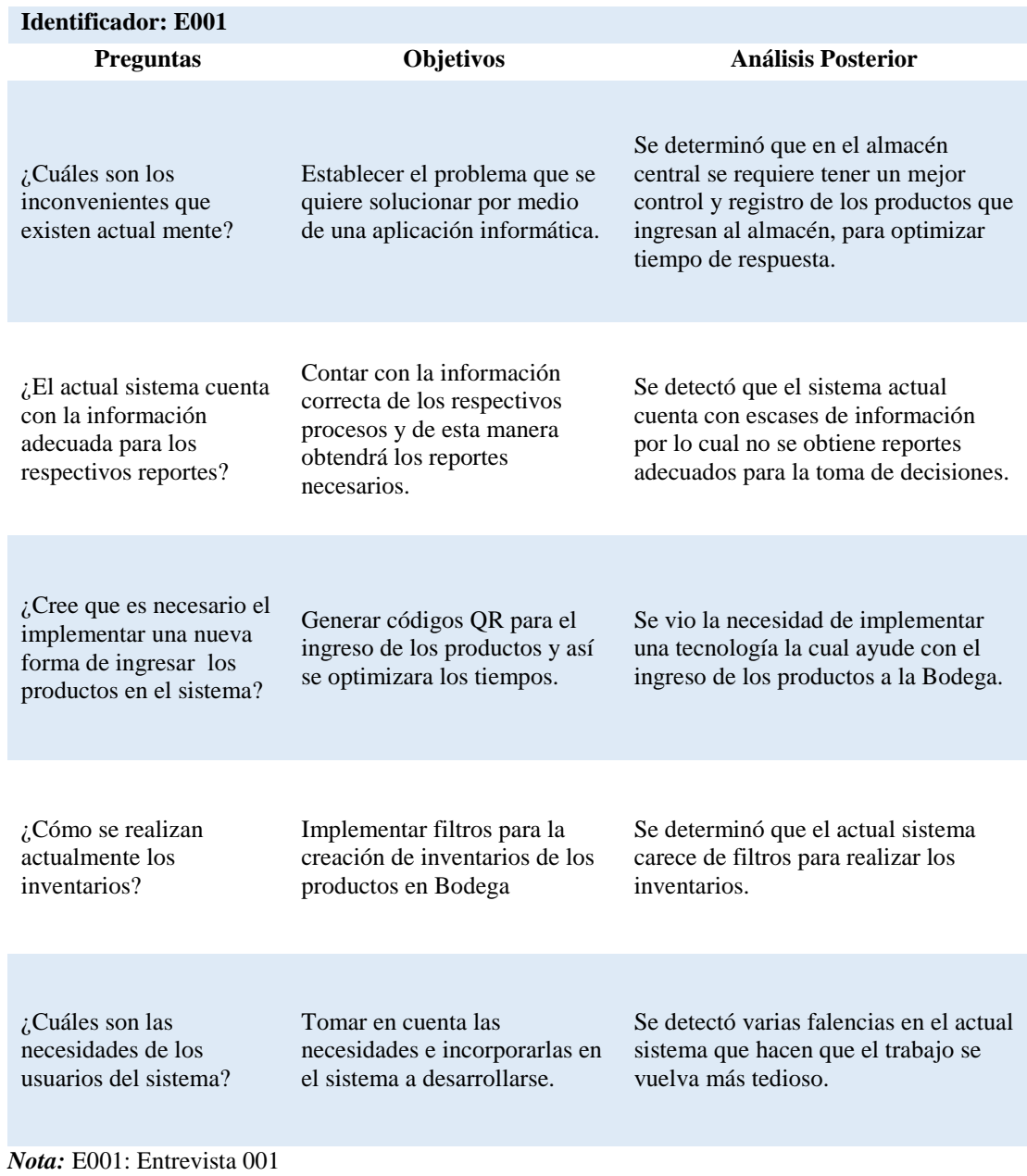

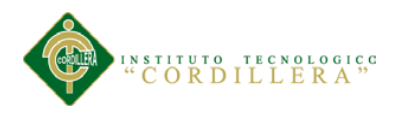

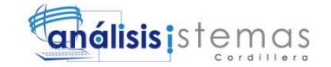

#### <span id="page-33-0"></span>**2.01.4. Matriz de requerimientos.**

#### <span id="page-33-1"></span>**Tabla 3**

*Matriz de requerimientos*

| Identificador Descripción         |                                                                               | <b>Fuente</b>                 | Prioridad  | Tipo                        | Estado   | <b>Usuarios</b><br>involucrados                                      |
|-----------------------------------|-------------------------------------------------------------------------------|-------------------------------|------------|-----------------------------|----------|----------------------------------------------------------------------|
| <b>REQUERIMIENTOS FUNCIONALES</b> |                                                                               |                               |            |                             |          |                                                                      |
| <b>RF001</b>                      | Se requiere<br>crear módulo de Administrador<br>ingreso de<br>productos.      | del Almacén                   | Atto       | <b>Funcionales</b>          | Revisión | Administrador<br>del Almacén<br>Central.                             |
| RF002                             | Inventarios en<br>forma<br>automática                                         | Administrador<br>del Almacén  | Medio Alto | Funcionales Revisión        |          | Administrador<br>del Almacén y<br>departamento<br>đe<br>contabilidad |
| <b>RF003</b>                      | Notificaciones<br>para conocer el<br>estado del<br>stock de los<br>productos. | A dministrador<br>del Almacén | Alto       | <b>Funcionales</b> Revisión |          | Administrador<br>del Almacén                                         |
| <b>RF004</b>                      | Se requiere<br>crear del<br>módulo de<br>reportes                             | Administrador<br>del Almacén  | Medio Alto | <b>Funcionales</b>          | Revisión | Administrador<br>del Almacén y<br>departamento<br>đe<br>contabilidad |
| <b>RF005</b>                      | Se requiere<br>crear módulo de<br>mantenimiento                               | Administrador<br>del Almacén  | Medio      | <b>Funcionales</b>          | Revisión | Administrador<br>del Almacén                                         |
| REQUERIMIENTOS NO FUNCIONALES     |                                                                               |                               |            |                             |          |                                                                      |
| <b>RNF001</b>                     | Catálogo Web                                                                  | Administrador<br>del Almacén  | Medio      | No<br><b>Funcionales</b>    | Revisión | Jefes de<br>departamento<br>y secretarias                            |
| <b>RNF002</b>                     | Códigos<br>numéricos para<br>los productos                                    | Administrador<br>del Almacén  | Medio Alto | No<br><b>Funcionales</b>    | Revisión | Administrador<br>del Almacén                                         |
| <b>RNF003</b>                     | Generar<br>códigos QR de<br>los productos                                     | Administrador<br>del Almacén  | Medio Alto | No<br><b>Funcionales</b>    | Revisión | Administrador<br>del Almacén                                         |

**Nota:** *RF= Requerimiento funcional, RNF= Requerimiento no funcional*

#### **2.01.5. Descripción detallada.**

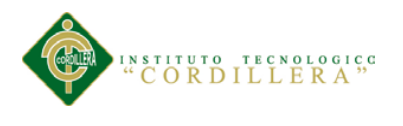

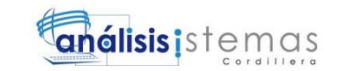

#### <span id="page-34-0"></span>*Detalle de Requerimientos RF001*

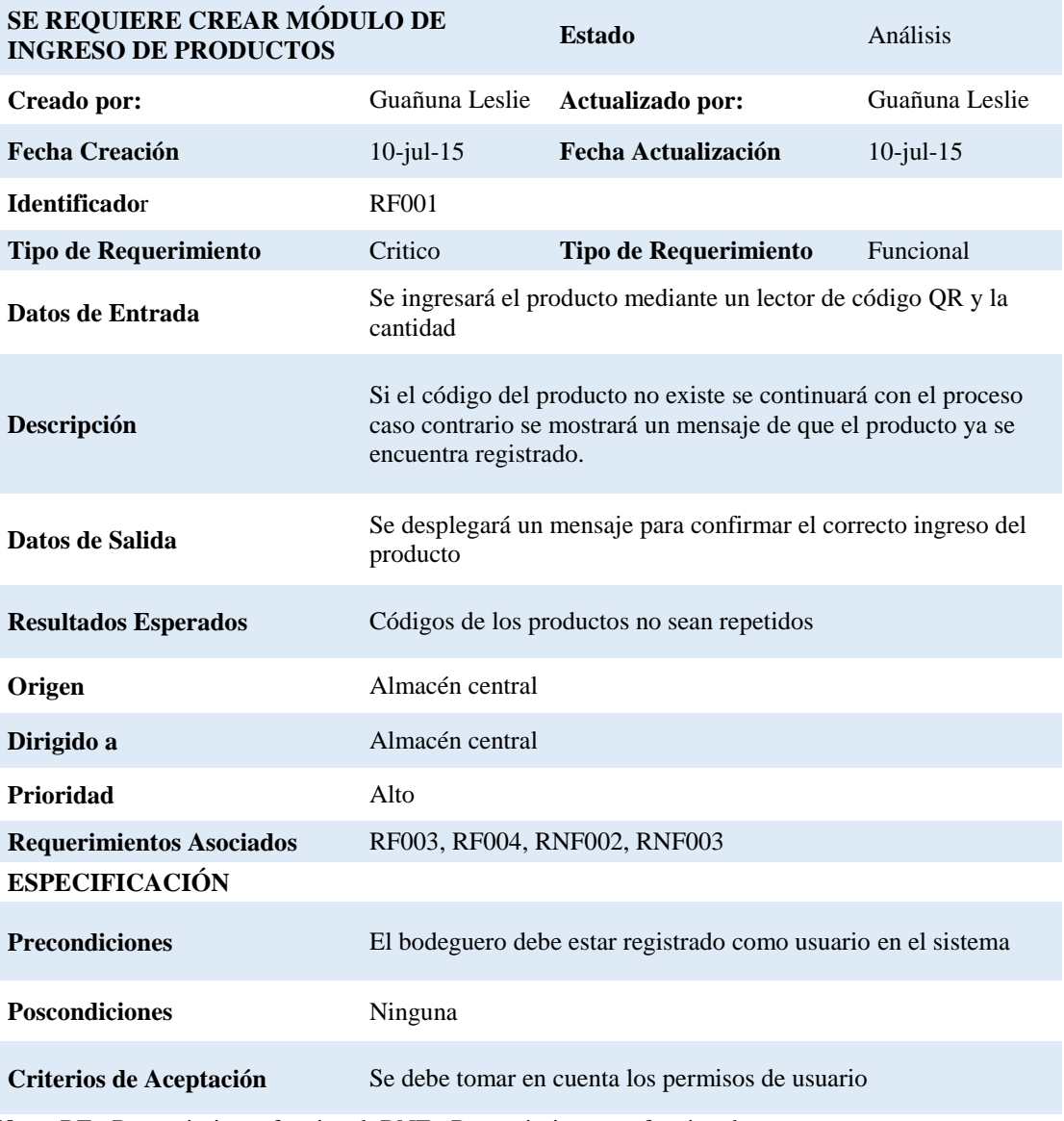

*Nota:* RF= Requerimiento funcional, RNF= Requerimiento no funcional

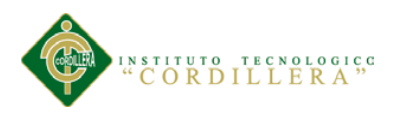

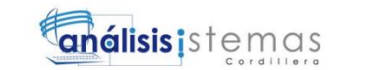

#### <span id="page-35-0"></span>*Detalle de Requerimientos RF002*

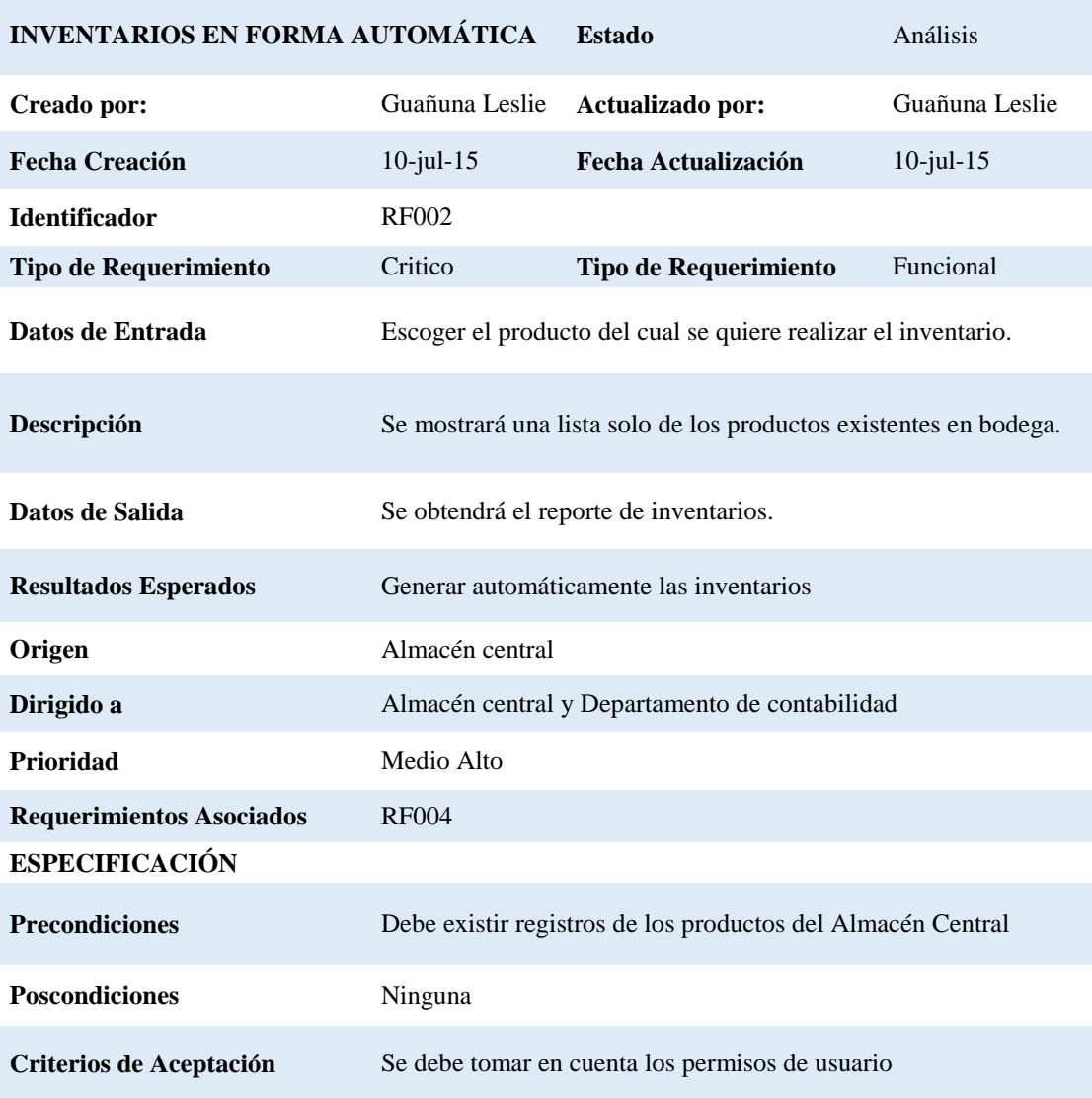

*Nota:* RF= Requerimiento funcional, RNF= Requerimiento no funcional
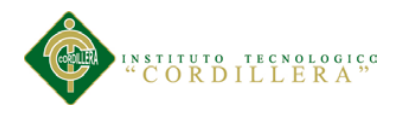

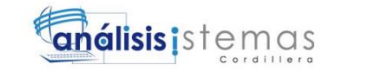

*Detalle de Requerimientos RF003*

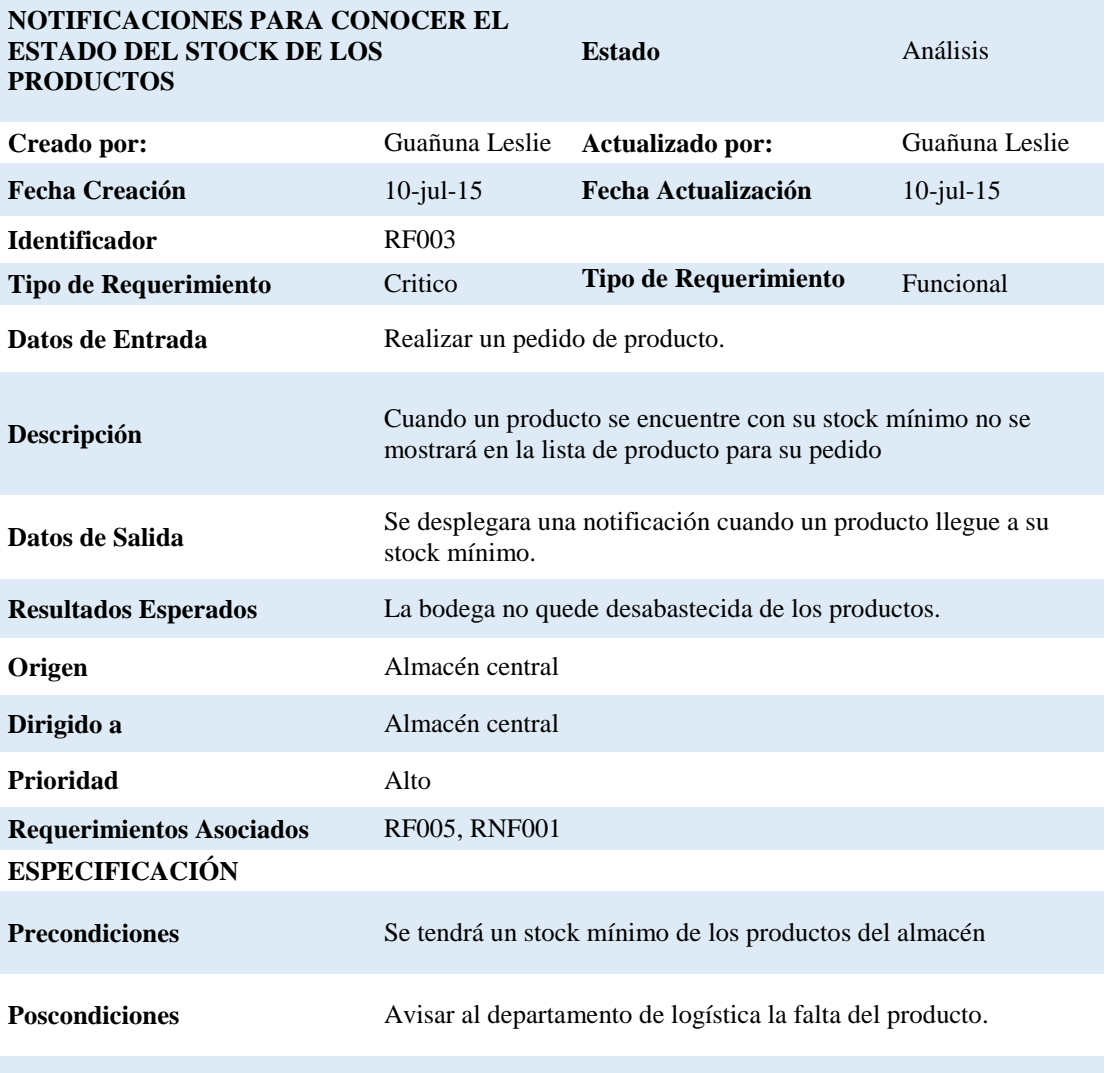

## **Criterios de Aceptación**

*Nota:* RF= Requerimiento funcional, RNF= Requerimiento no funcional

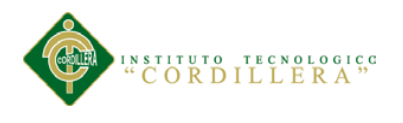

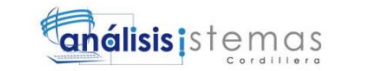

## *Detalle de Requerimientos RF004*

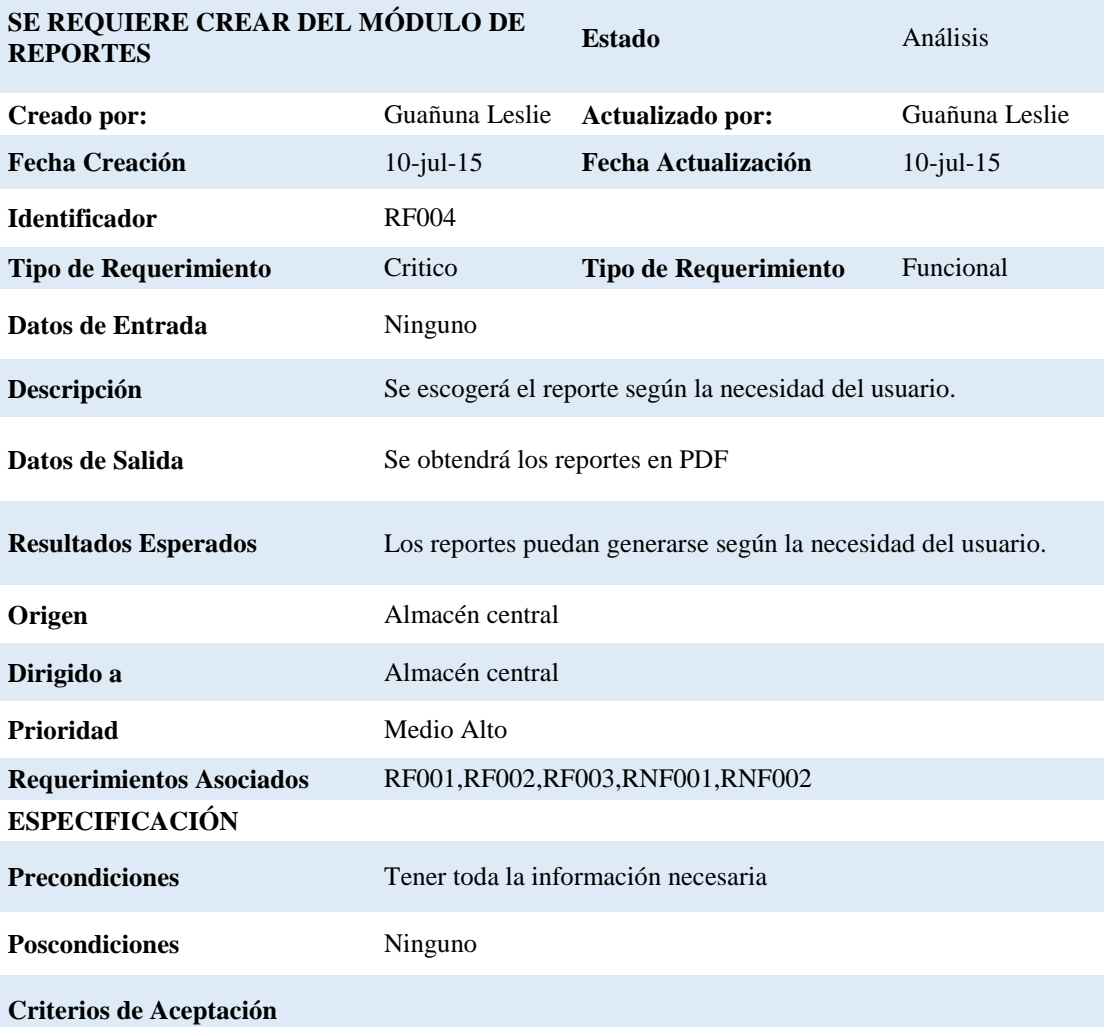

*Nota:* RF= Requerimiento funcional, RNF= Requerimiento no funcional

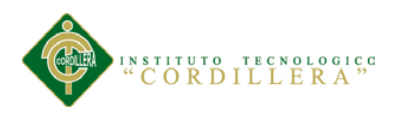

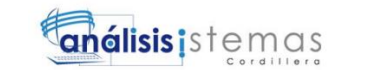

# *Detalle de Requerimientos RF005*

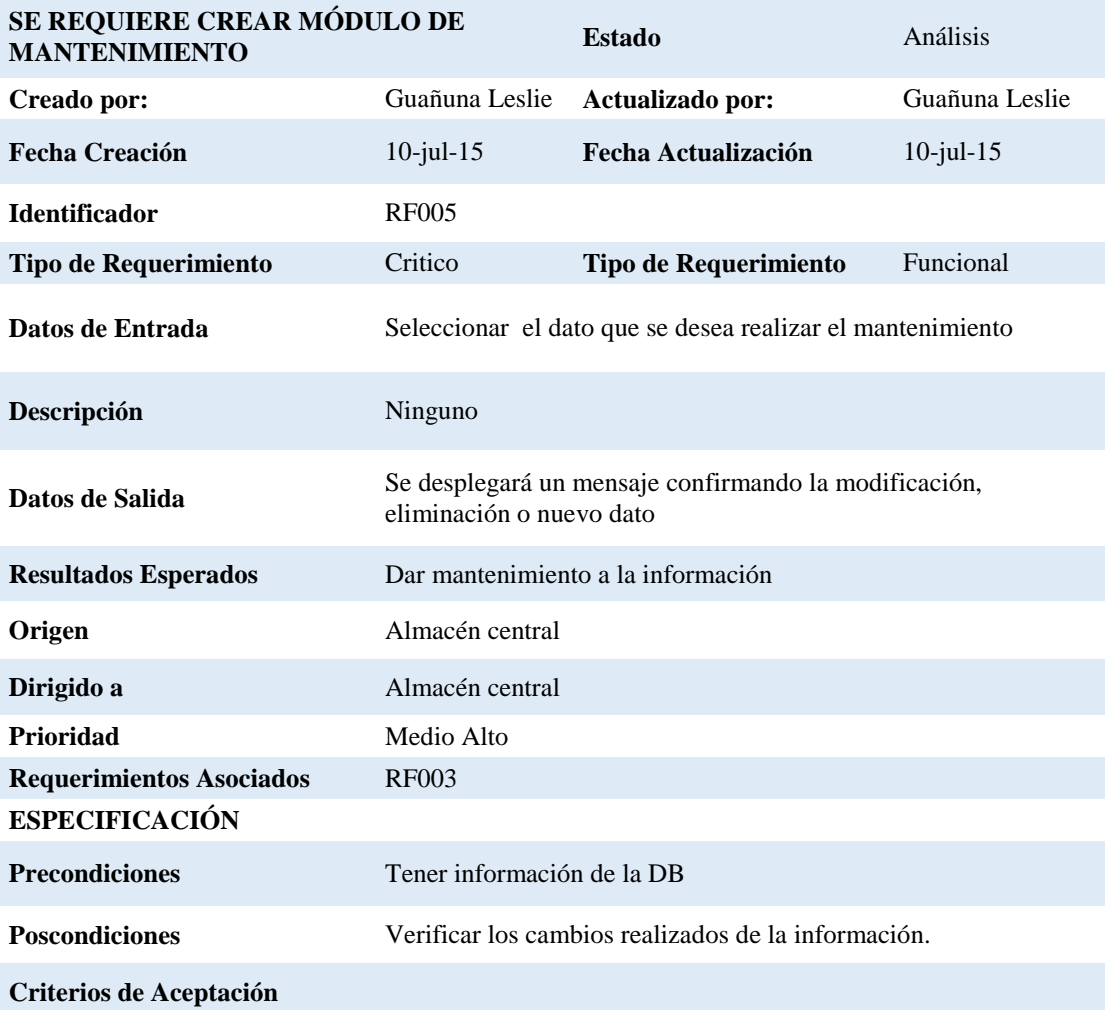

*Nota:* RF= Requerimiento funcional, RNF= Requerimiento no funcional

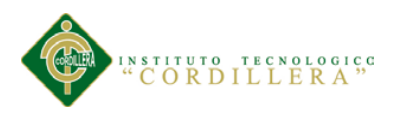

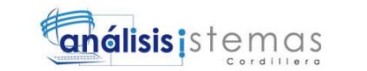

## *Detalle de Requerimientos RNF001*

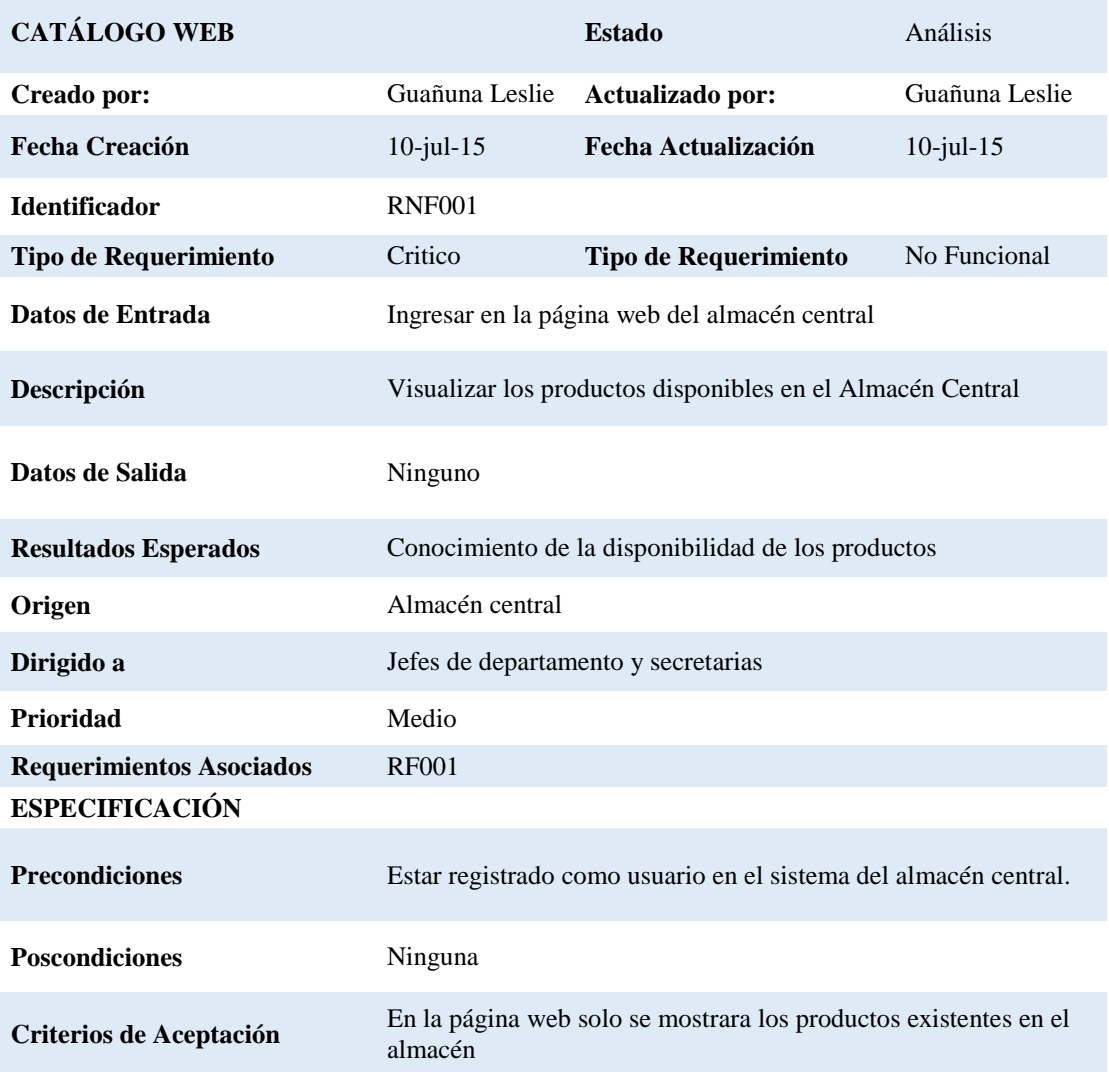

*Nota:* RF= Requerimiento funcional, RNF= Requerimiento no funcional

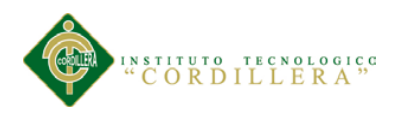

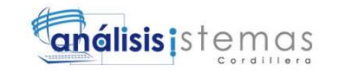

## *Detalle de Requerimientos RNF002*

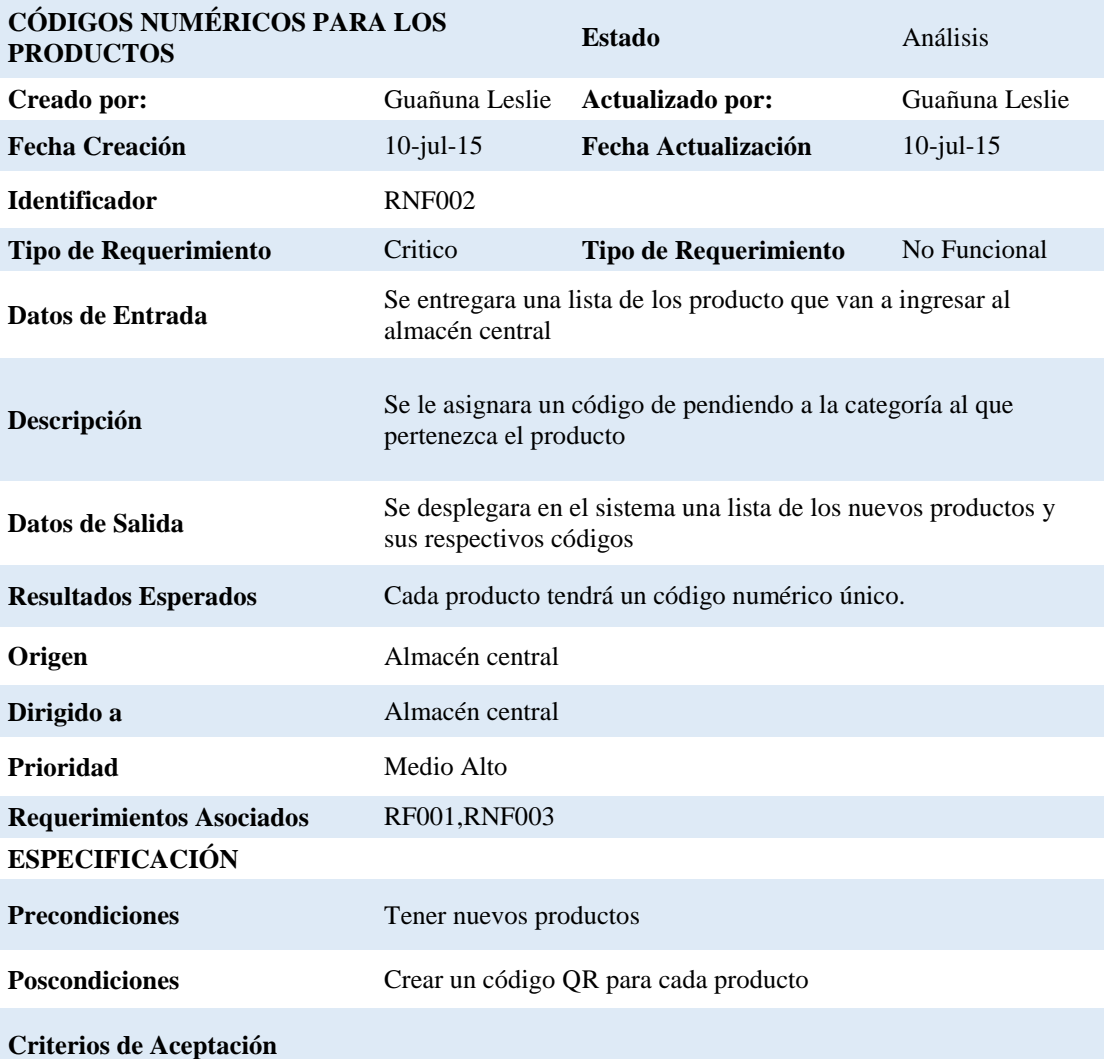

*Nota:* RF= Requerimiento funcional, RNF= Requerimiento no funcional

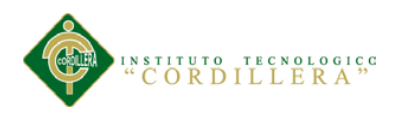

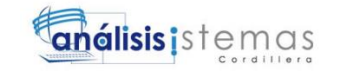

## *Detalle de Requerimientos RNF003*

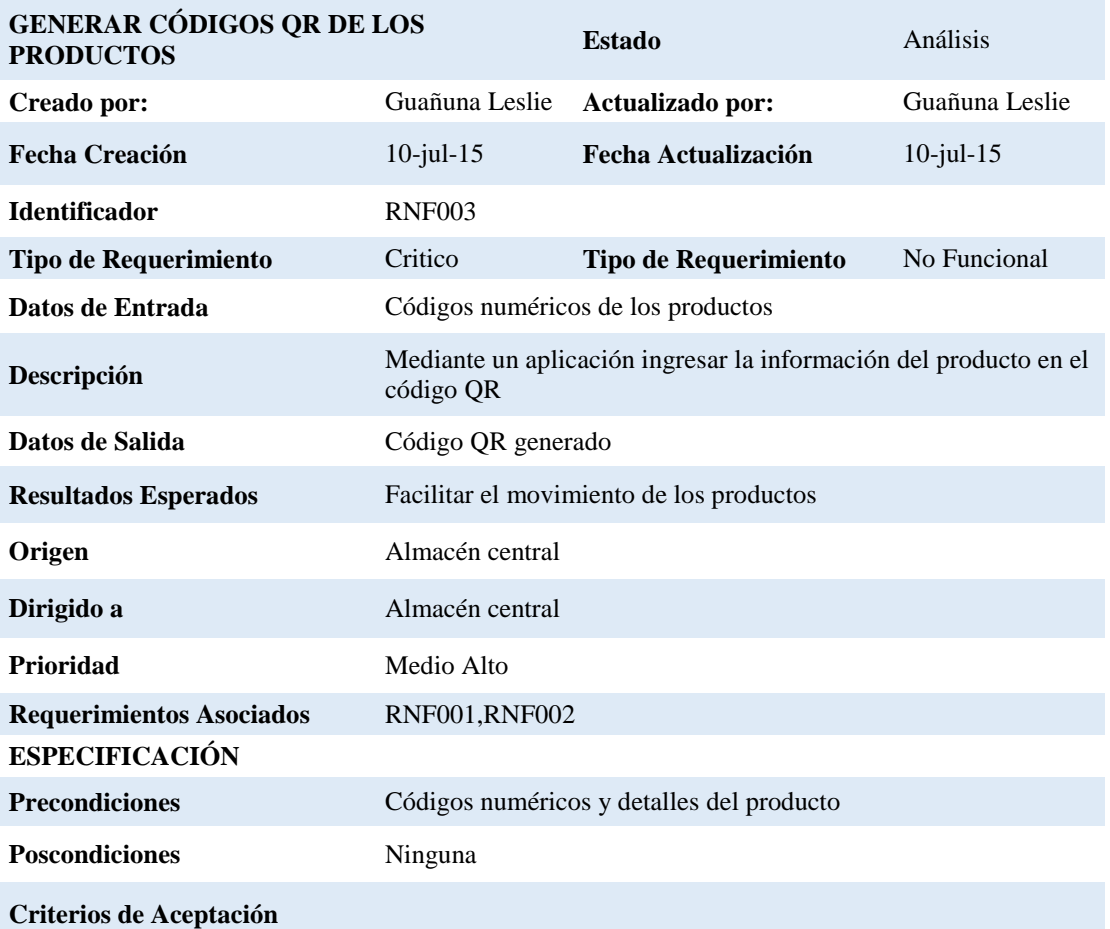

*Nota:* RF= Requerimiento funcional, RNF= Requerimiento no funcional

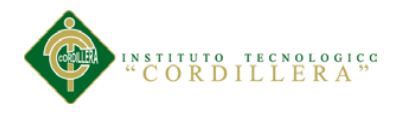

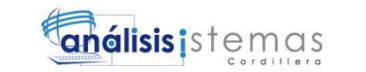

## **2.02. Mapeo de involucrados**

Mapeo de Involucrados, se reconoce los involucrados directos o indirectos que intervienen en el problema.

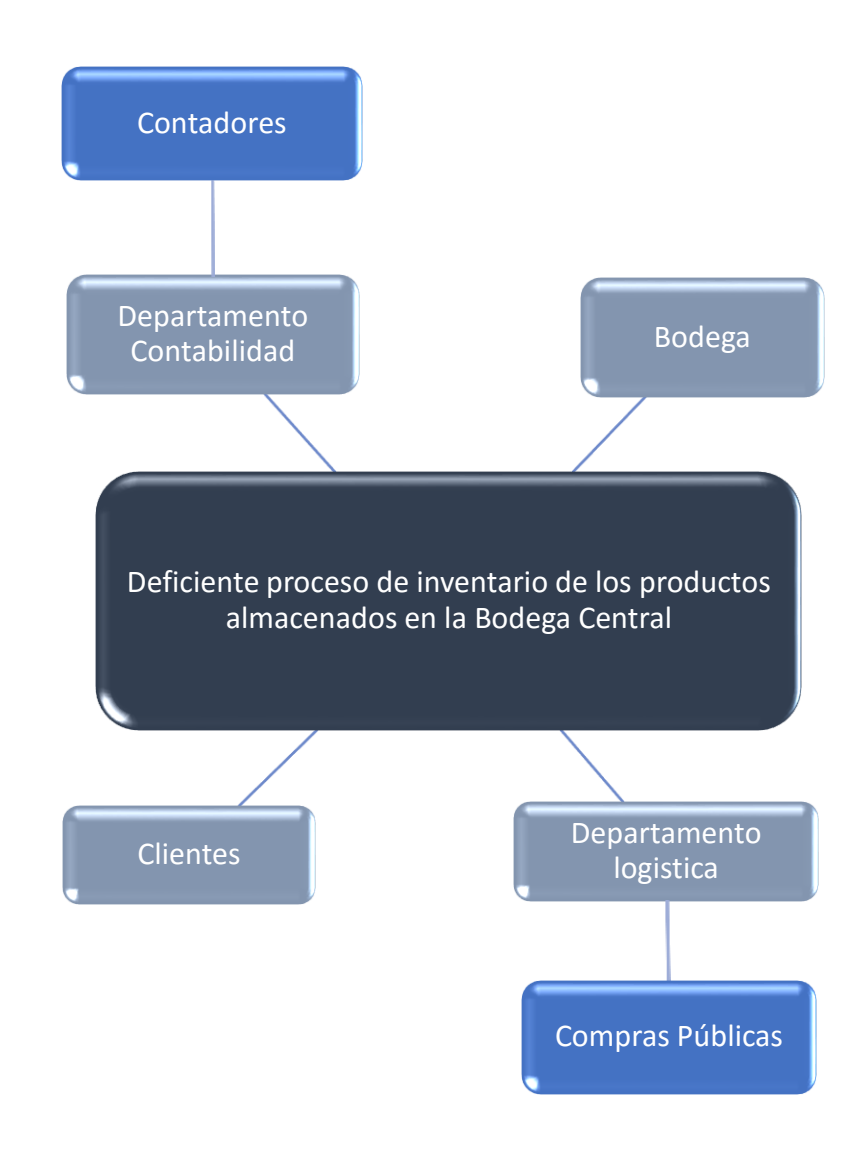

*Figura 1.* Mapeo de Involucrados

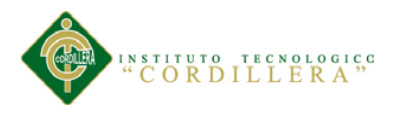

## **2.03. Matriz de involucrados.**

# **Tabla 12**

T.

*Matriz de Involucrados*

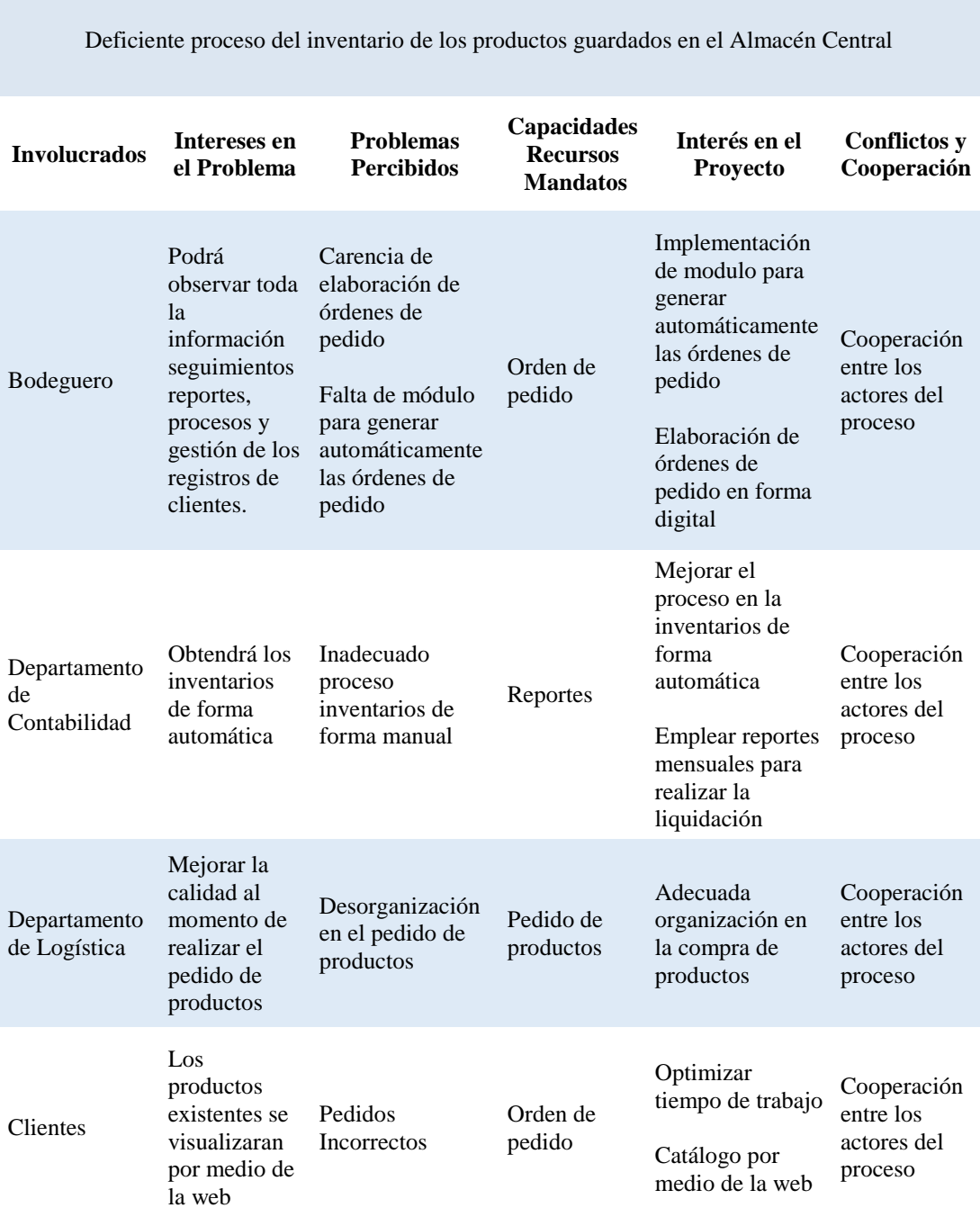

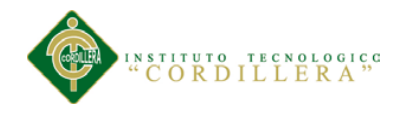

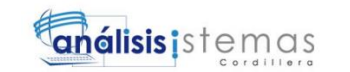

# **Capítulo III: Problemas y objetivos**

# **3.01.Árbol de Problemas.**

Este árbol está estructurado por: efectos, problema central y causas.

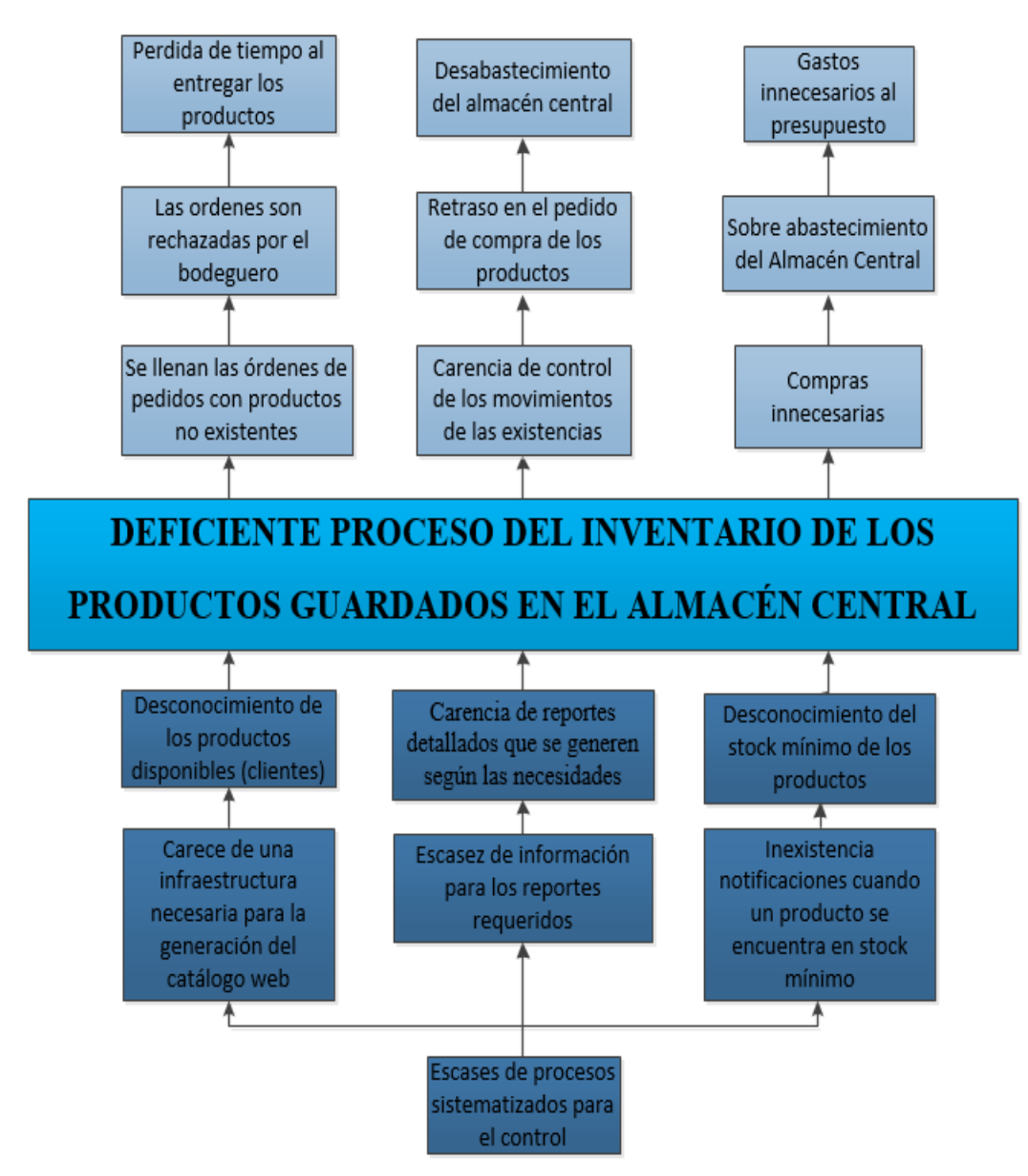

*Figura 2.* Árbol de problemas

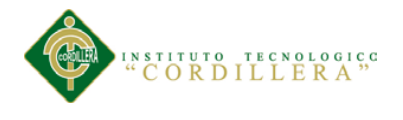

# **3.02.Árbol de Objetivos.**

Este árbol está estructurado por: fines, propósito u objetivo general y medios.

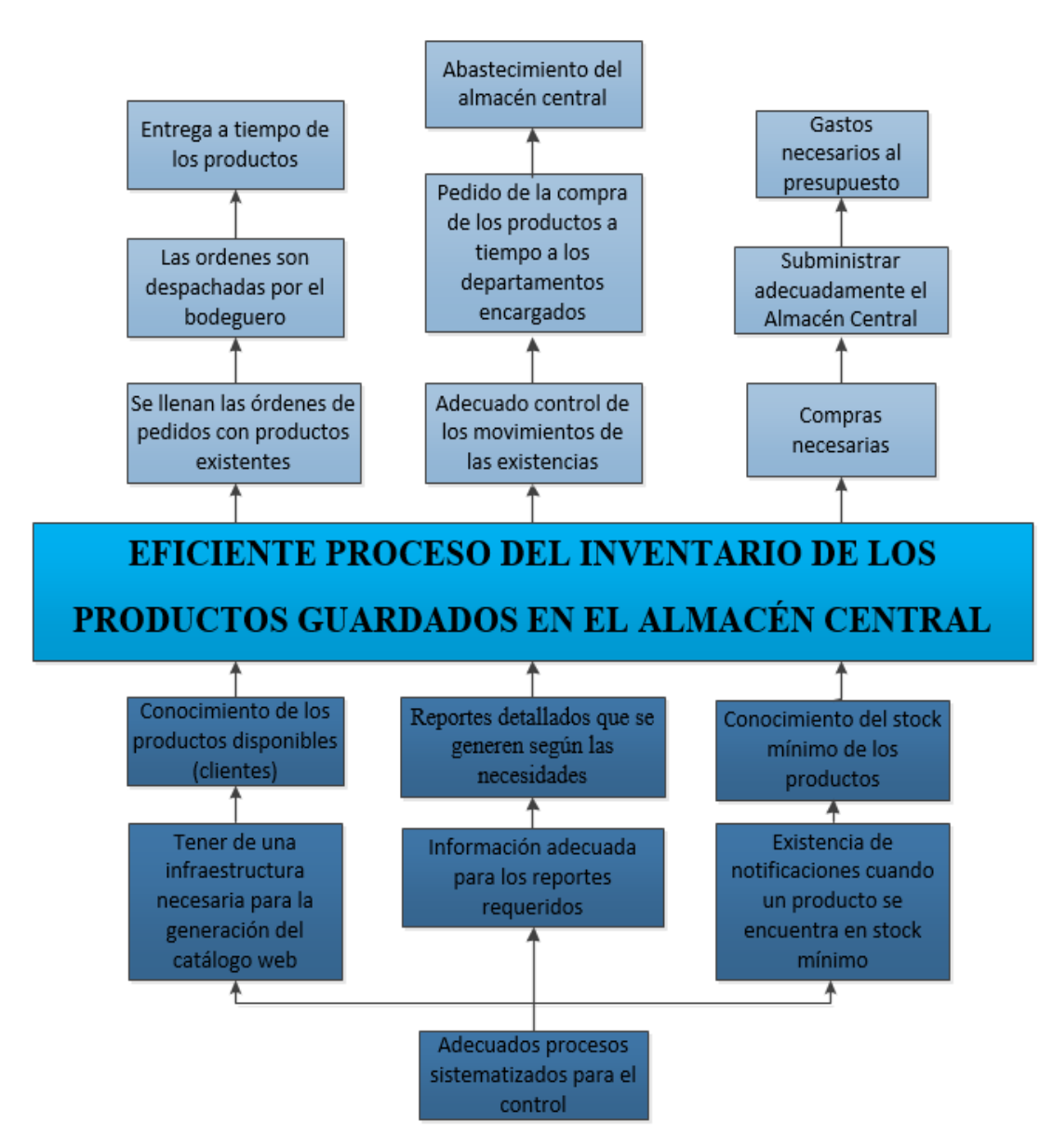

*Figura 3.* Árbol de objetivos

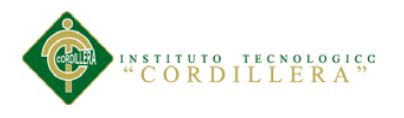

23

### **3.03.Diagramas de casos de uso.**

**S**e describen las relaciones y las dependencias entre un grupo de casos de uso y

los actores participantes en el proceso

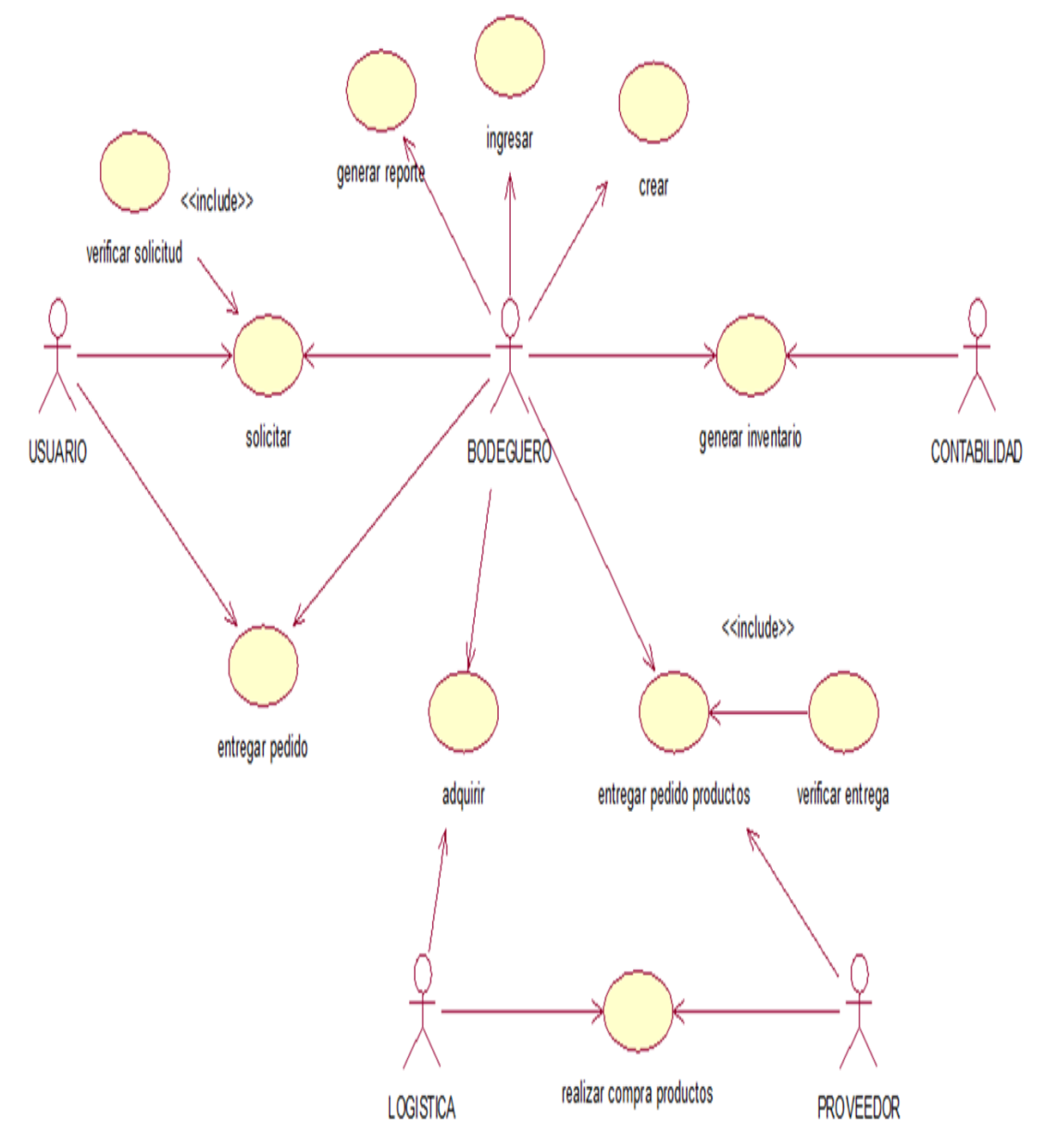

*Figura 4.* Diagrama de casos de uso

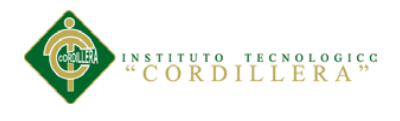

## **3.04.Casos de uso de realización.**

### **Entrada Producto**

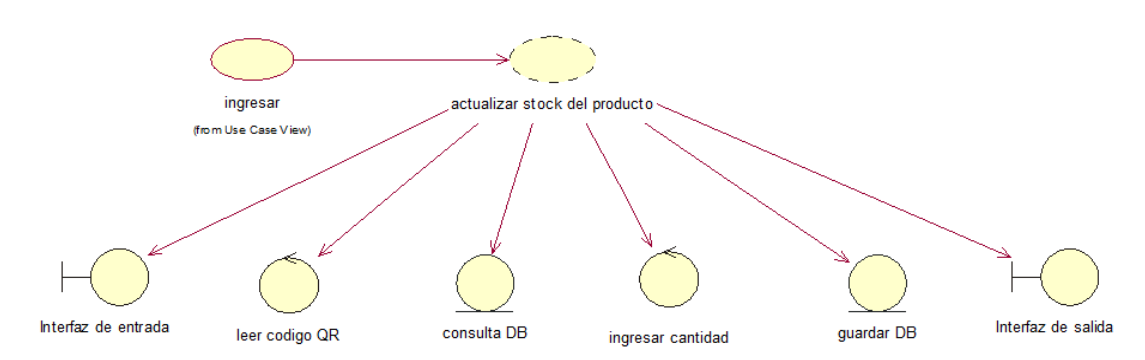

*Figura 5.* Casos de uso de realización: Entrada de producto

### **Tabla 13**

#### *Descripción del Caso de Uso de Realización CUR001*

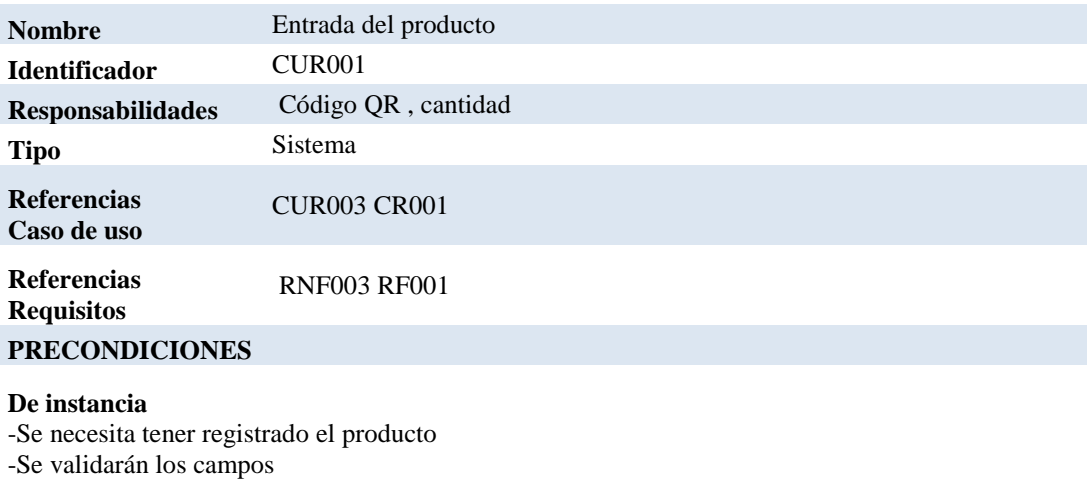

**De relación**

#### -Producto

#### **POSCONDICIONES**

#### **De instancia**

- Validar los datos de la entrada del producto **De relación** -Generar reportes

#### **SALIDAS DE PANTALLA**

Mensaje "Datos guardados correctamente"

*Nota:* RF= Requerimiento funcional, RNF= Requerimiento no funcional, CUR= Caso de uso de realización

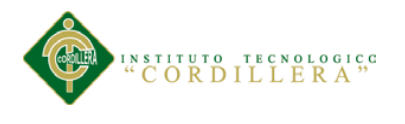

## **Generar inventario**

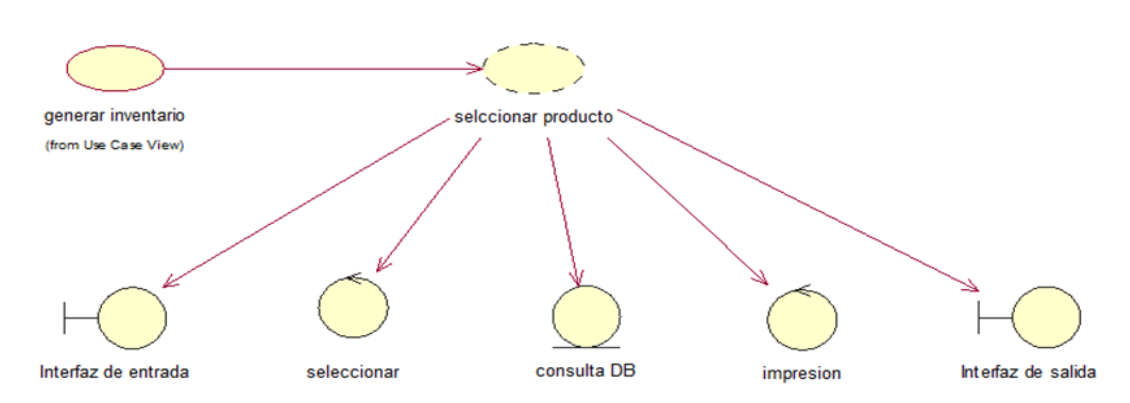

*Figura 6.* Casos de uso de realización: Generar inventario

## **Tabla 14**

*Descripción del Caso de Uso de Realización CUR002*

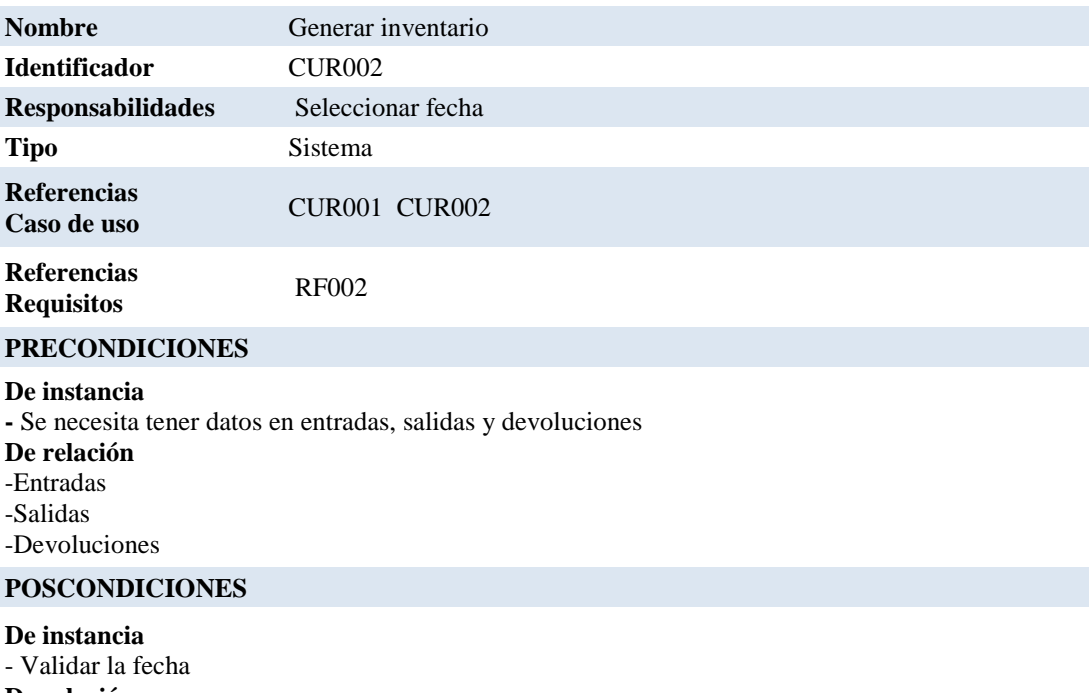

**De relación** -Entrada del producto

#### **SALIDAS DE PANTALLA**

Kardex

*Nota:* RF= Requerimiento funcional, CUR= Caso de uso de realización

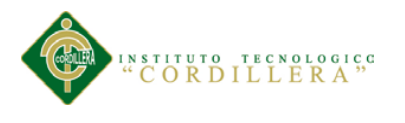

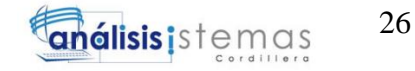

## **Nuevo Producto**

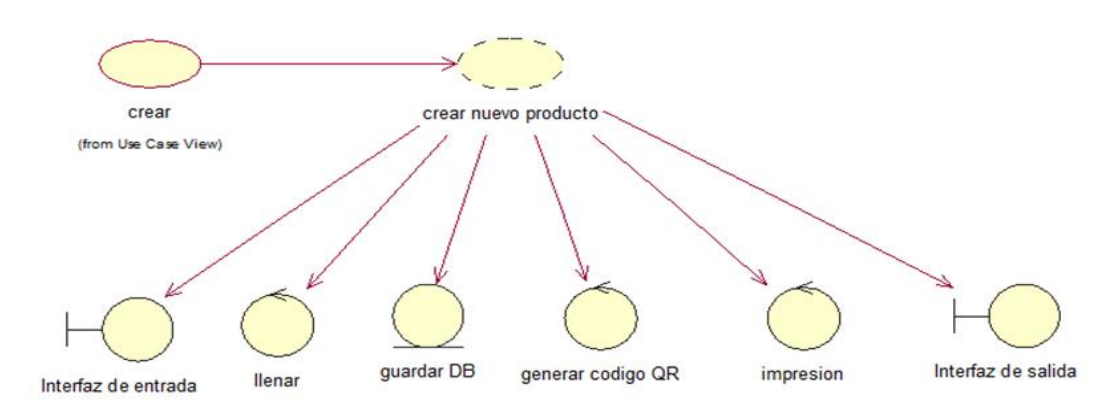

*Figura 7*. Casos de uso de realización: Nuevo producto

## **Tabla 15**

*Descripción del Caso de Uso de Realización CUR003*

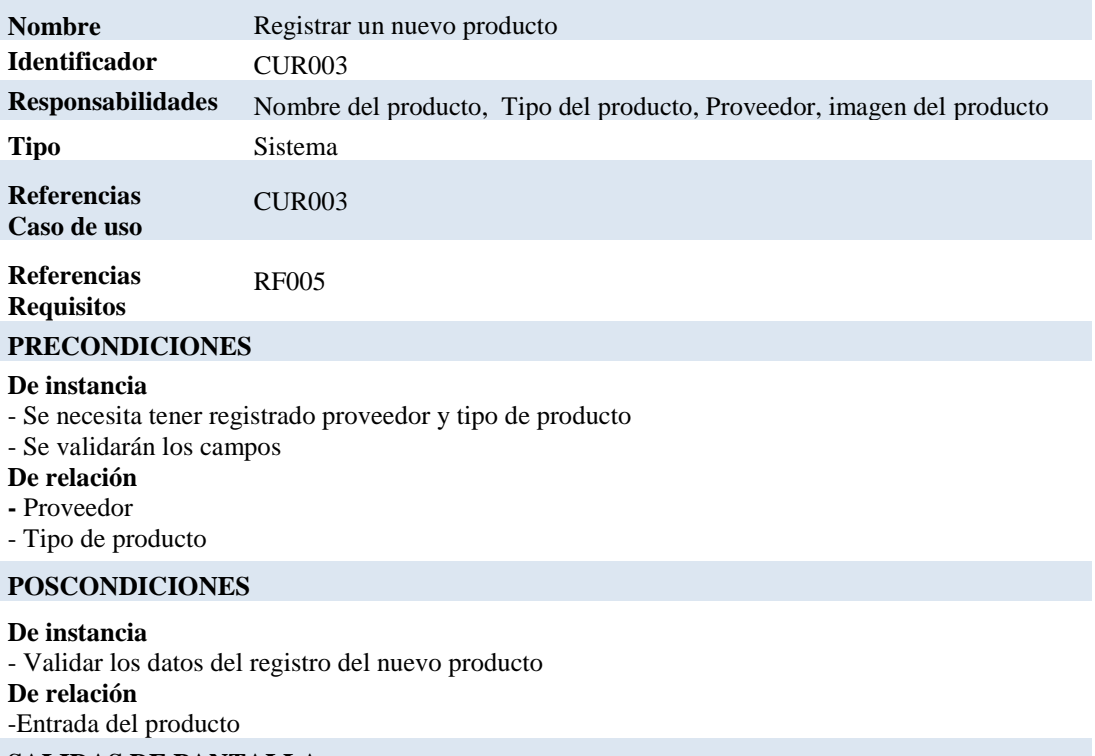

#### **SALIDAS DE PANTALLA**

Mensaje "Datos guardados correctamente"

*Nota:* RF= Requerimiento funcional, CUR= Caso de uso de realización

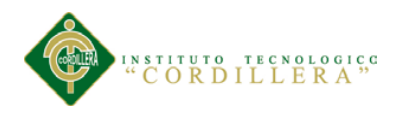

## **Pedido de productos faltantes en bodega (bodeguero)**

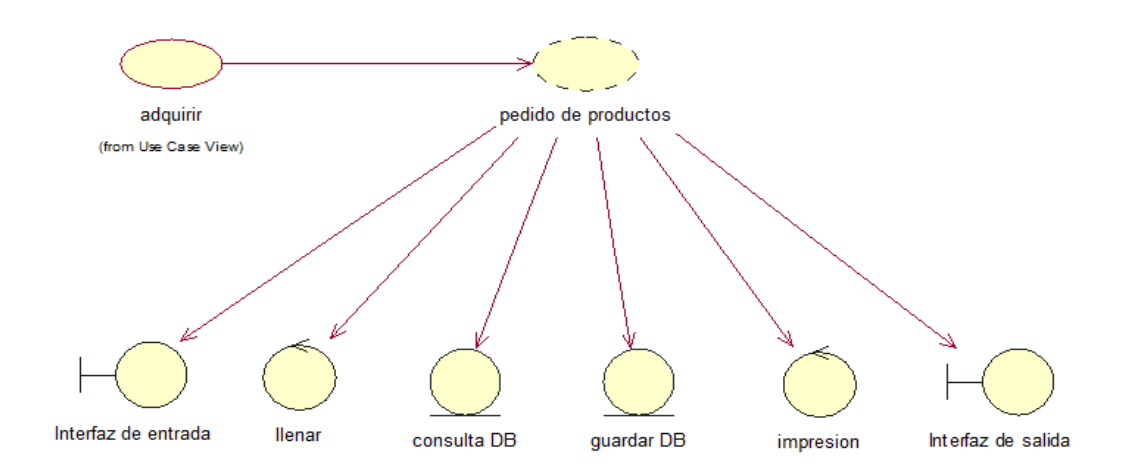

*Figura 8.* Casos de uso de realización: Pedido de productos

### **Tabla 16**

*Descripción del Caso de Uso de Realización CUR005*

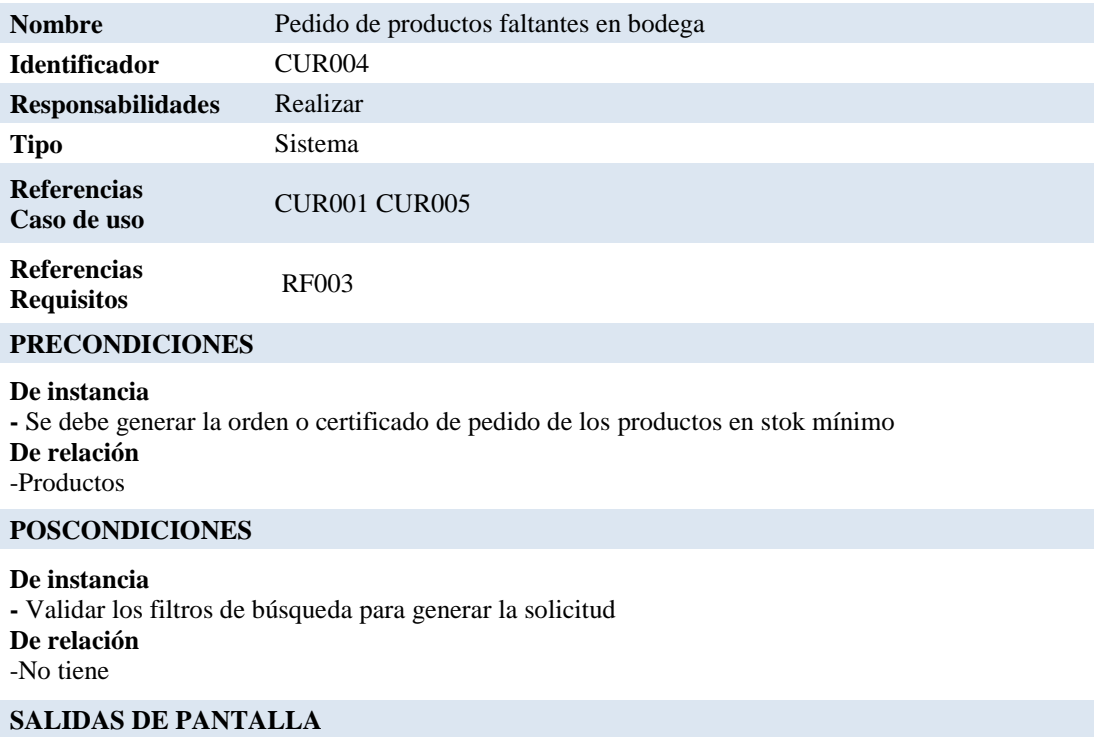

*Nota:* RF= Requerimiento funcional, CUR= Caso de uso de realización

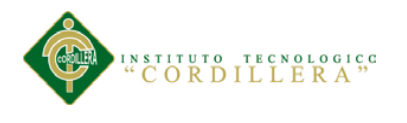

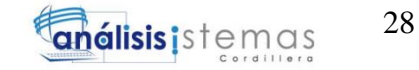

**Reportes**

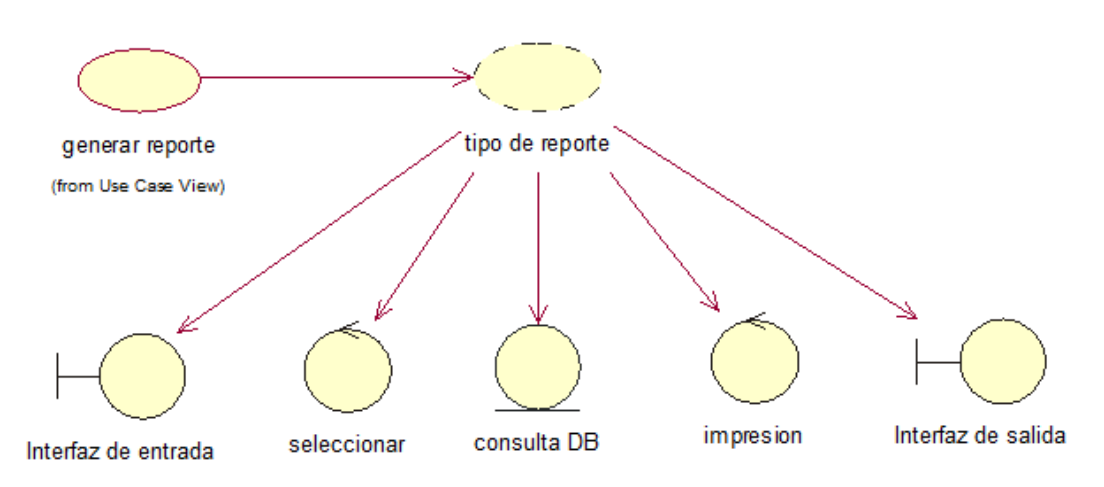

*Figura 9.* Casos de uso de realización: Reportes

## **Tabla 17**

*Descripción del Caso de Uso de Realización CUR006*

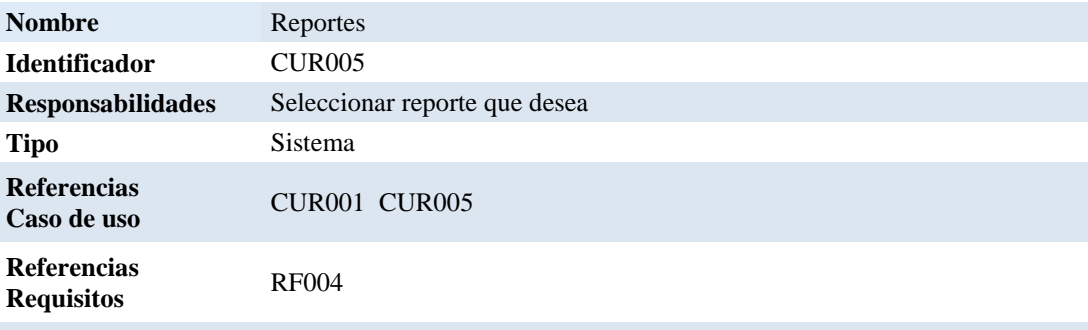

#### **PRECONDICIONES**

#### **De instancia**

**-** Se necesita tener guardada la información del módulo de mantenimiento y procesos **De relación** -Módulo de mantenimiento -Módulo de procesos

#### **POSCONDICIONES**

**De instancia -**Validar las fecha en caso que fuese necesario **De relación** -Entrada de producto - Nuevo producto

#### **SALIDAS DE PANTALLA**

Vista previa del reporte

*Nota:* RF= Requerimiento funcional, CUR= Caso de uso de realización

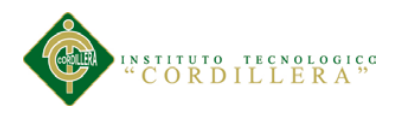

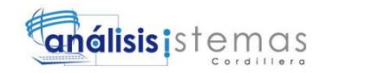

### **3.05.Diagrama de secuencia del sistema.**

## **Entrada producto**

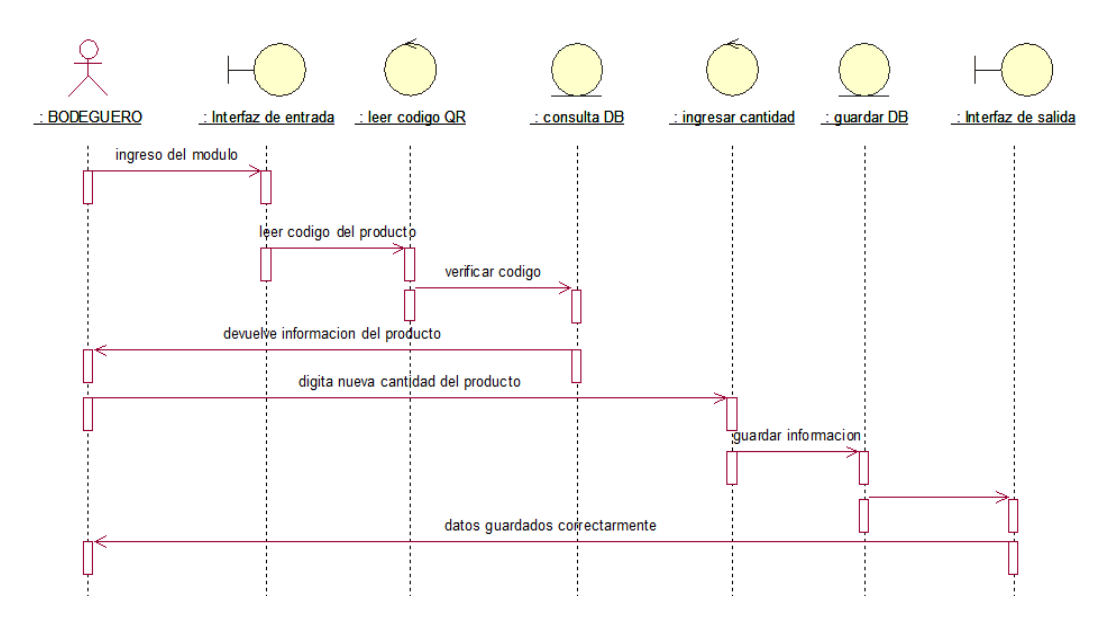

*Figura 10.* Diagrama de secuencia: Entrada de producto

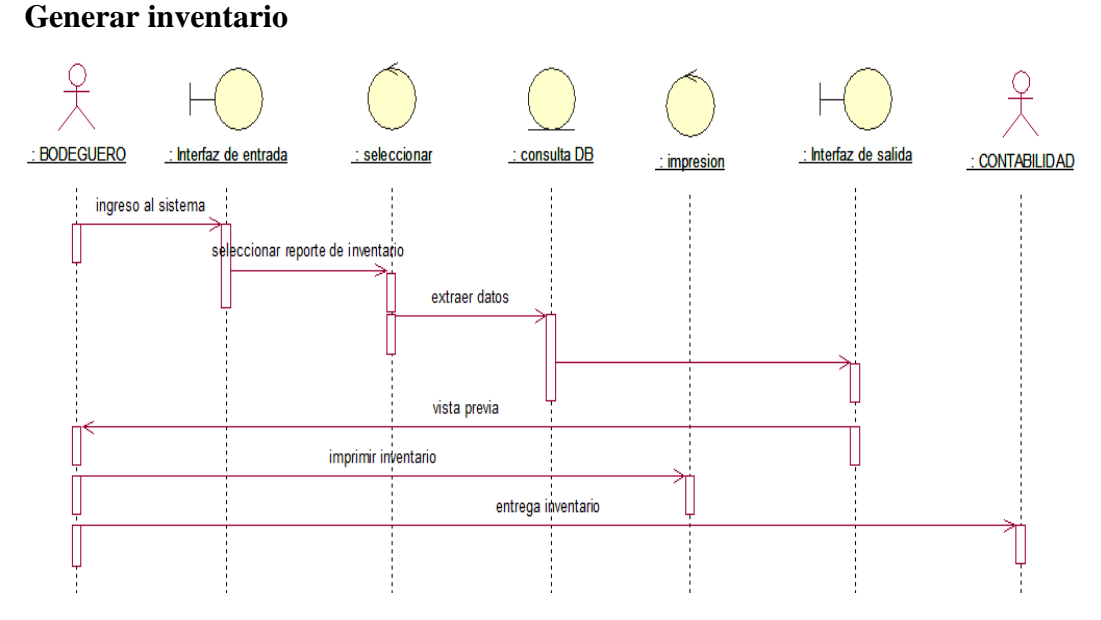

#### *Figura 11.* Diagrama de secuencia: Generar inventario

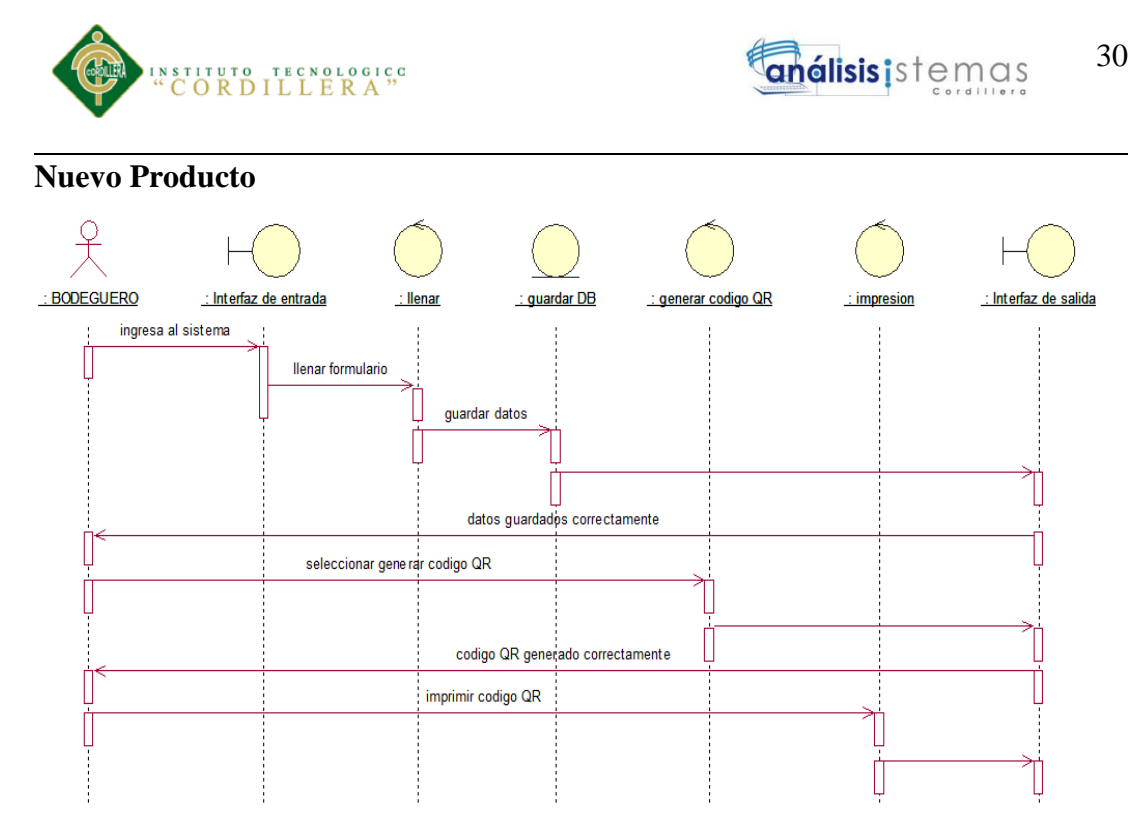

*Figura 12.* Diagrama de secuencia: Nuevo producto

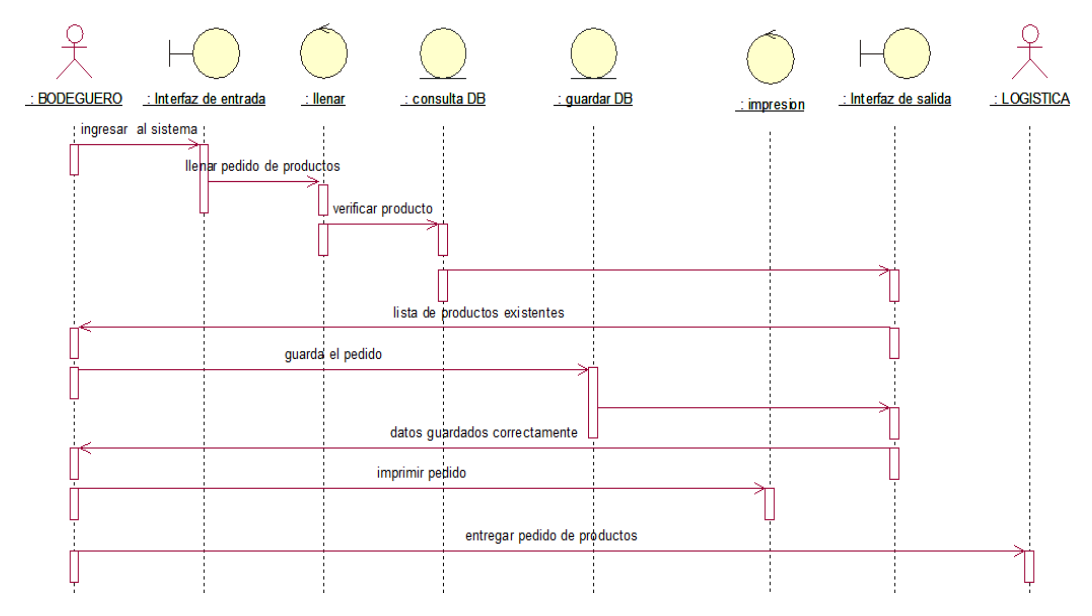

## **Pedido de productos faltantes en bodega (bodeguero)**

*Figura 13.* Diagrama de secuencia: Pedido de productos faltantes en bodega

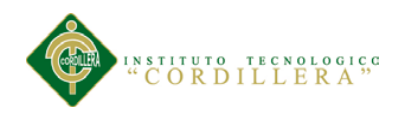

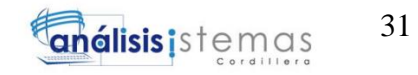

**Reportes**

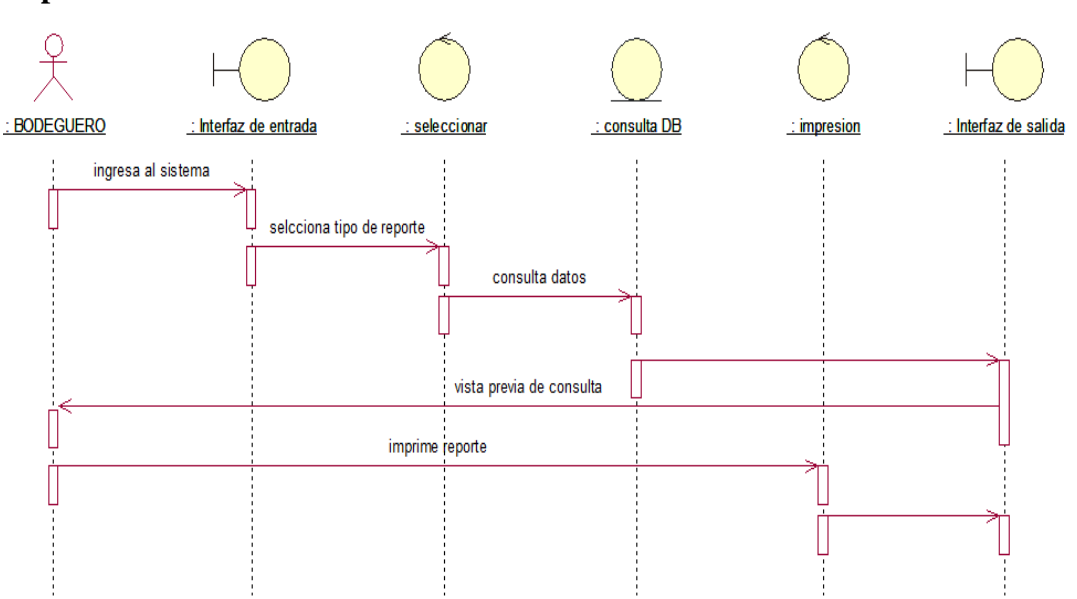

*Figura 14.* Diagrama de secuencia: Reportes

## **3.06. Especificación de casos de uso.**

#### **Tabla 18**

*Especificación Casos de Uso CU001*

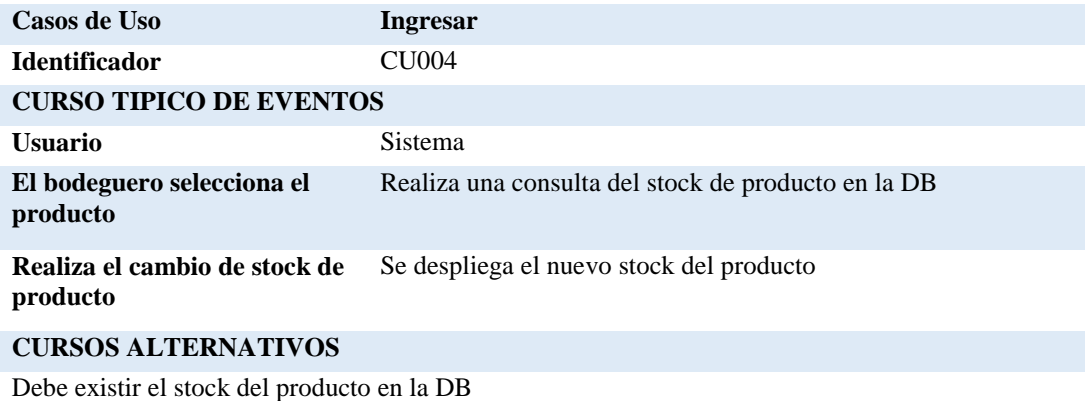

*Nota:* CU= Caso de uso

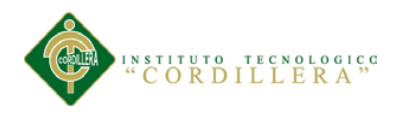

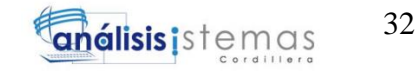

### *Especificación Casos de Uso CU002*

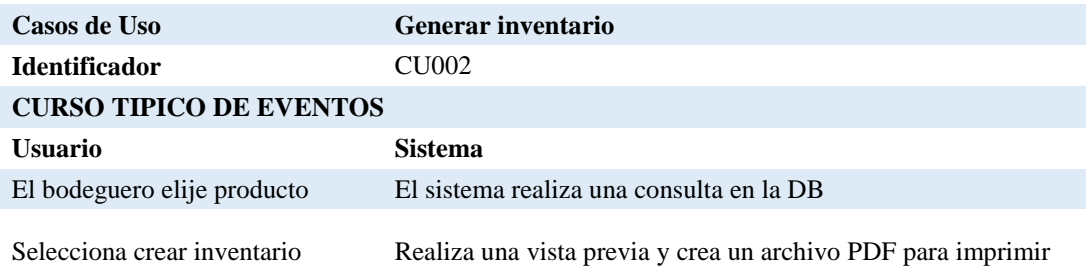

#### **CURSOS ALTERNATIVOS**

Debe guardados los productos en la DB *Nota:* CU= Caso de uso

## **Tabla 20**

## *Especificación Casos de Uso CU003*

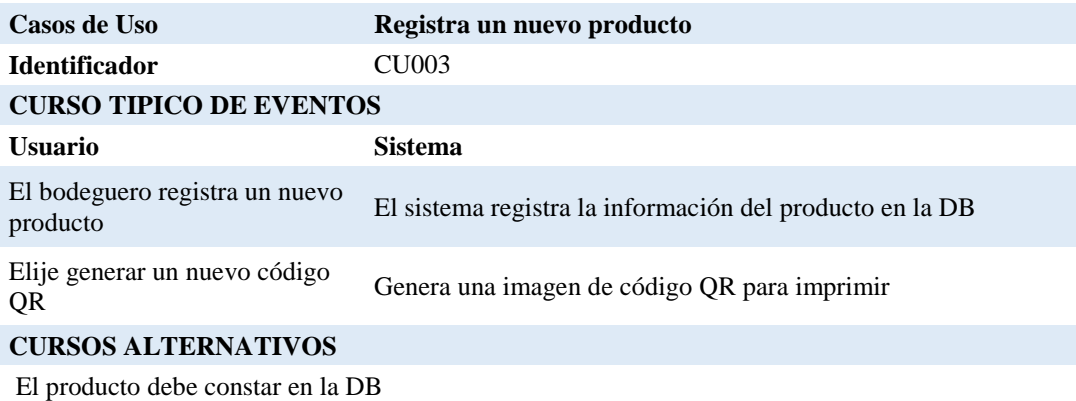

*Nota:* CU= Caso de uso

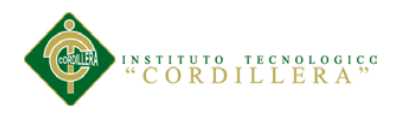

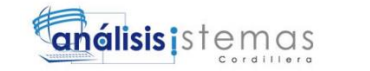

33

## **Tabla 21**

*Especificación Casos de Uso CU005*

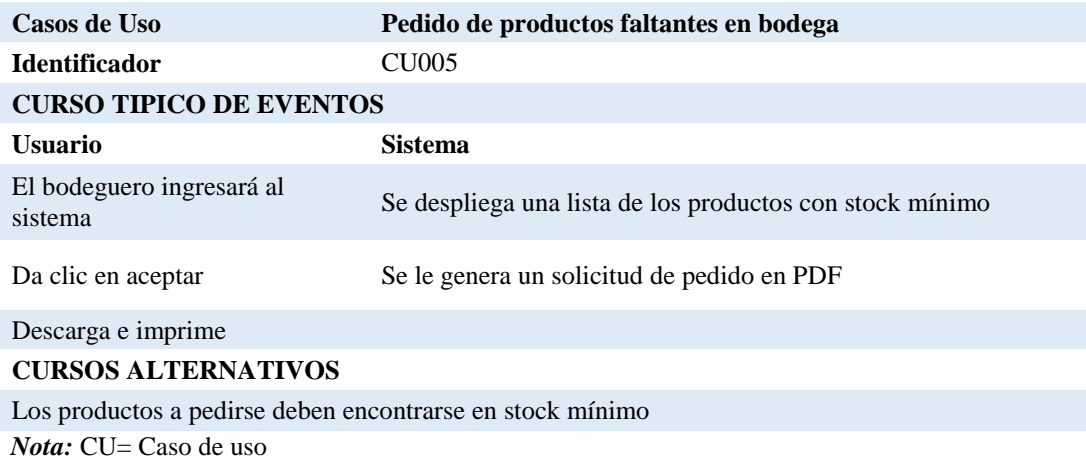

# **Tabla 22**

*Especificación Casos de Uso CU006*

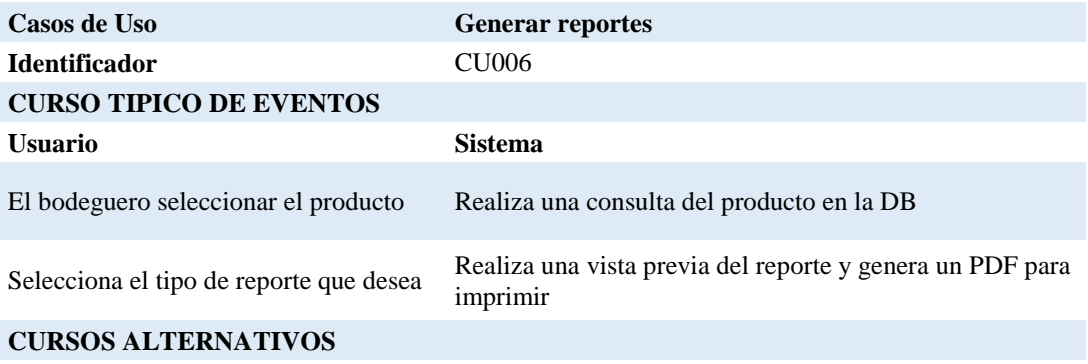

Ninguno *Nota:* CU= Caso de uso

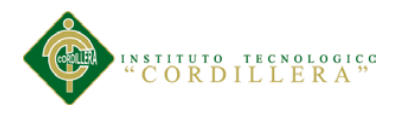

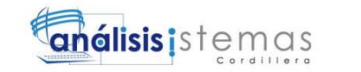

# **Capítulo IV: Análisis de Alternativas**

## **4.01.Matriz de Análisis de Alternativas.**

# **Tabla 23**

### *Matriz de Análisis de Alternativas*

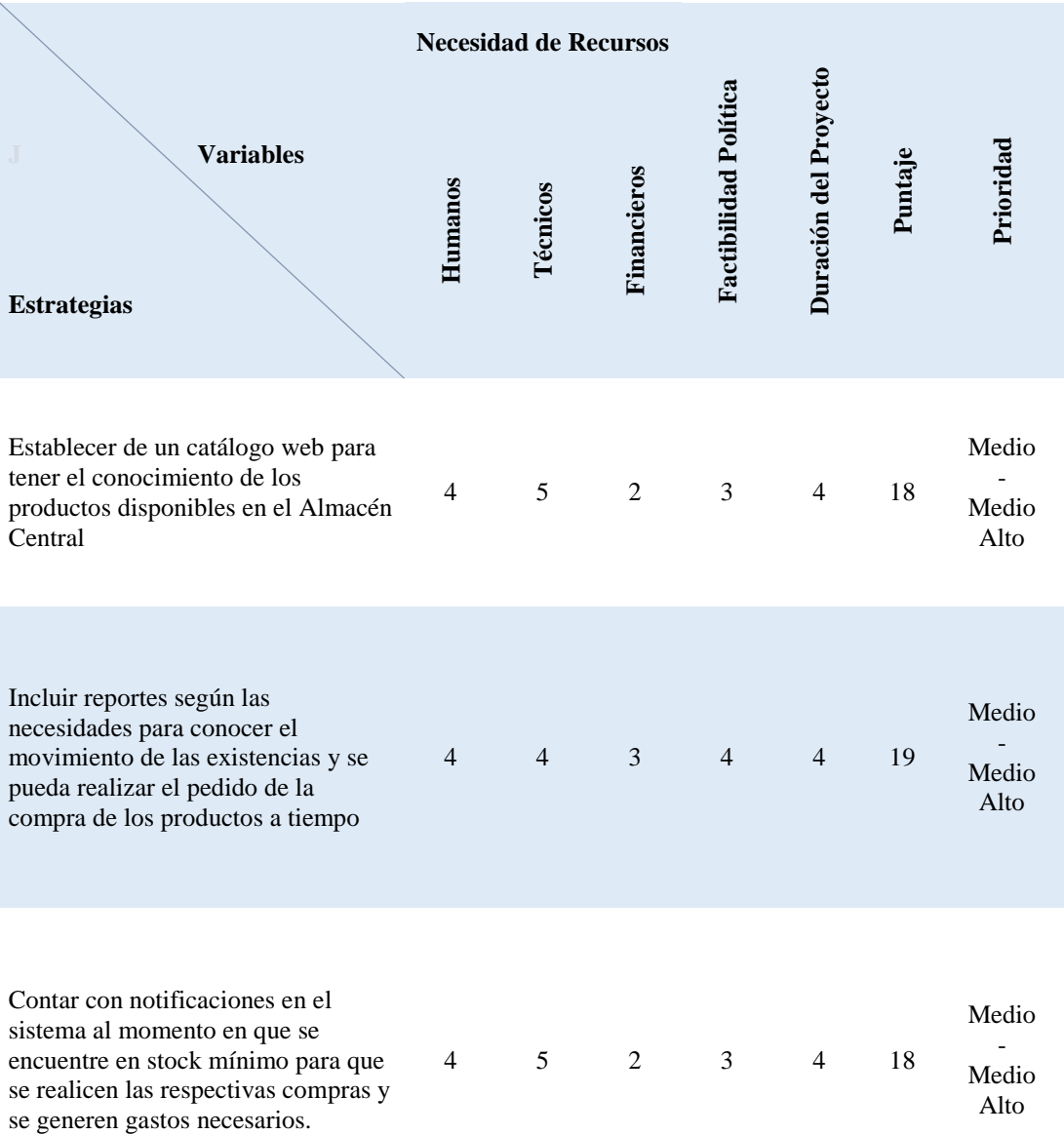

*Nota:* Rango de calificaciones 1= Mala, 2= Medio mala, 3= Medio, 4= Medio alto y 5= Alto

MEJORAMIENTO DEL PROCESO DE INVENTARIO CON CÓDIGO DE PRODUCTOS DEL ALMACÉN CENTRAL MEDIANTE UN PORTAL WEB CÓDIGO QR PARA LA DIRECCIÓN DE MOVILIZACIÓN DEL COMANDO CONJUNTO DE LAS FF.AA.

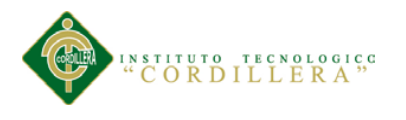

# **4.02.Matriz de Impacto de Objetivos.**

# **Tabla 24**

# *Matriz de Impacto de Objetivos*

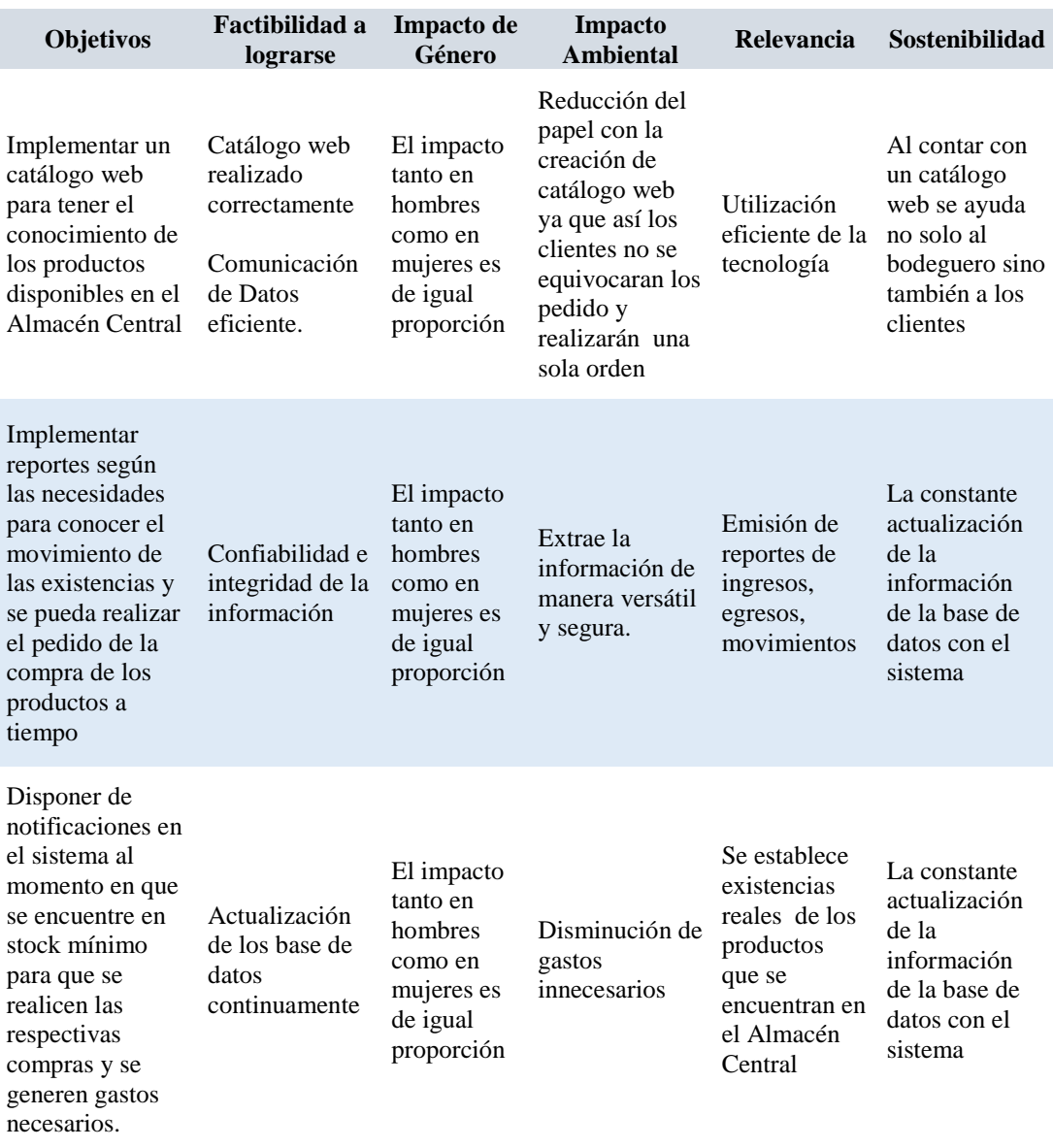

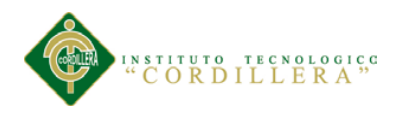

36

## **4.03.Estándares para el Diseño de Clases.**

# **Tabla 25**

## *Estándares para el Diseño de Clases*

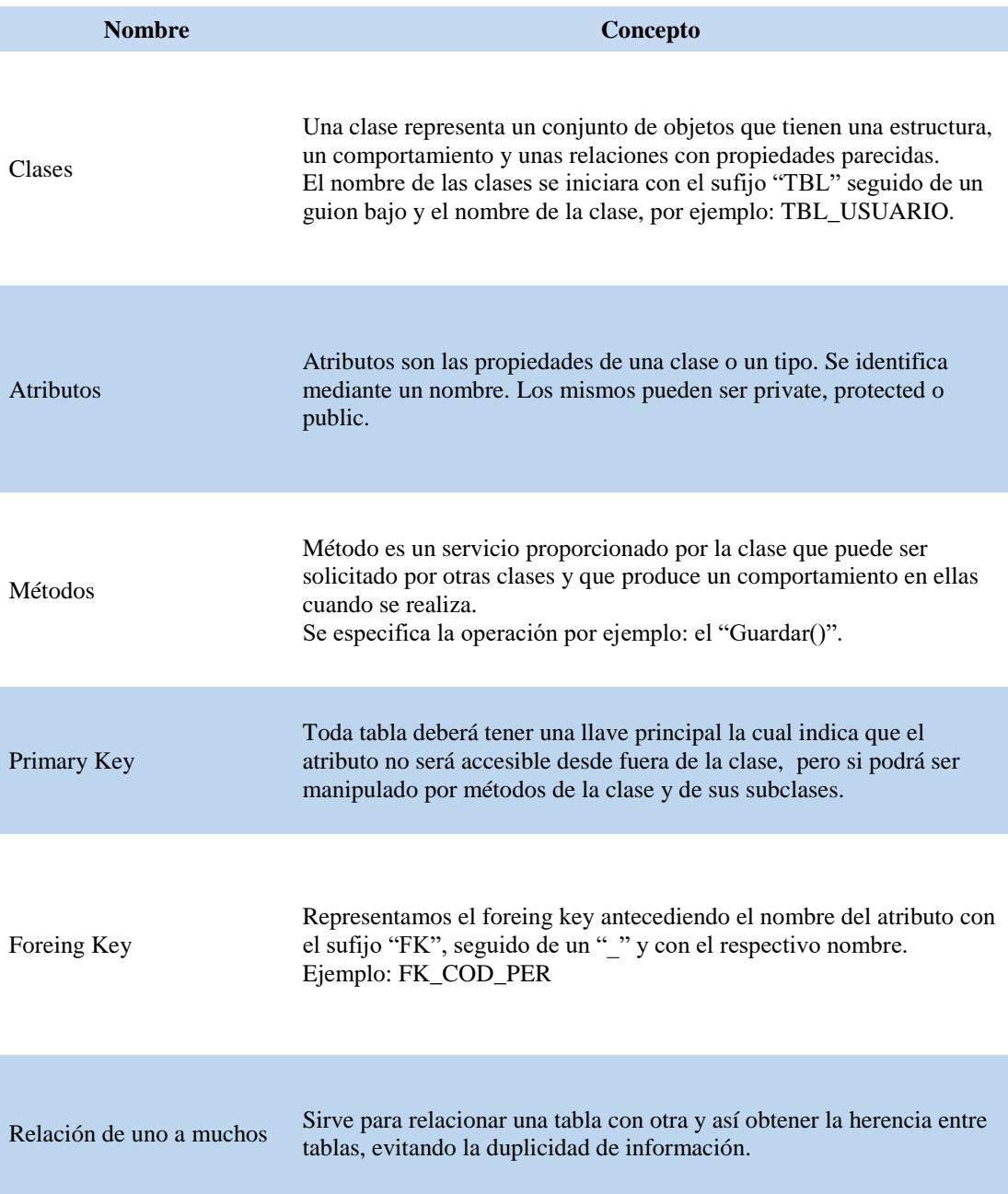

*Fuente:* Según *(Martínez, 2011)*, *(Restricciones FOREIGN KEY, 2009)*, *(Alvarado, 2009)*

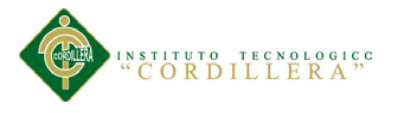

#### **4.04.Diagrama de Clases.**

Según (Slideshare, 2013) Los diagramas de clases son diagramas de estructura estática que muestran las clases del sistema y sus interrelaciones (incluyendo herencia, agregación, asociación, etc.). Los diagramas de clase son el pilar básico del modelado con UML, siendo utilizados tanto para mostrar lo que el sistema puede hacer (análisis), como para mostrar cómo puede ser construido (diseño).

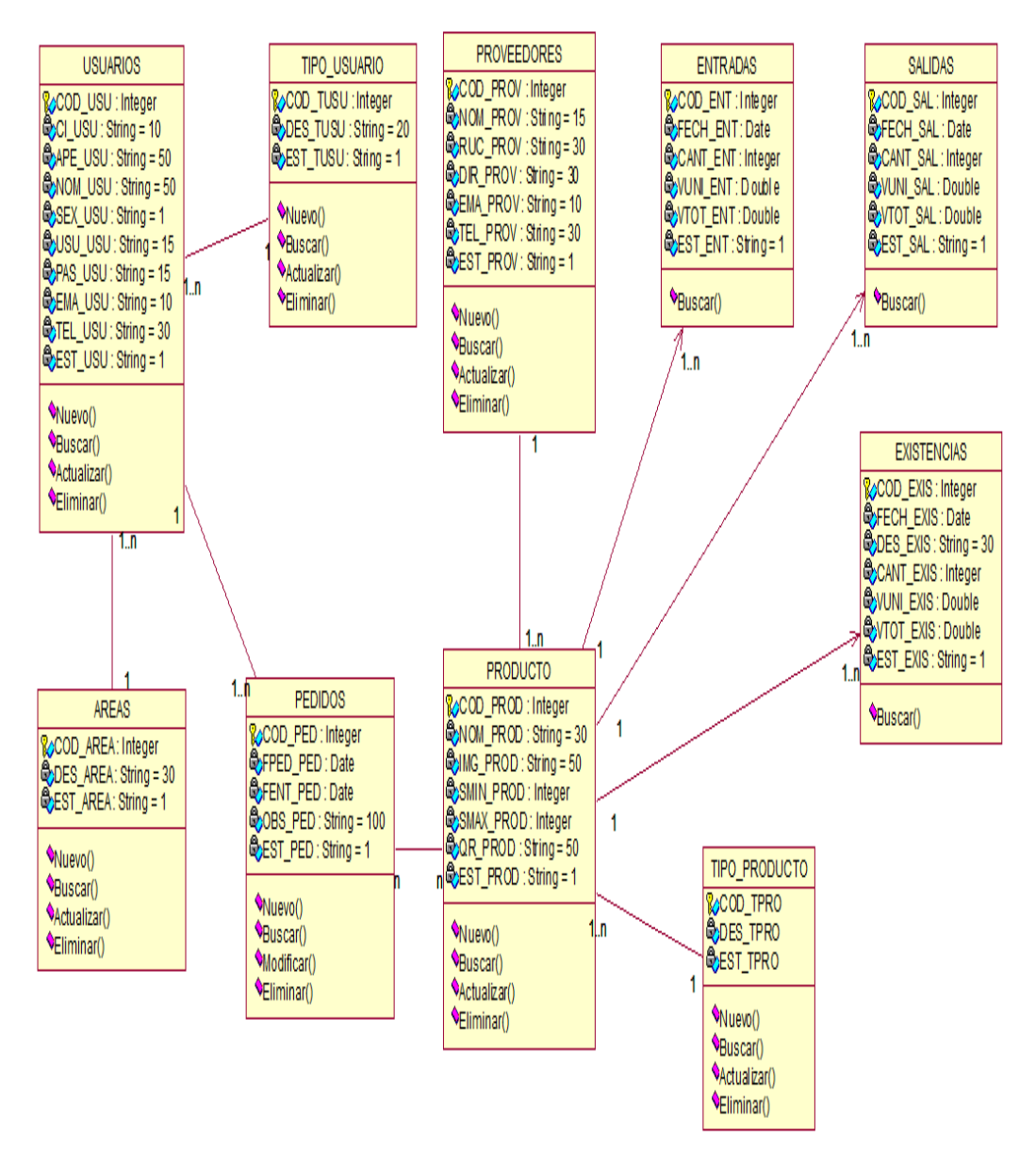

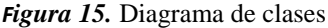

MEJORAMIENTO DEL PROCESO DE INVENTARIO CON CÓDIGO DE PRODUCTOS DEL ALMACÉN CENTRAL MEDIANTE UN PORTAL WEB CÓDIGO QR PARA LA DIRECCIÓN DE MOVILIZACIÓN DEL COMANDO CONJUNTO DE LAS FF.AA.

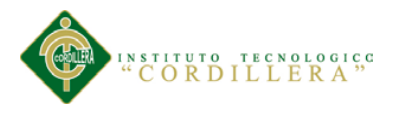

### **4.05.Modelo Lógico – Físico.**

Según (Canto, 2010) El modelo lógico es orientado a las operaciones más que a la descripción de una realidad. Usualmente están implementados en algún Manejador de Base de Datos. Este modelo busca obtener una representación del modelo conceptual que use de forma eficiente las facilidades de estructuración de datos y modelado de restricciones, disponibles en el modelo.

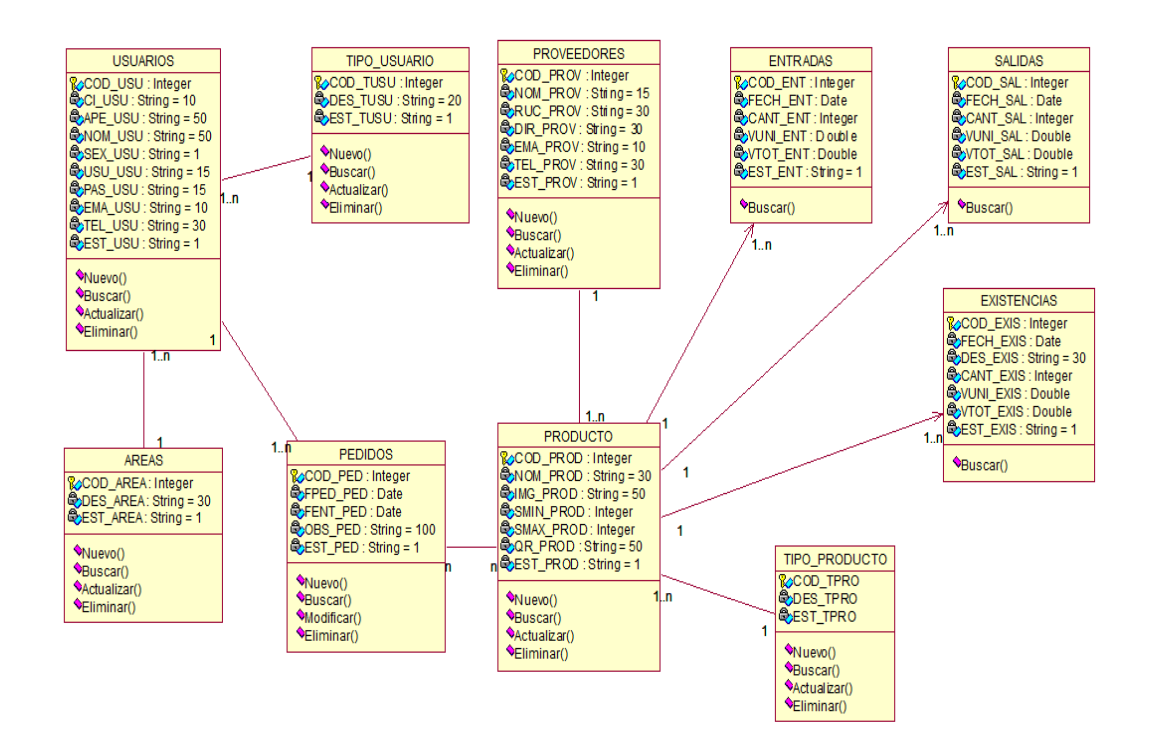

*Figura 16.* Modelo Lógico

El modelo físico es el proceso de realizar una descripción de la implementación de la base de datos. Describe las relaciones base y los modelos de almacenamiento que se utilizarán para acceder a los datos de una manera adecuada.

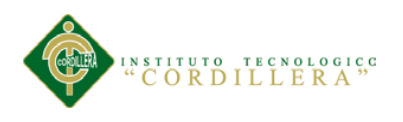

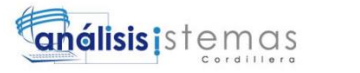

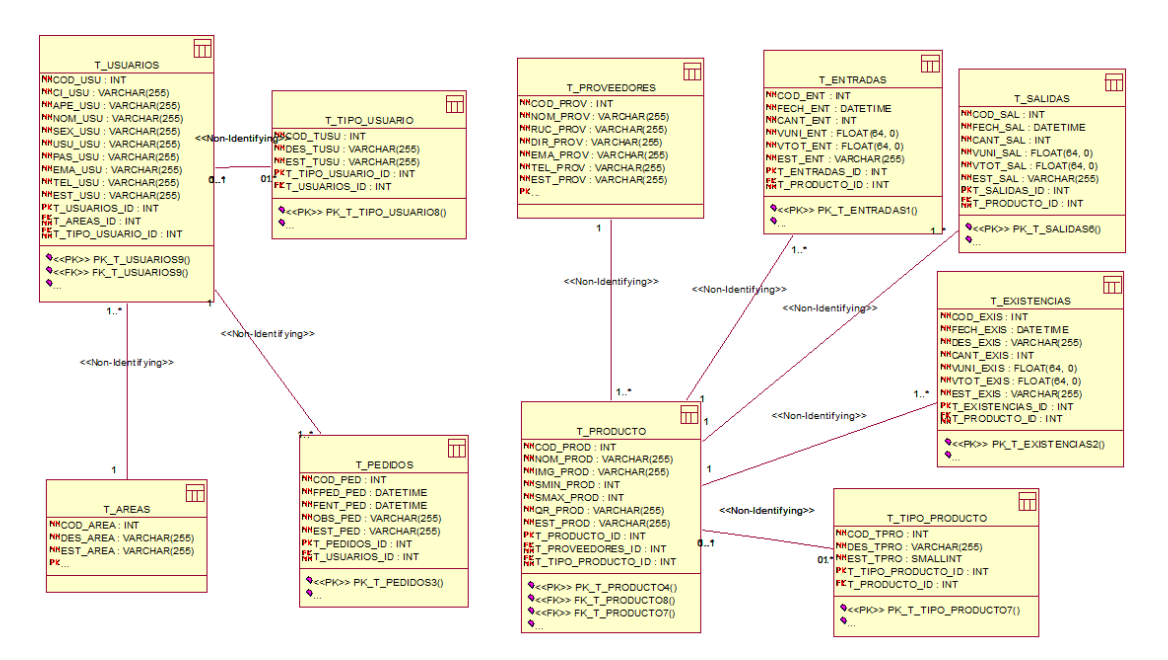

*Figura 17.* Modelo Físico

### **4.06.Diagrama de Componentes.**

 El diagrama de componentes nos muestra los elementos de un diseño de un sistema de software. Este diagrama nos permite observar cómo está estructurado el sistema y cómo se comporta al momento de brindar el servicio.

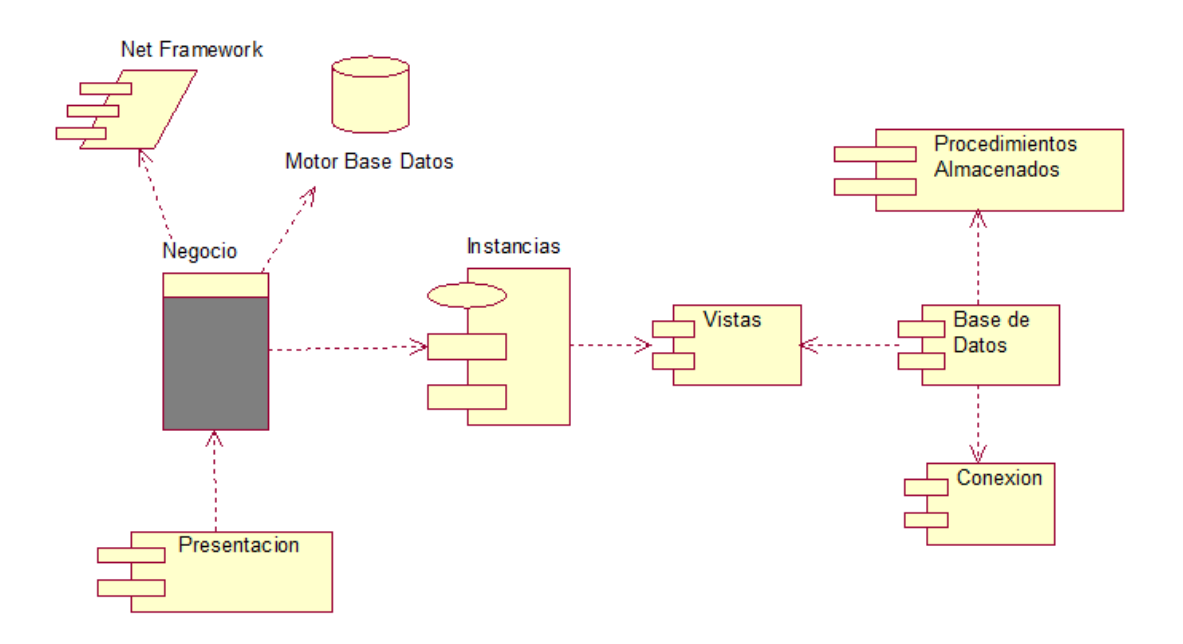

*Figura 18.* Diagrama de componente

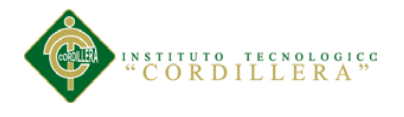

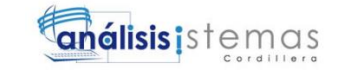

## **4.07.Diagrama de Estrategias.**

En el diagrama de estrategias se detalla las alternativas sus respectivos costos

y porcentajes que tiene cada uno sobre el proyecto.

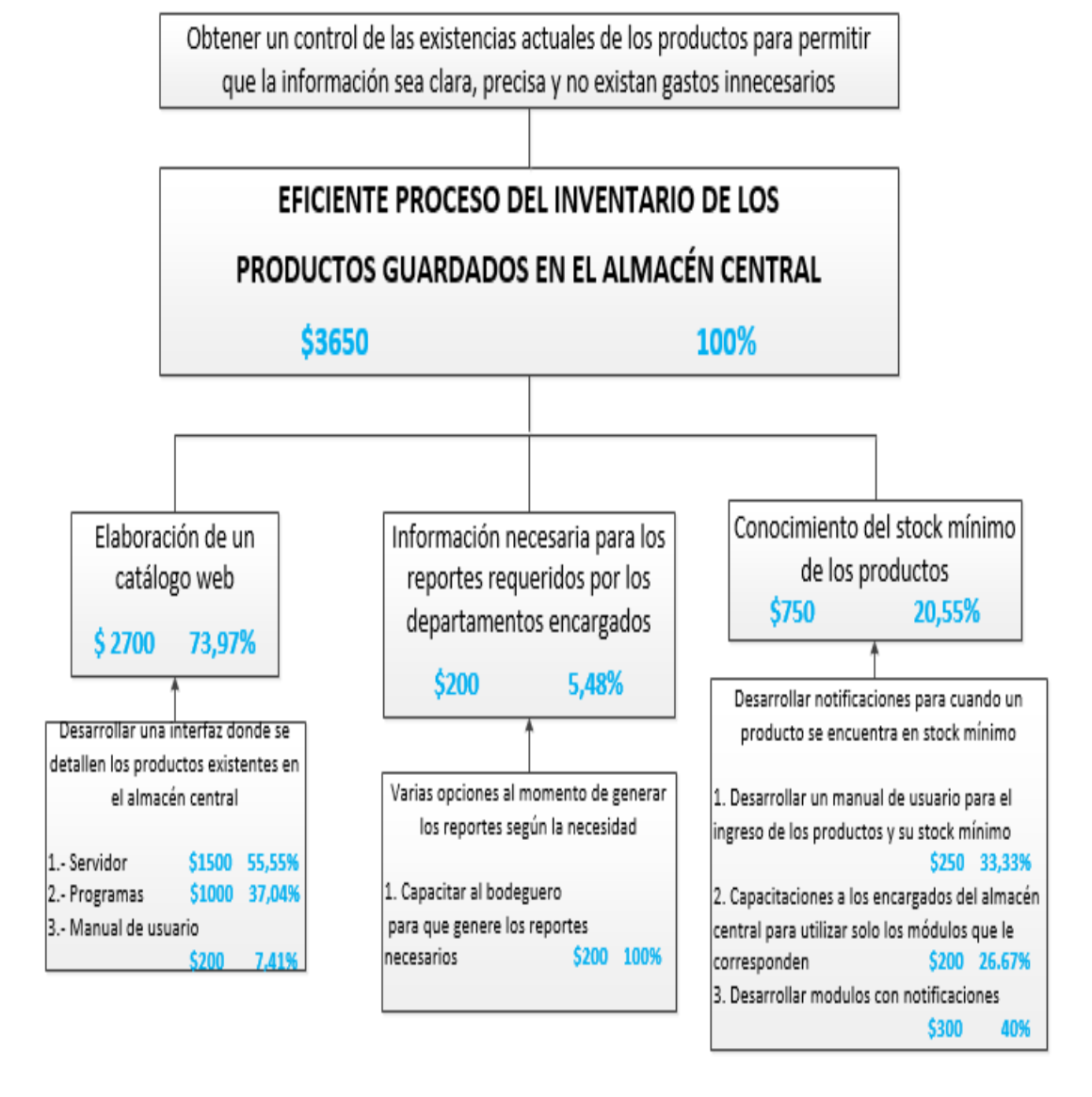

*Figura 19.* Diagrama de estrategias

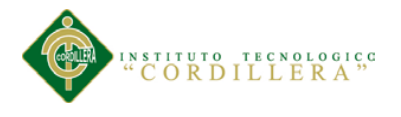

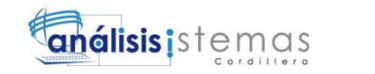

# **4.08. Matriz de Marco lógico.**

En esta matriz se detallan minuciosamente los gastos para realizar el proyecto.

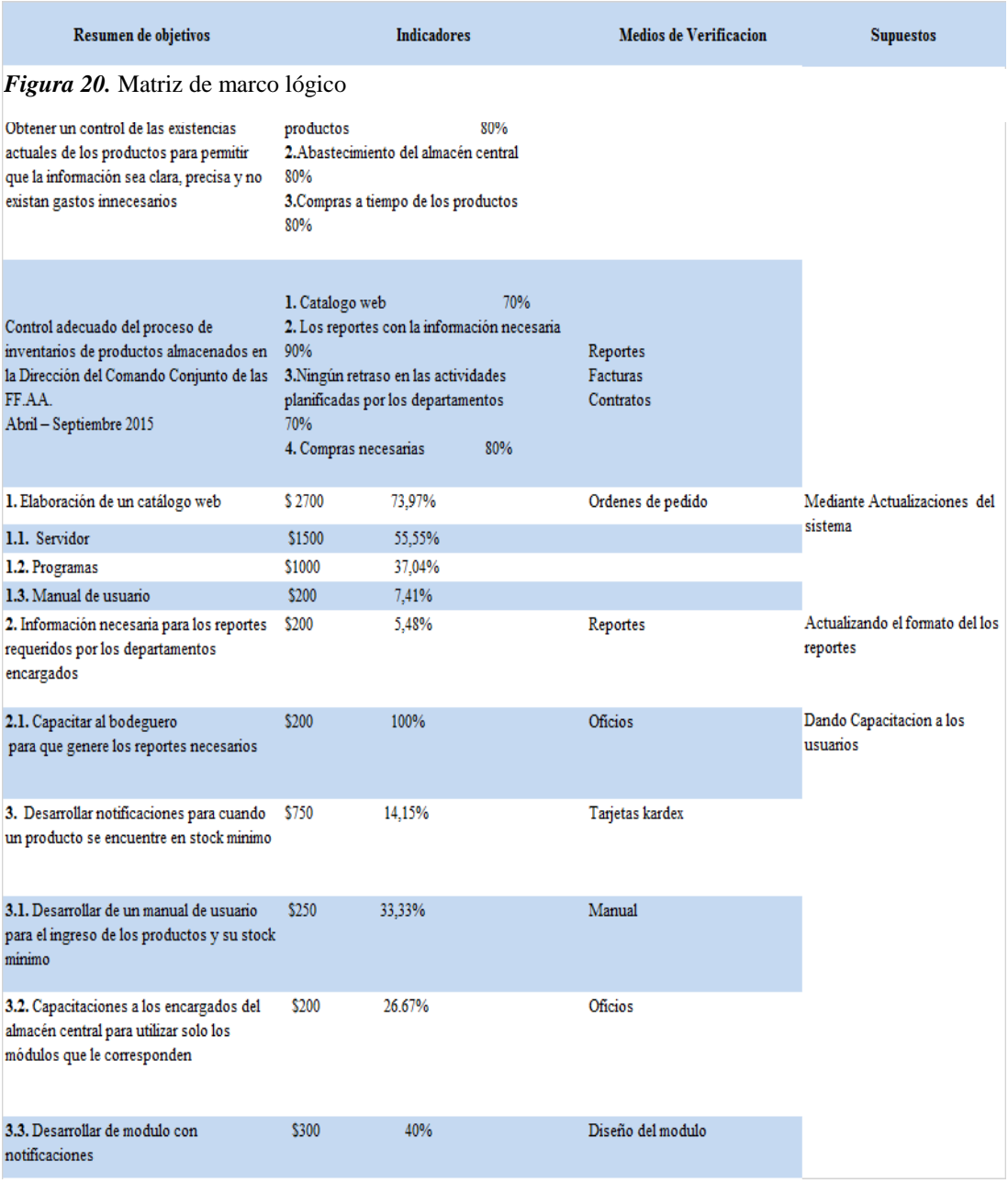

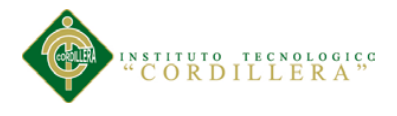

## **4.09.Vistas Arquitectónicas.**

La vista arquitectónica detalla cómo el sistema se separa en una serie de componentes y la manera en que éstos se comunican e interactúan entre sí. Varias opciones para evidenciar una arquitectura, a través de un conjunto de vistas cada vista representan un comportamiento distinto del sistema.

#### **4.09.1. Vista lógica.**

Esta vista se obtiene la representación del modelo conceptual para que use de forma adecuada la estructuración de datos y modelado.

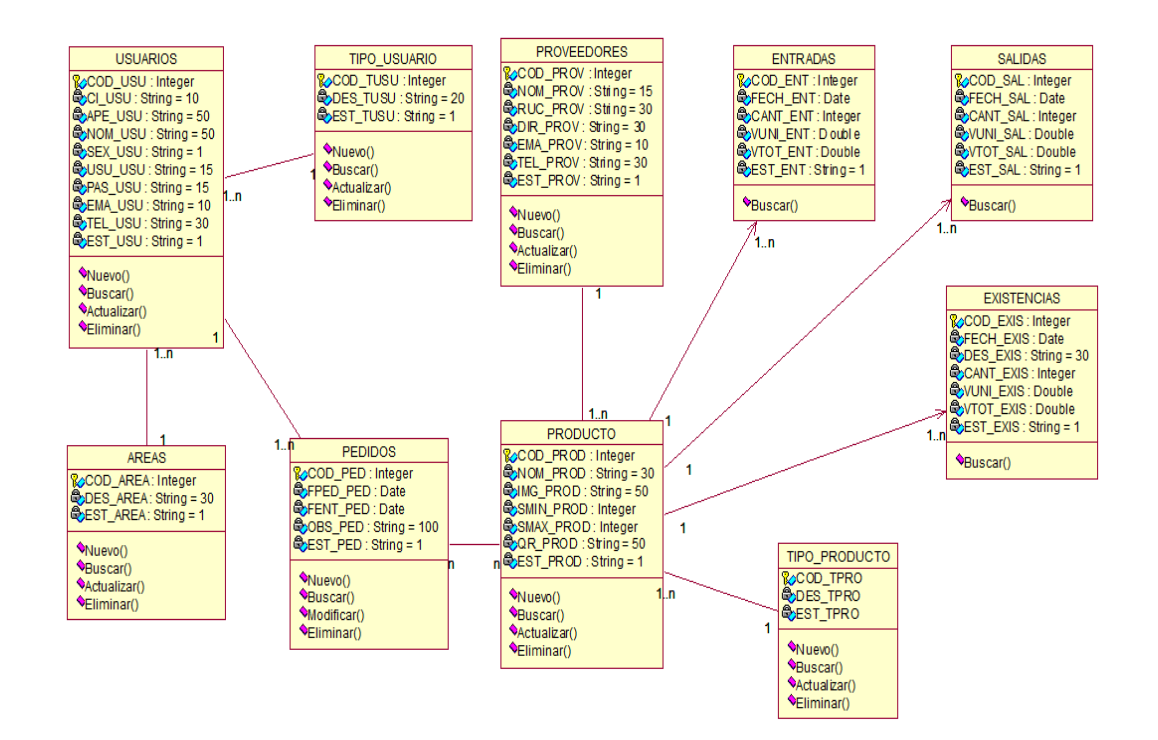

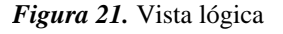

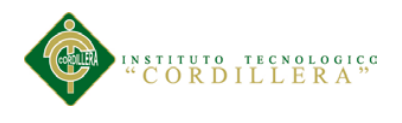

## **4.09.2. Vista física.**

Se toma en cuenta los requisitos no funcionales del sistema tales como,

disponibilidad, confiabilidad, desempeño entre otras más.

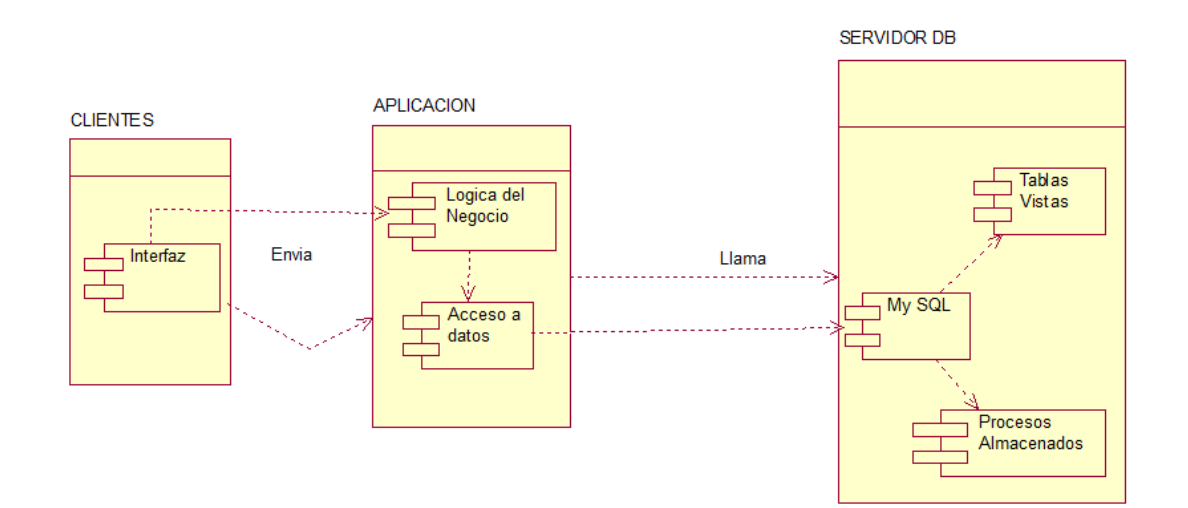

*Figura 22.* Vista física

## **4.09.3. Vista de desarrollo.**

El sistema se organiza en partes que pueden ser subsistemas que son

desarrollados individuales.

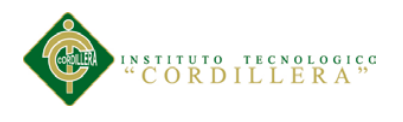

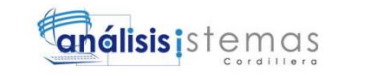

44

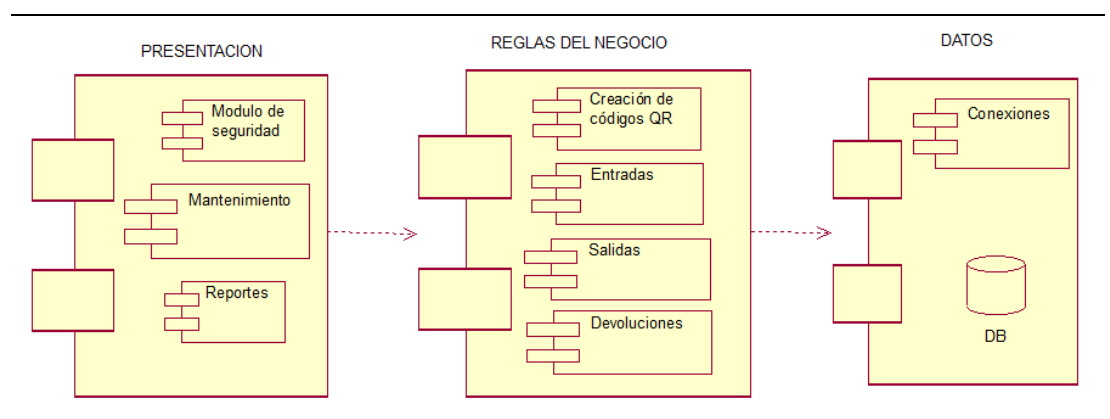

*Figura 23.*Vista de desarrollo

## **4.09.4. Vista de procesos.**

La vista de procesos muestra el proceso del negocio o de un sistema con

un flujograma atreves de varias acciones.

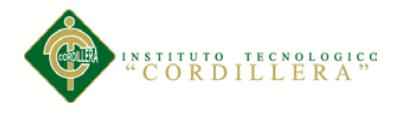

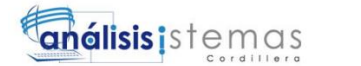

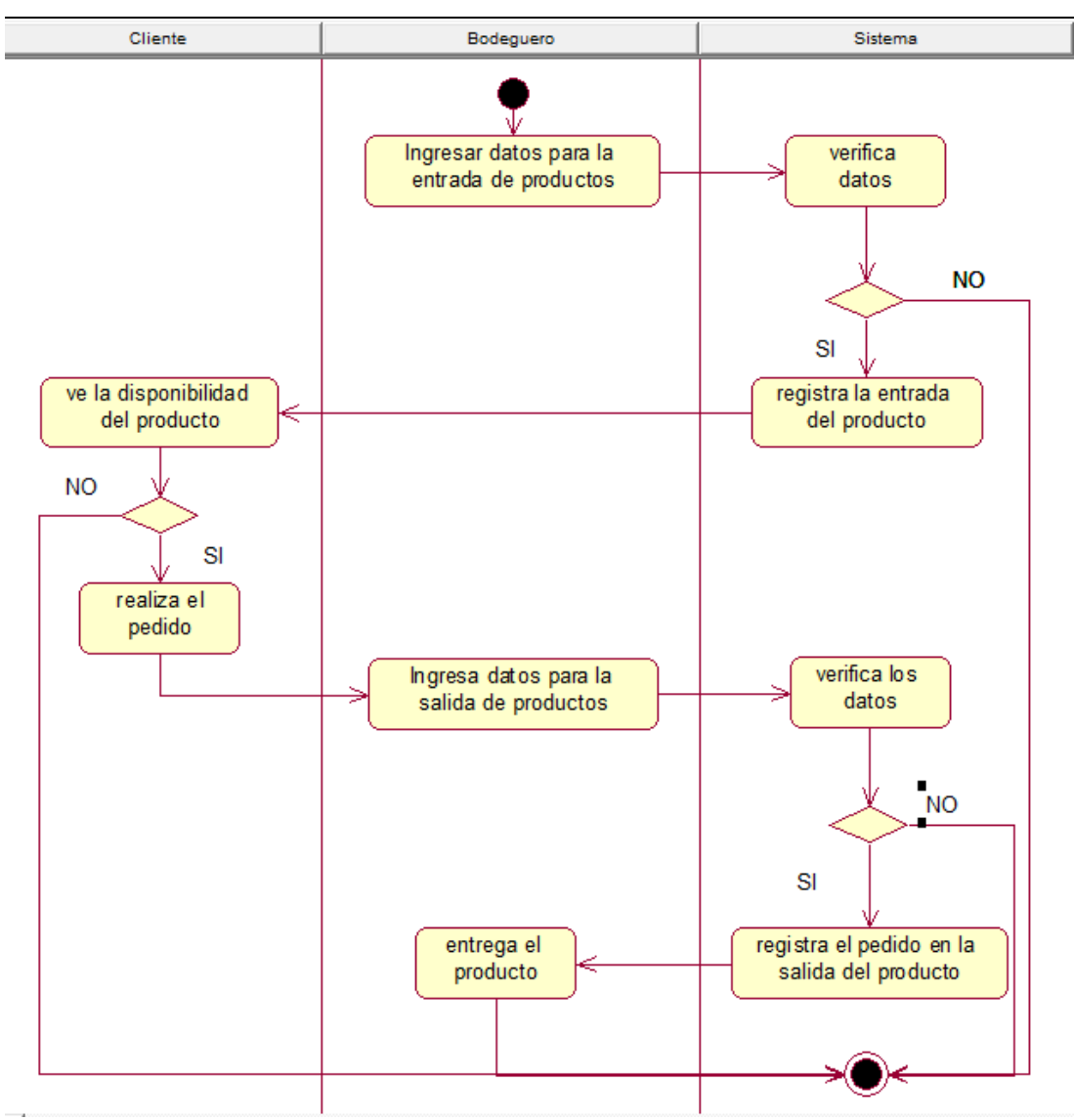

*Figura 24.*Vista de procesos

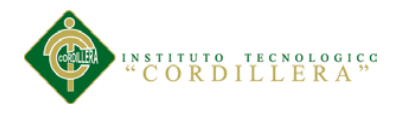

## **Capítulo V: Propuesta**

# **5.01.Especificación de estándares de programación.**

Es un estándar que nos sirve como referencia y lograr una estructura adecuada

de las variables utilizadas en el sistema.

## **Tabla 26**

### *Estándares de programación*

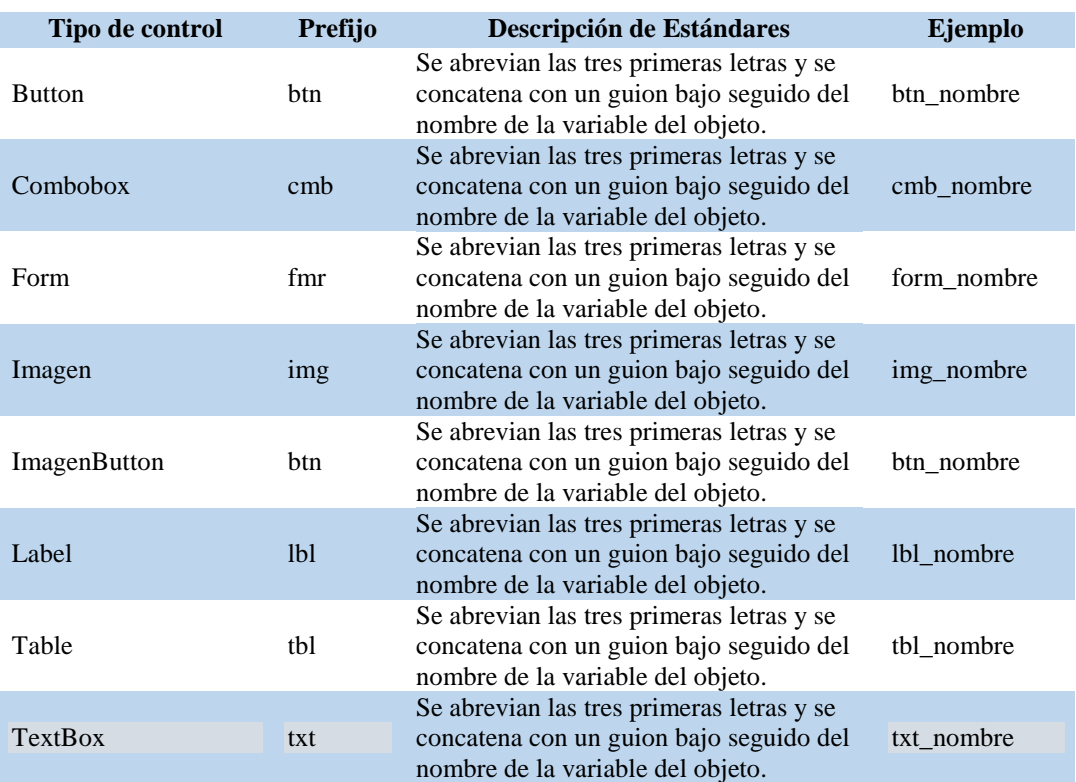

# **Tabla 27**

#### *Operadores aritméticos*

| Signo  | <b>Definición</b>                                 |
|--------|---------------------------------------------------|
|        | Suma dos valores                                  |
|        | Resta dos valores (o pasa a<br>negativo un valor) |
| $\ast$ | Multiplica dos valores                            |
|        | Divide dos valores                                |
|        | Resto de dividir dos valores                      |

*Fuente: (Elizabeth, 2011)*

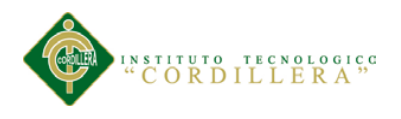

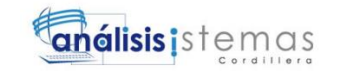

# *Operadores de asignación*

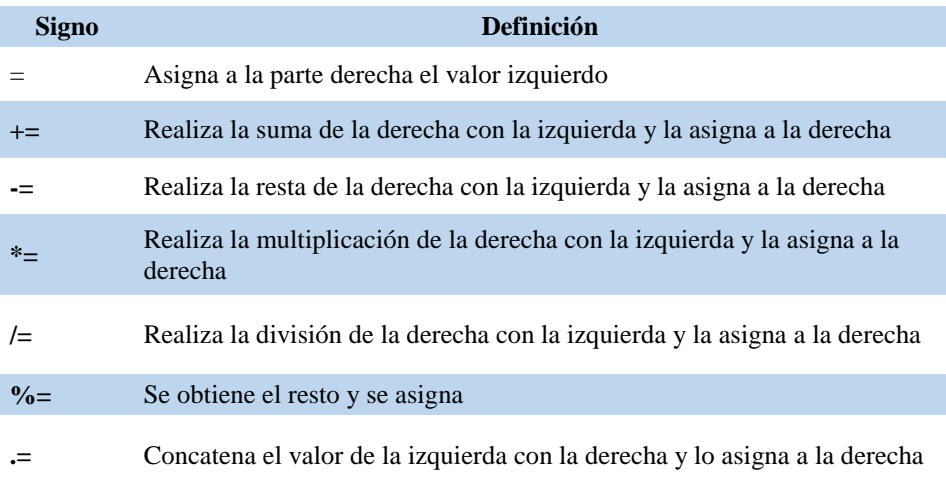

*Fuente: (Elizabeth, 2011)*

# **Tabla 29**

# *Operadores lógicos*

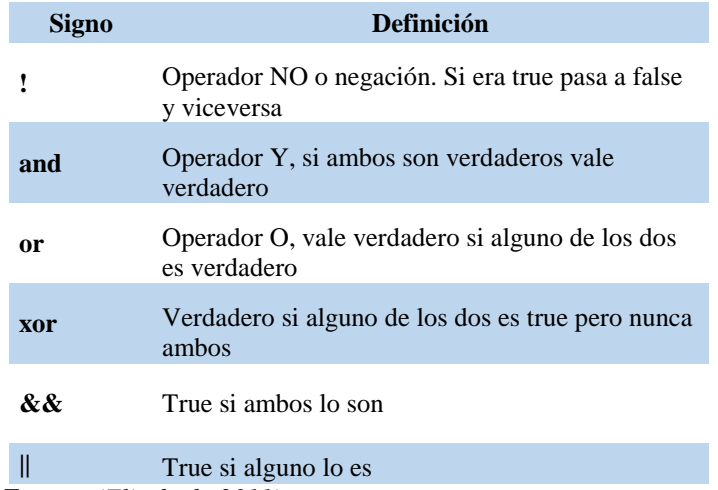

*Fuente: (Elizabeth, 2011)*

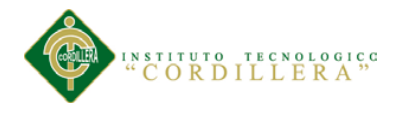

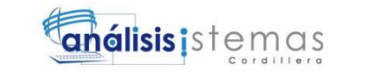

### *Operadores condicionales*

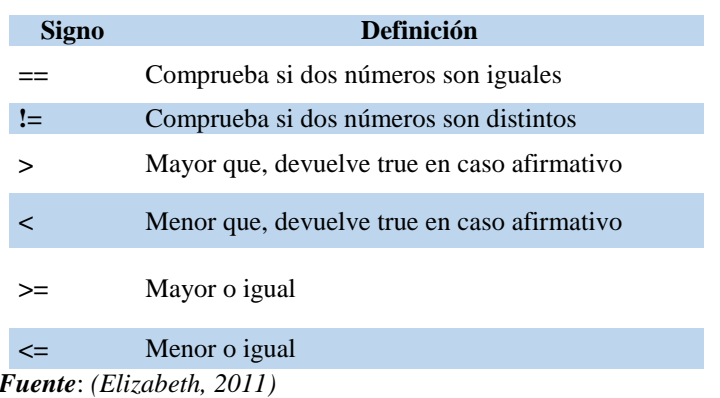

# **5.02.Diseño de Interfaces de Usuario.**

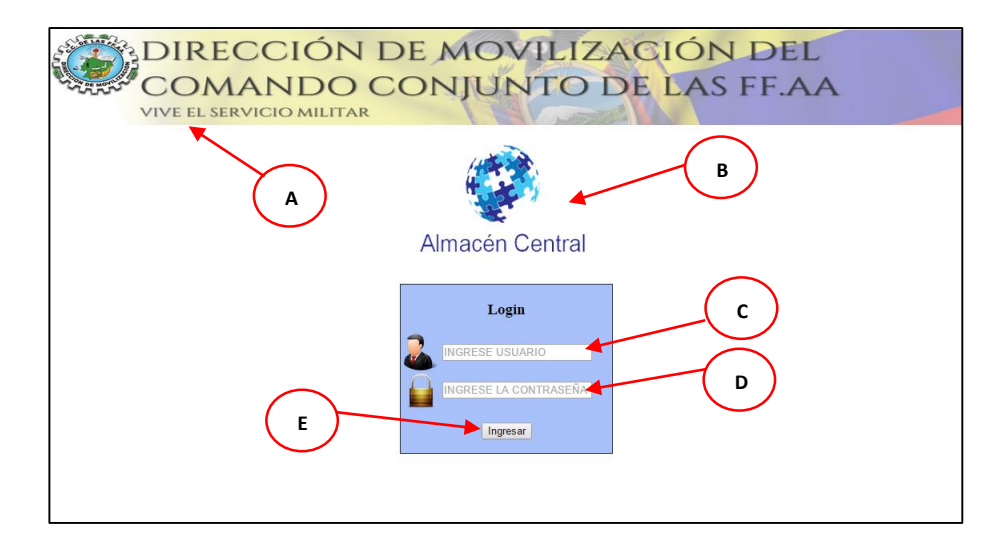

*Figura 25.* Pantalla de inicio

## **Tabla 31**

*Descripción de la pantalla de inicio*

| <b>Ítem</b>   | Representación | Descripción            |
|---------------|----------------|------------------------|
| A             | Imagen         | Logo de la Institución |
| B             | Imagen         | Logo del sistema       |
| $\mathcal{C}$ | <b>TextBox</b> | Usuario                |
| D             | <b>TextBox</b> | Contraseña             |
| E             | <b>Button</b>  | Ingresar               |
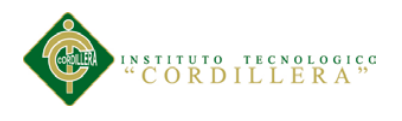

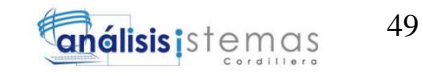

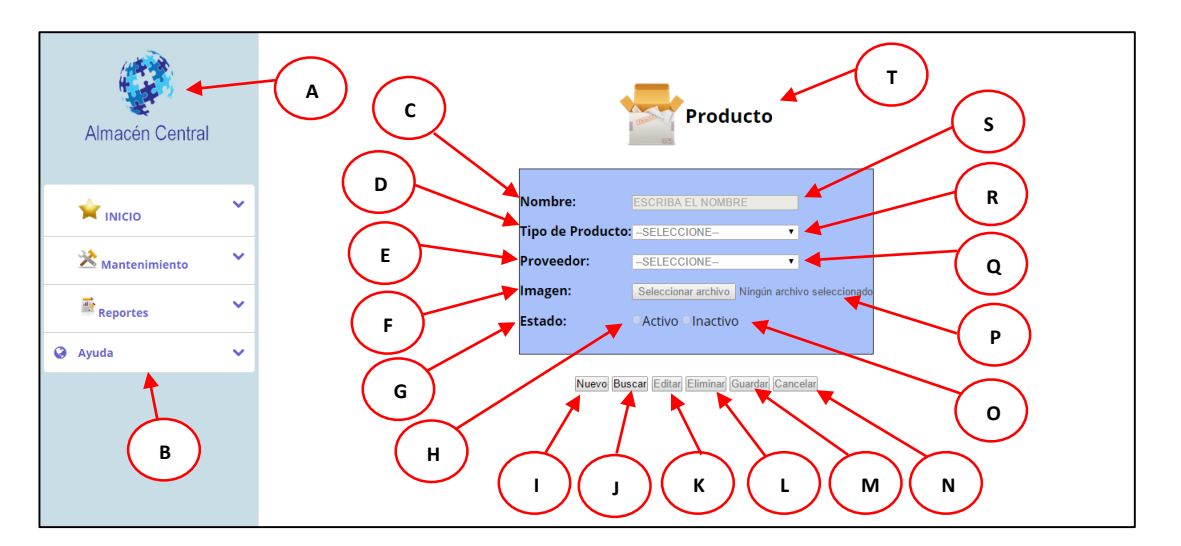

*Figura 26.* Pantalla ingreso de producto

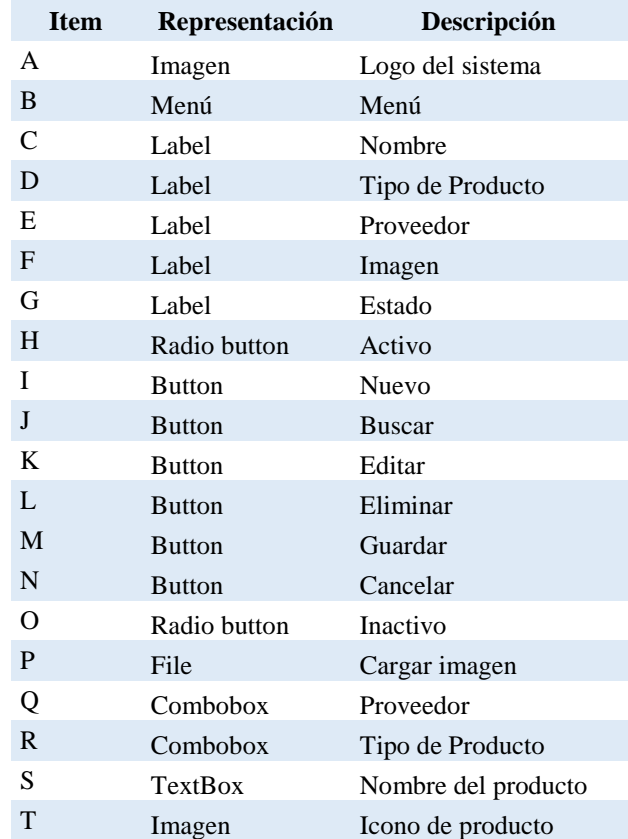

#### *Descripción de la pantalla de inicio*

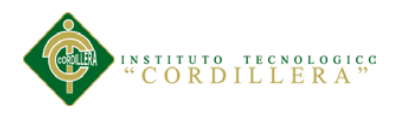

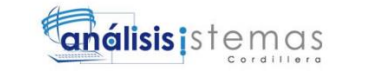

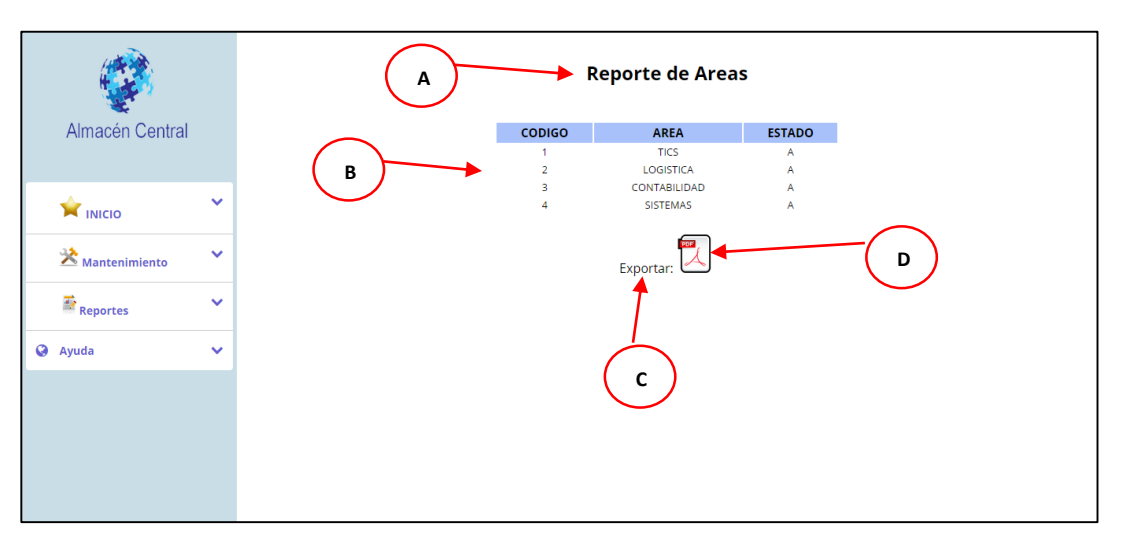

*Figura 27.* Pantalla de reportes

#### *Descripción de la pantalla de reportes*

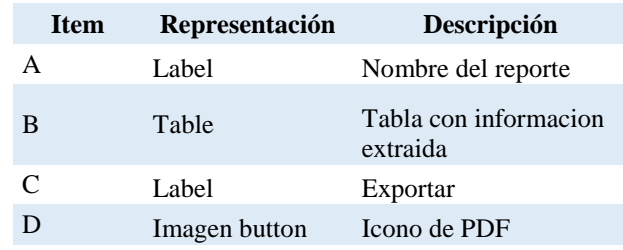

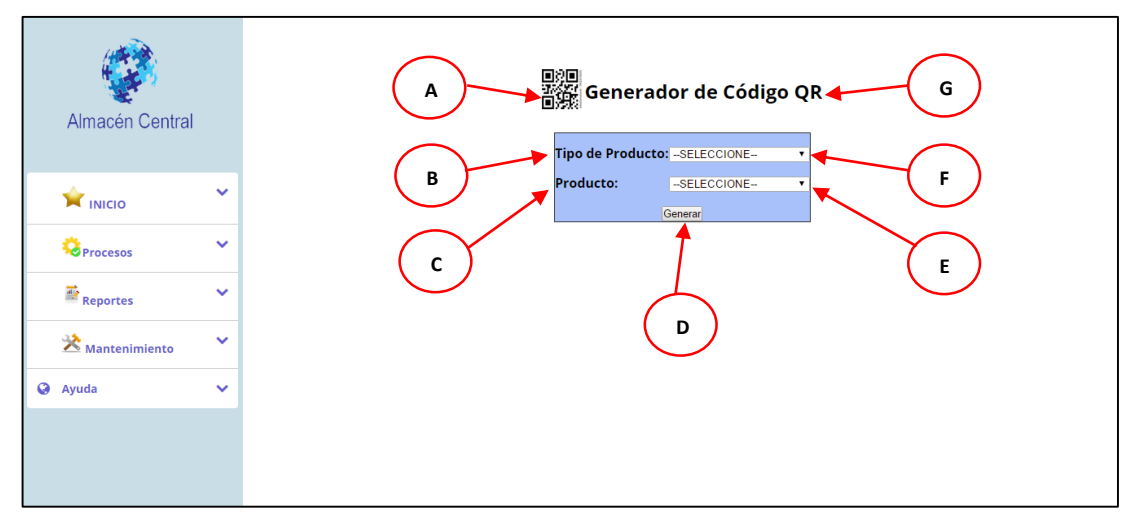

*Figura 28.*Pantalla de generador de código QR

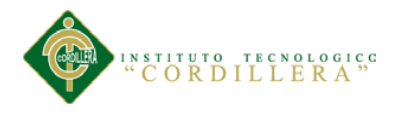

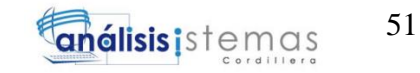

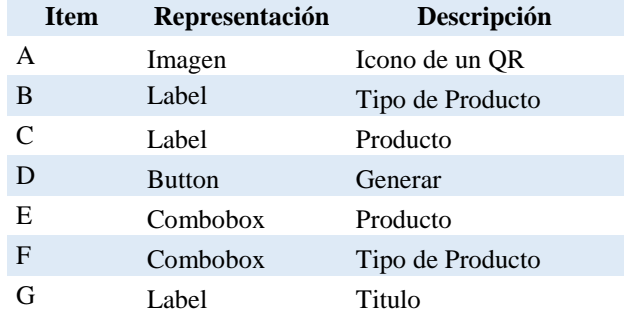

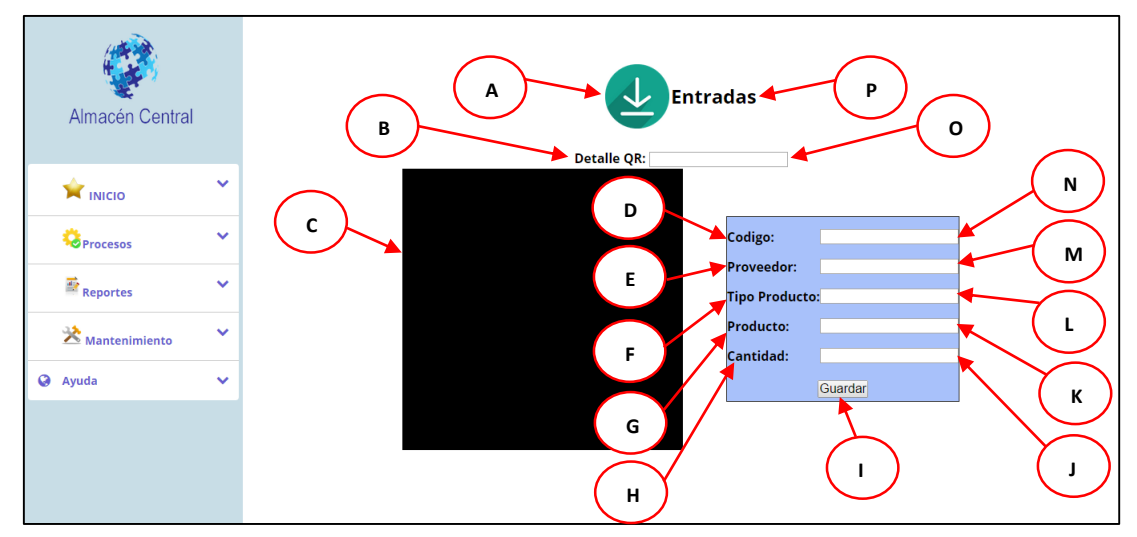

*Figura 29.*Pantalla de entrada de producto

# **Tabla 35**

*Descripción de la pantalla de entrada de producto*

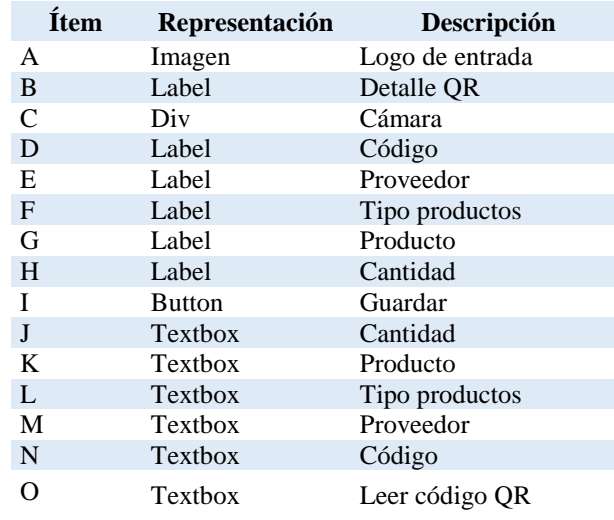

MEJORAMIENTO DEL PROCESO DE INVENTARIO CON CÓDIGO DE PRODUCTOS DEL ALMACÉN CENTRAL MEDIANTE UN PORTAL WEB CÓDIGO QR PARA LA DIRECCIÓN DE MOVILIZACIÓN DEL COMANDO CONJUNTO DE LAS FF.AA.

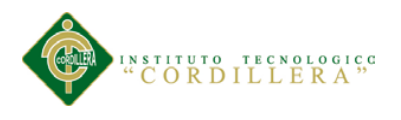

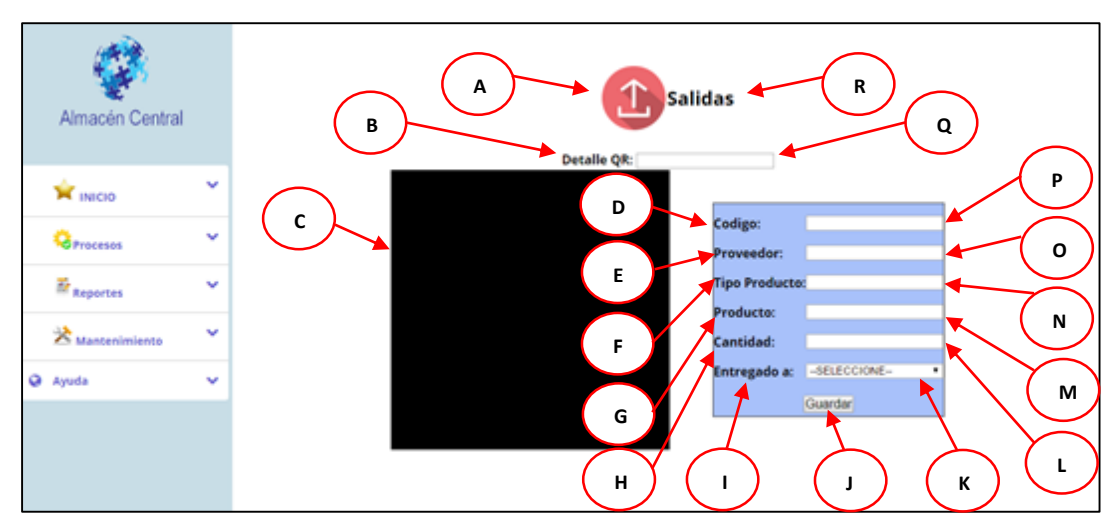

*Figura 30.*Pantalla de salida del producto

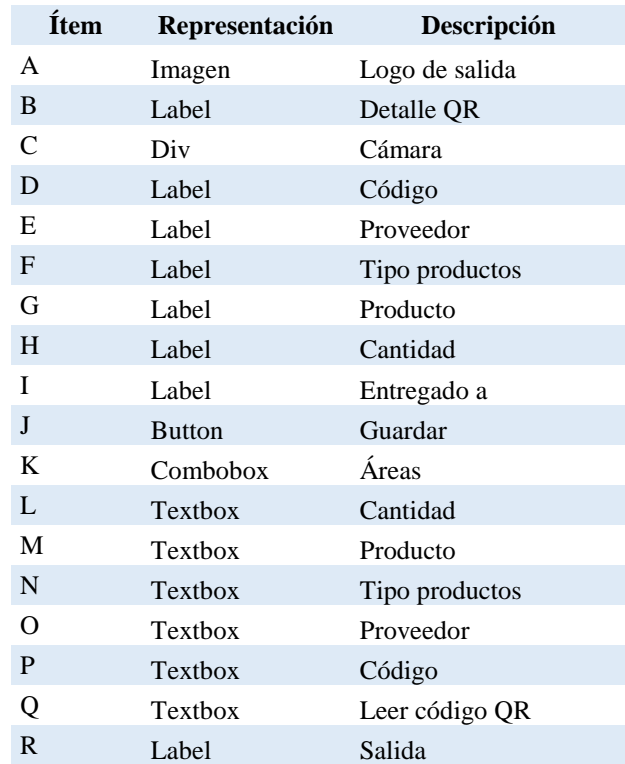

#### *Descripción de la pantalla de salida de producto*

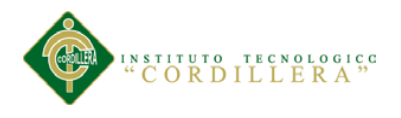

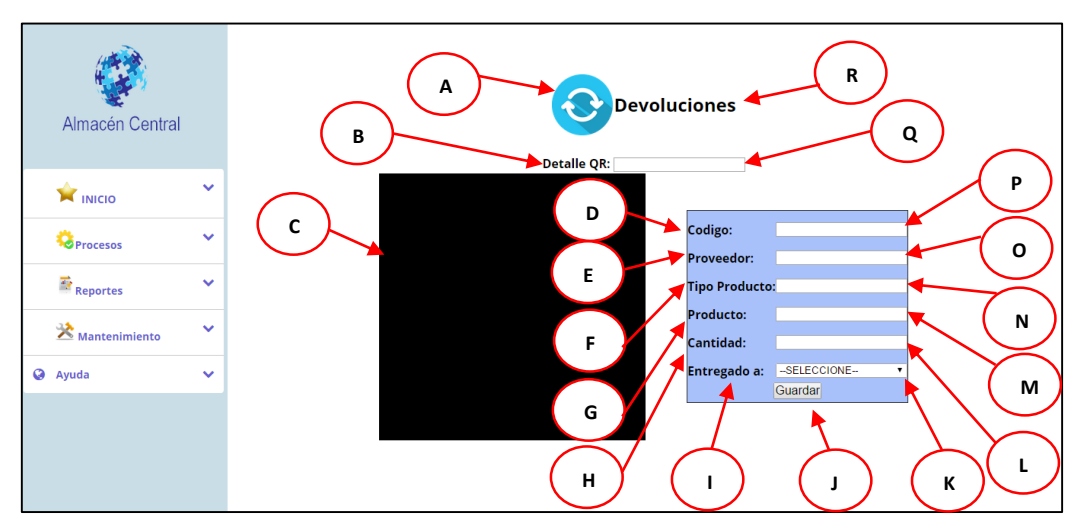

*Figura 31.* Pantalla de devolución del producto

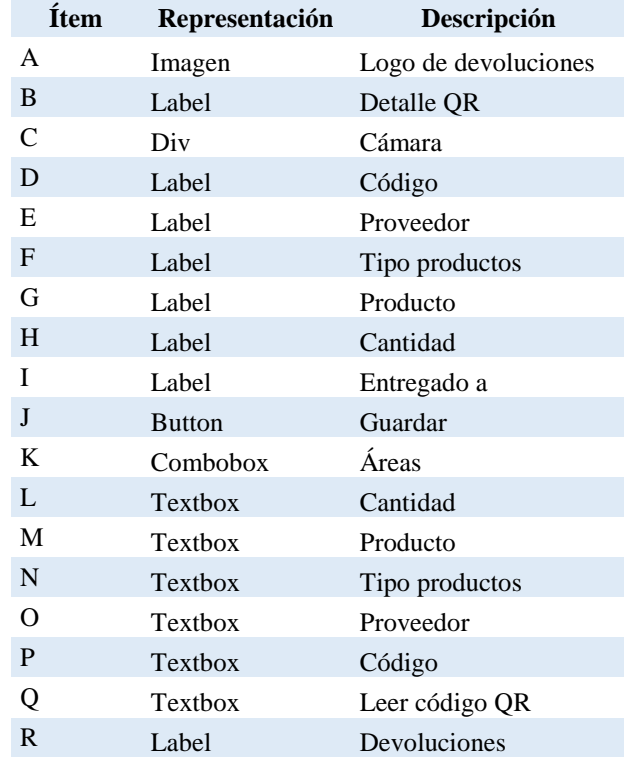

#### *Descripción de la pantalla de salida de producto*

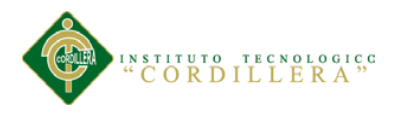

### **5.03.Especificación de pruebas de unidad.**

# **Tabla 38**

#### *Especificación de pruebas de unidad PDU001*

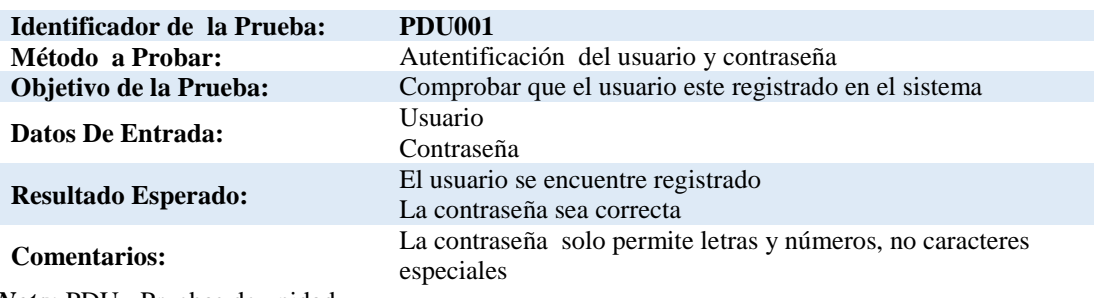

*Nota:* PDU= Pruebas de unidad

# **Tabla 39**

#### *Especificación de pruebas de unidad PDU002*

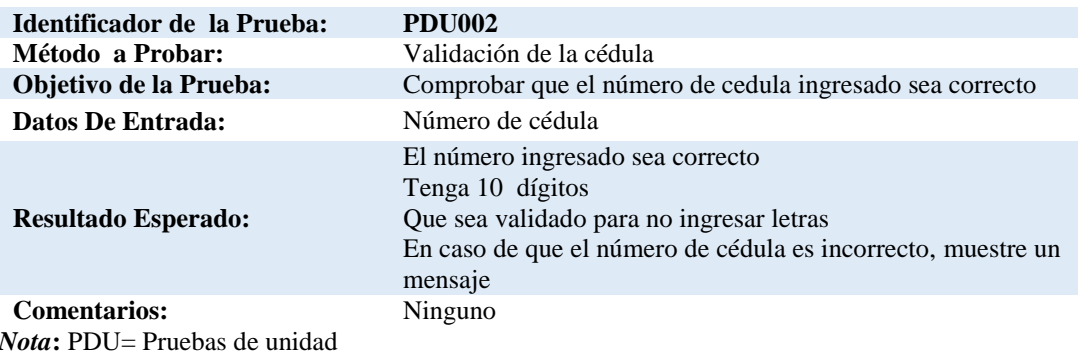

# **Tabla 40**

#### *Especificación de pruebas de unidad PDU003*

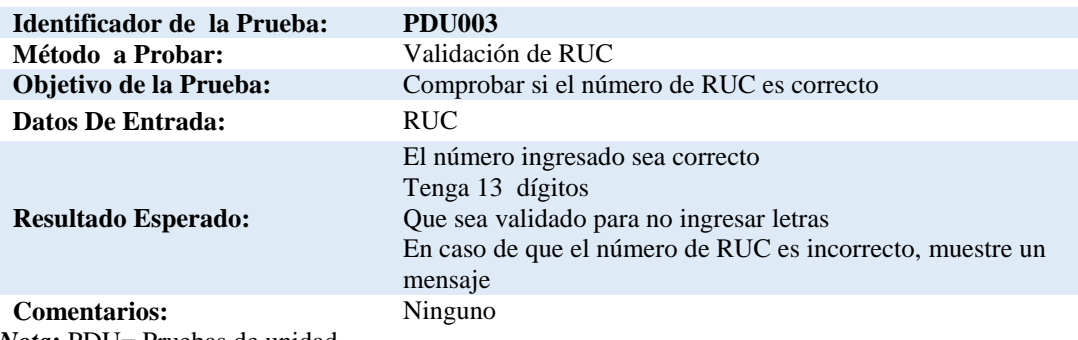

*Nota***:** PDU= Pruebas de unidad

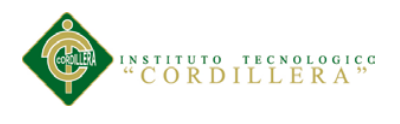

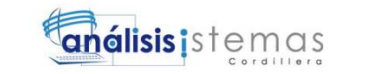

55

# **Tabla 41**

*Especificación de pruebas de unidad PDU004*

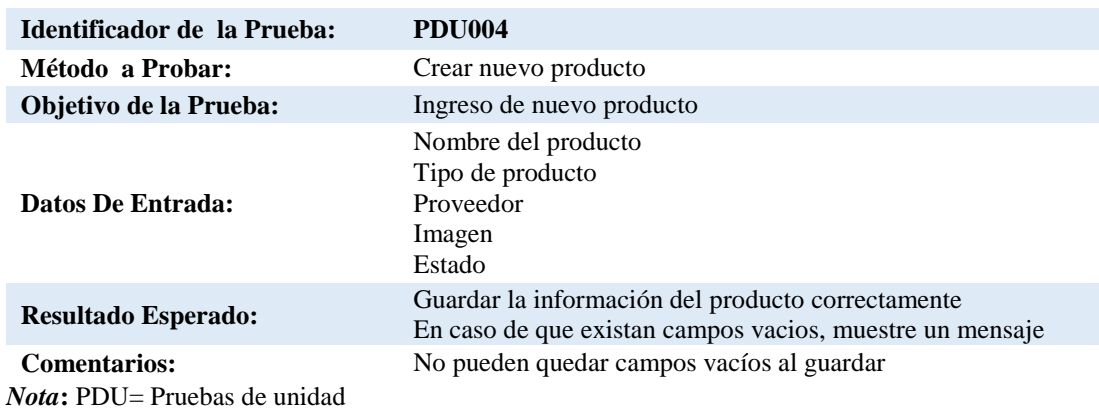

# **Tabla 42**

*Especificación de pruebas de unidad PDU005*

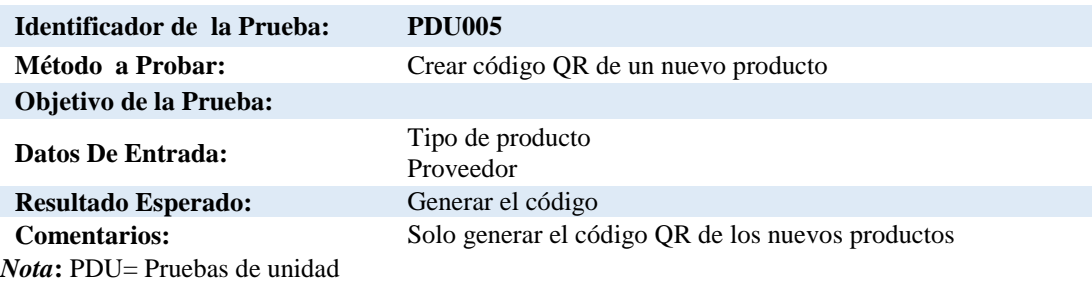

# **Tabla 43**

*Especificación de pruebas de unidad PDU006*

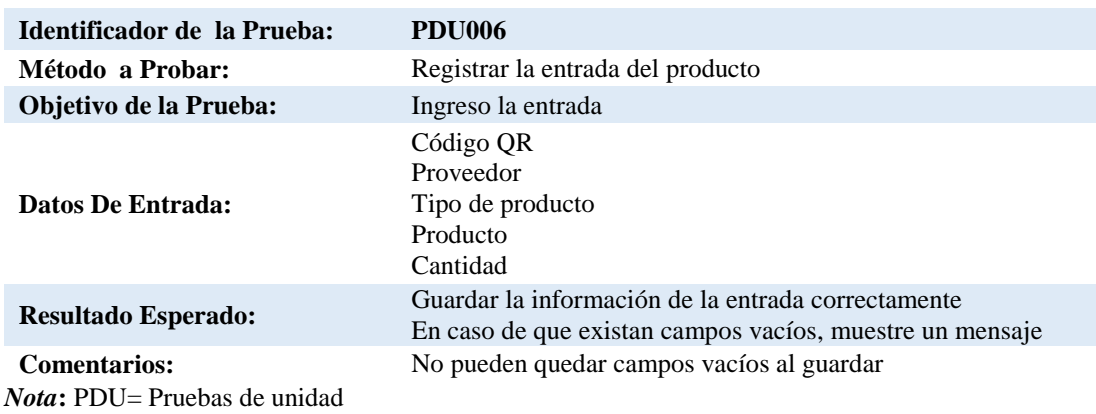

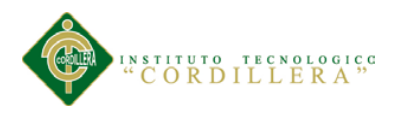

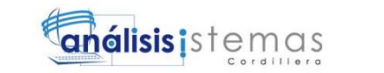

56

# **Tabla 44**

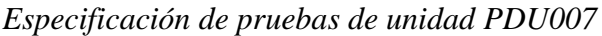

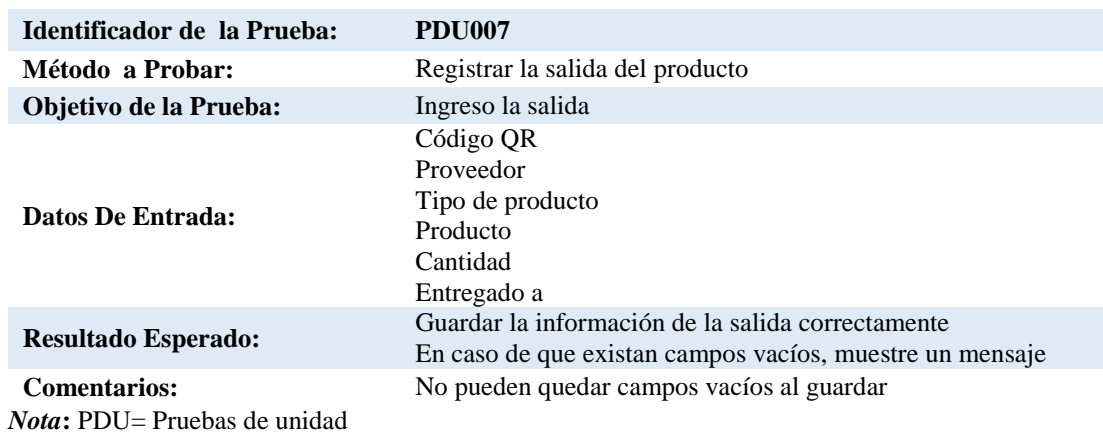

# **Tabla 45**

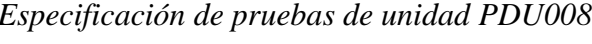

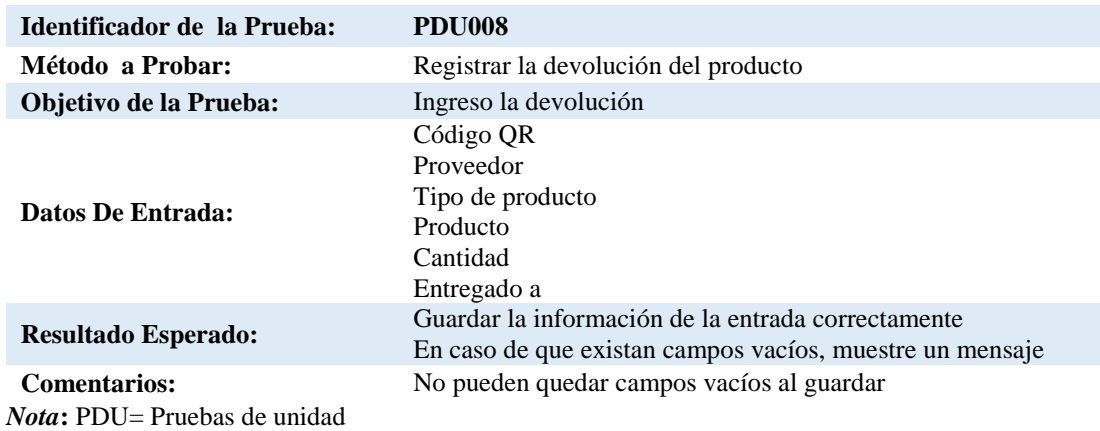

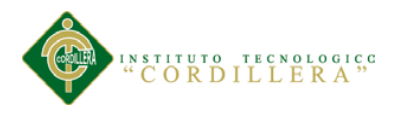

# **5.04.Especificación de pruebas de aceptación.**

#### **Tabla 46**

#### *Especificación de pruebas de aceptación EPA001*

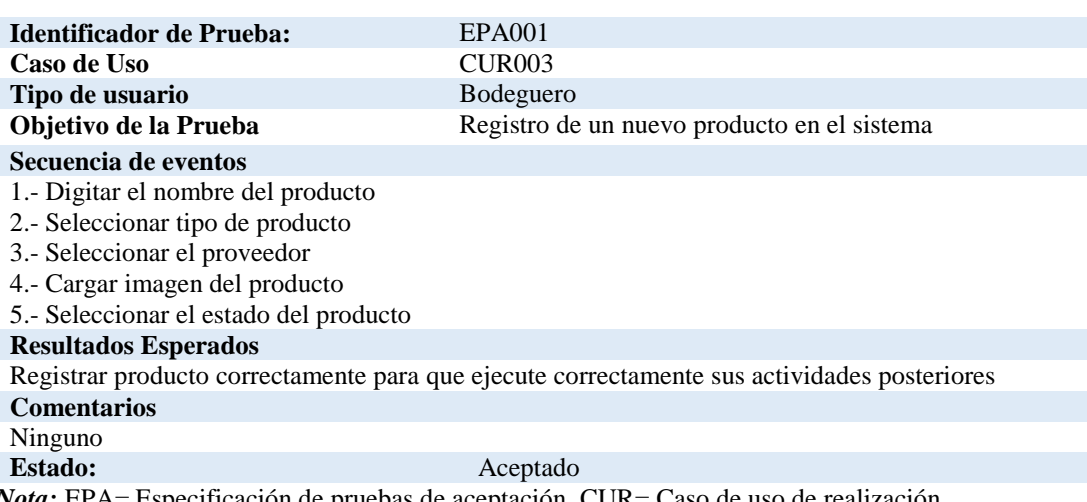

*Nota:* EPA= Especificación de pruebas de aceptación, CUR= Caso de uso de realización

# **Tabla 47**

#### *Especificación de pruebas de aceptación EPA002*

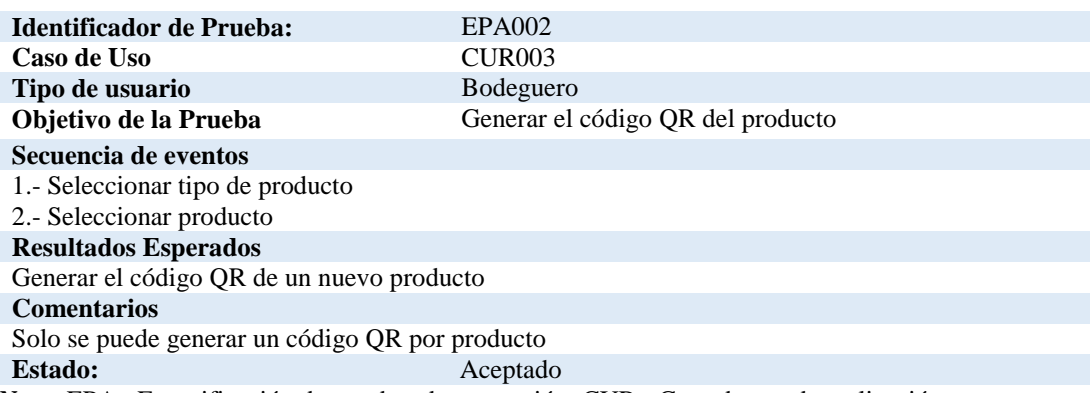

*Nota:* EPA= Especificación de pruebas de aceptación, CUR= Caso de uso de realización

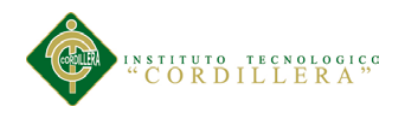

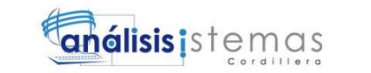

# *Especificación de pruebas de aceptación EPA003*

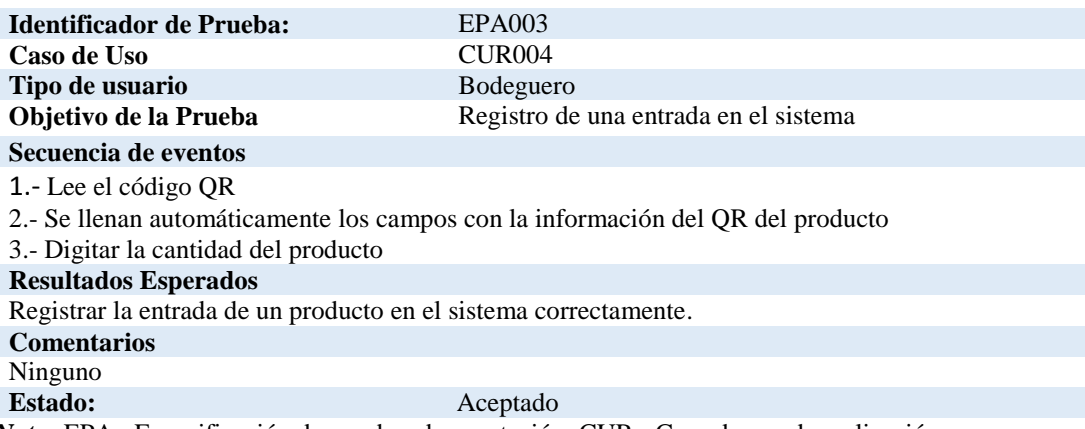

*Nota:* EPA= Especificación de pruebas de aceptación, CUR= Caso de uso de realización

## **Tabla 49**

#### *Especificación de pruebas de aceptación EPA004*

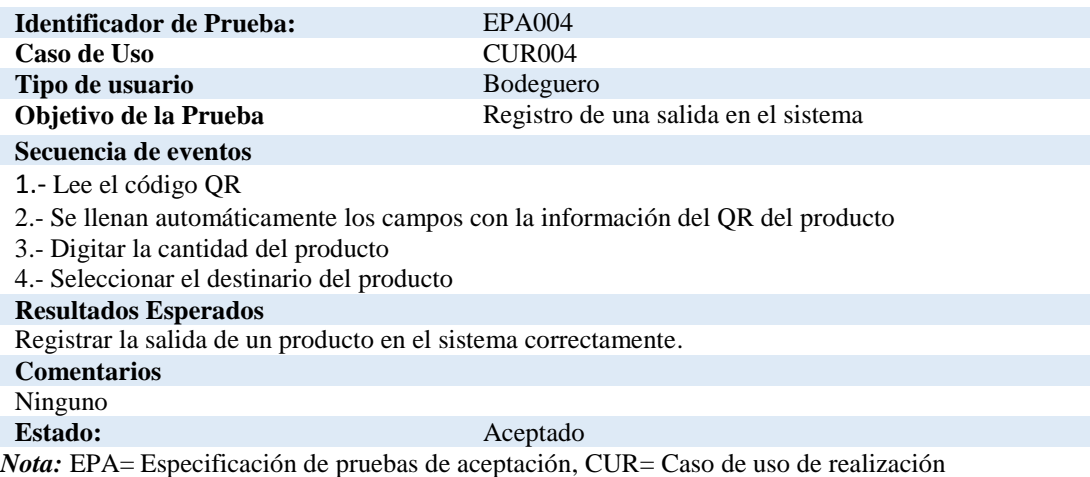

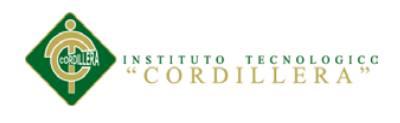

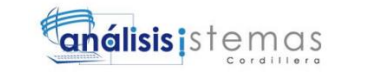

#### *Especificación de pruebas de aceptación EPA005*

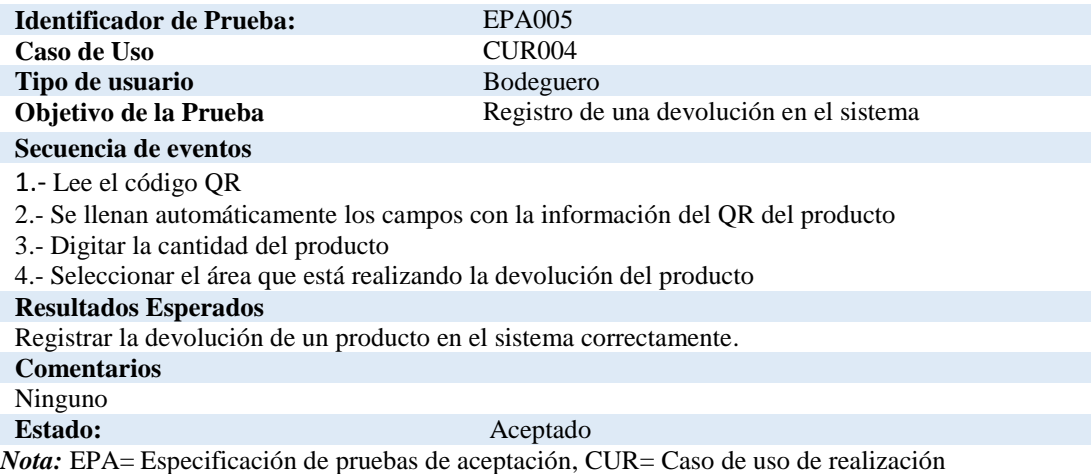

#### **5.05.Especificación de pruebas de carga.**

El fin de la especificación de pruebas de carga, es comprobar con anticipación el funcionamiento del sistema que tendrá posteriormente una vez implementado y en uso, para esto se realiza simulaciones de una carga de trabajo similar con el objetivo de detectar si cumple con los requerimientos y es capaz de soportar a los usuarios.

Una vez con los resultados obtenidos de las pruebas de carga podremos realizar una revisión muy cuidadosa del sistema para optimizar los escenarios, aunque es normal situaciones poco comunes que algún proceso no funcione adecuadamente.

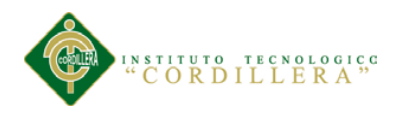

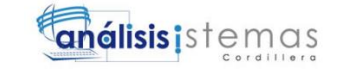

#### *Especificación de pruebas de carga EPC001*

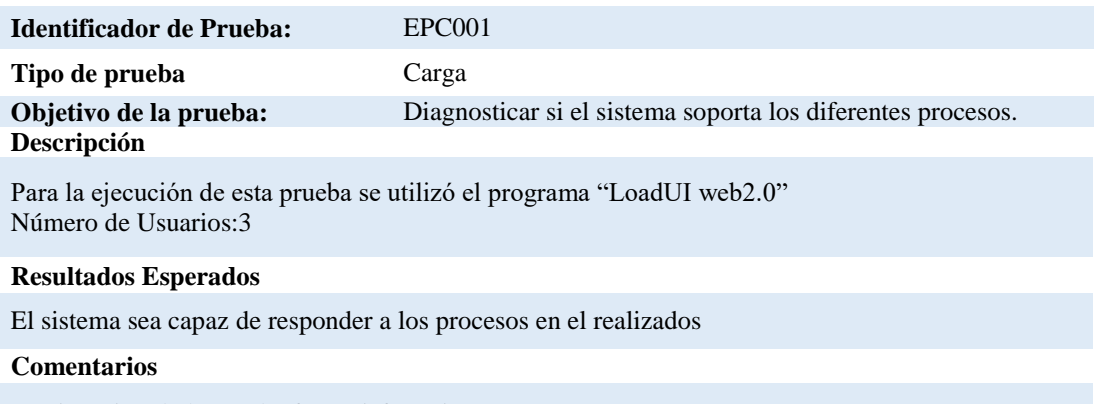

La ejecución de la prueba fue satisfactoriamente

*Nota:* EPC= Especificación de pruebas carga

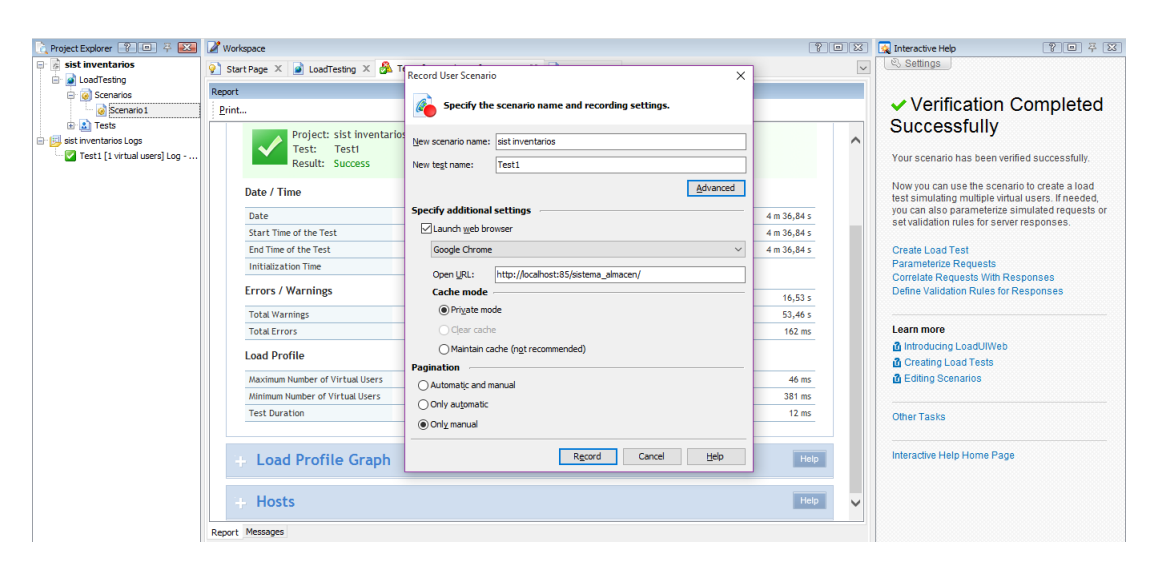

*Figura 32.*Creación del escenario

 En esta pantalla se escribirá el nombre del escenario, se seleccionará con que navegador vamos a realizar la prueba, escribimos el URL de nuestro proyecto y seleccionamos si lo vamos a realizar de forma manual o automática.

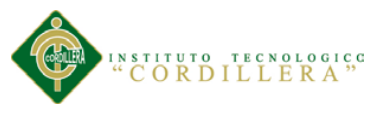

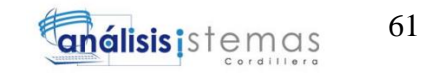

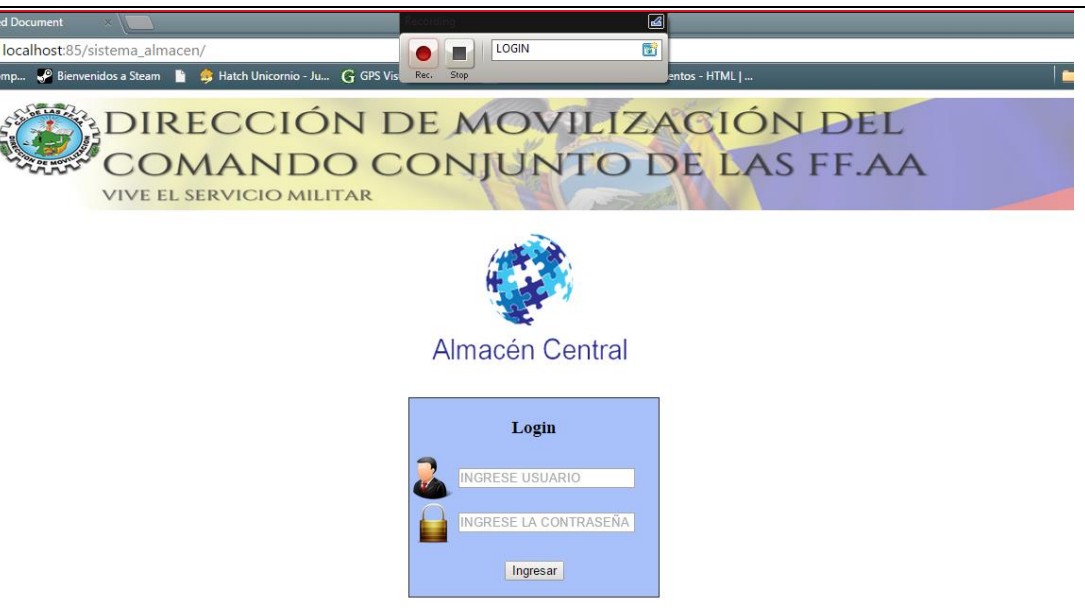

*Figura 33.* Prueba de la pantalla de inicio

 Desde la pantalla se nos abre automáticamente ya que especificamos el URL y el navegador en la pantalla anterior, desde aquí se ira grabando cada proceso que vayamos realizando por eso antes de realizar el proceso debemos ponerle un nombre para poder distinguirlo de los demás procesos.

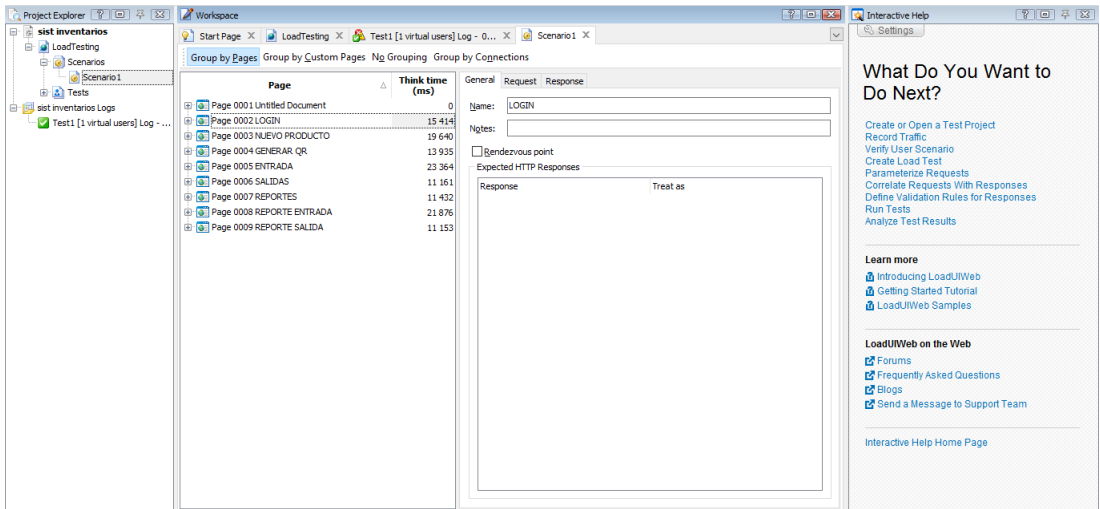

*Figura 34*.Guardado de los procesos

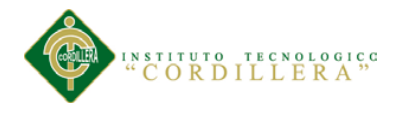

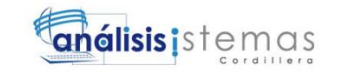

 Una vez terminada la grabación se nos mostrará esta ventana con una lista de los distintos proceso que hemos realizamos con sus respectivos nombres y cada uno de ellos se les realizará las pruebas para después sacar resultados mediantes gráficos.

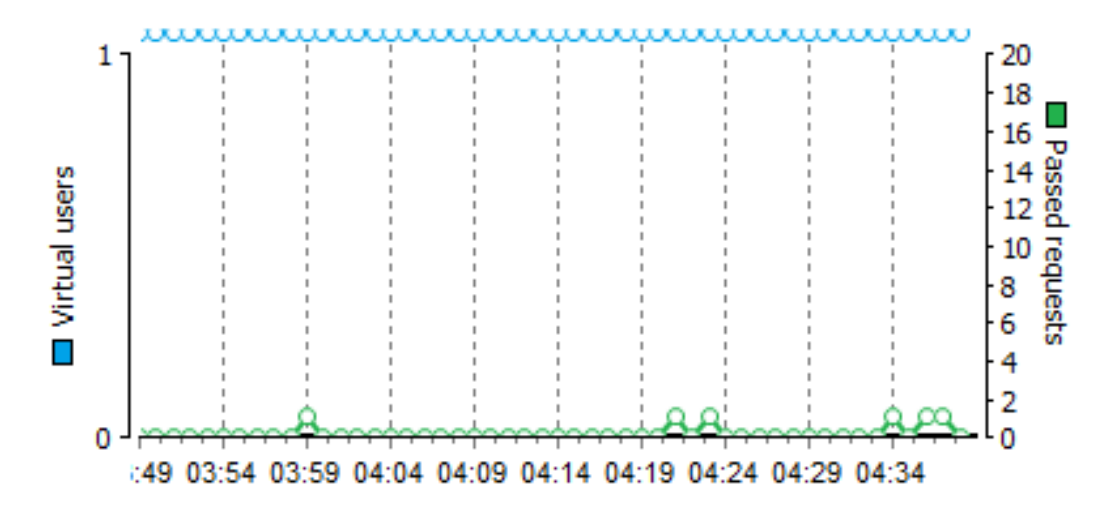

*Figura 35.*Cantidad de solicitudes

En esta figura se puede ver la cantidad de solicitudes que se está enviando al servidor.

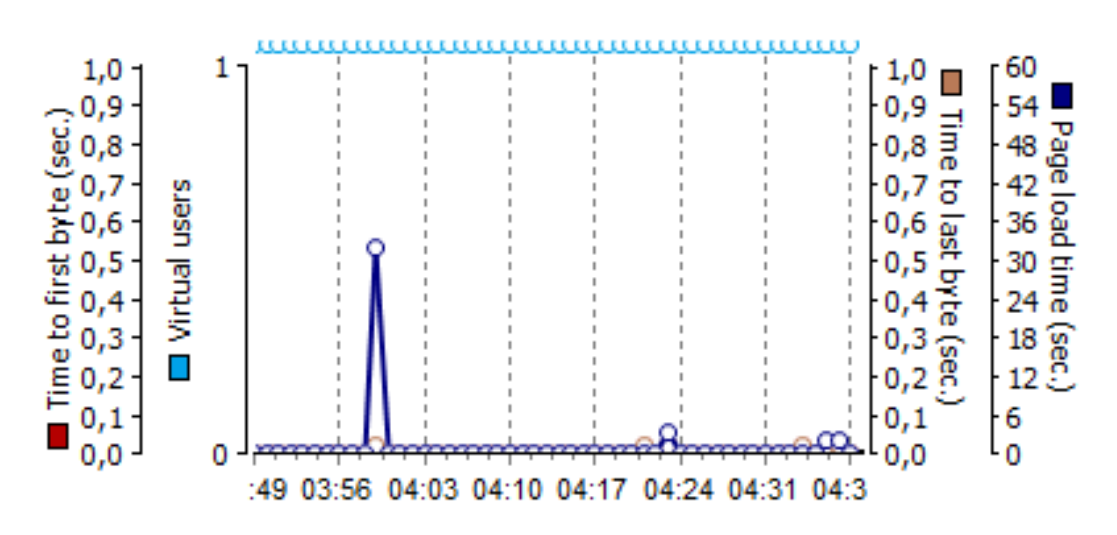

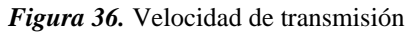

Aquí se puede observar con que velocidad son enviadas y respondidas las solicitudes

que se envía al servidor.

MEJORAMIENTO DEL PROCESO DE INVENTARIO CON CÓDIGO DE PRODUCTOS DEL ALMACÉN CENTRAL MEDIANTE UN PORTAL WEB CÓDIGO QR PARA LA DIRECCIÓN DE MOVILIZACIÓN DEL COMANDO CONJUNTO DE LAS FF.AA.

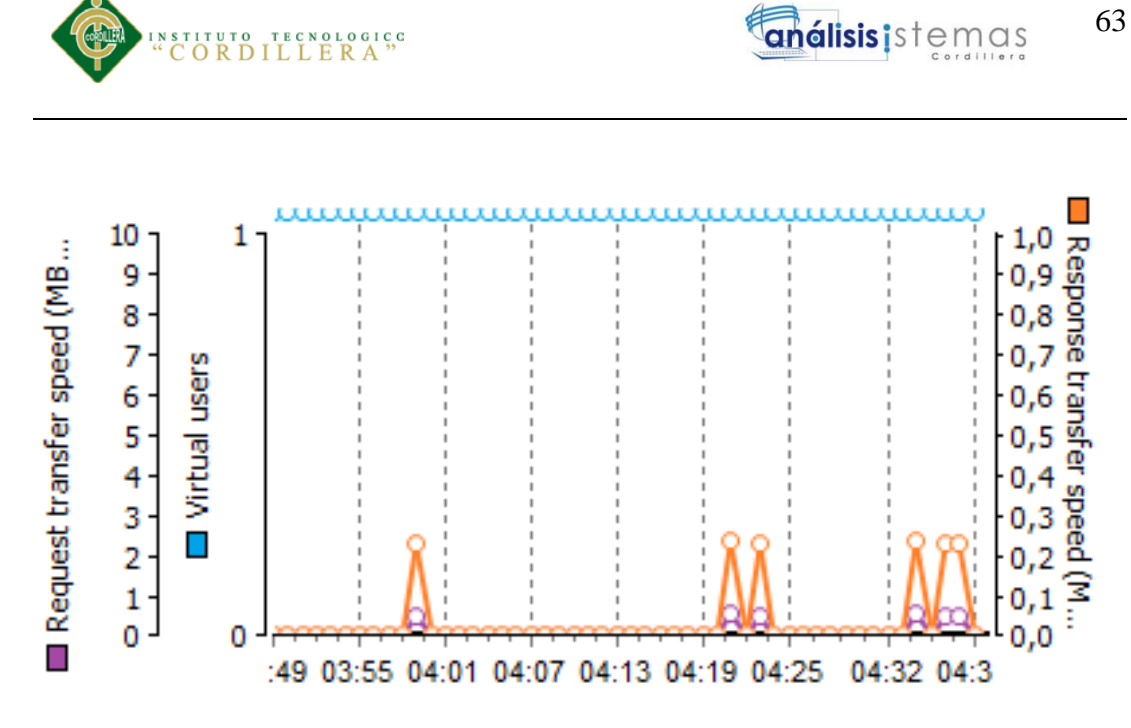

*Figura 37.* Tiempo de carga de las pantallas del sistema

| <b>General Information</b>                                     |             |                                 | Help             |  |
|----------------------------------------------------------------|-------------|---------------------------------|------------------|--|
| Project: sist inventarios<br>Test1<br>Test:<br>Result: Success |             |                                 |                  |  |
| Date / Time                                                    |             | <b>Scenario Completion Time</b> |                  |  |
| Date                                                           | 07/10/2015  | Average                         | 4 m 36,84 s      |  |
| <b>Start Time of the Test</b>                                  | 23:16:55    | Maximum                         | 4 m 36,84 s      |  |
| End Time of the Test                                           | 23:21:31    | Minimum                         | 4 m 36,84 s      |  |
| <b>Initialization Time</b>                                     | 1,77s       | <b>Page Load Time</b>           |                  |  |
| <b>Errors / Warnings</b>                                       |             | Average                         | 16,53 s          |  |
| <b>Total Warnings</b>                                          | $0$ (view)  | Maximum                         | 53,46s           |  |
| <b>Total Errors</b>                                            | $0$ (view)  | Minimum                         | $162$ ms         |  |
| <b>Load Profile</b>                                            |             | <b>Time to First Byte</b>       |                  |  |
| Maximum Number of Virtual Users                                | 1           | Average                         | 46 ms            |  |
| Minimum Number of Virtual Users                                | 1           | Maximum                         | 381 ms           |  |
| <b>Test Duration</b>                                           | 4 m 36,90 s | Minimum                         | 12 <sub>ms</sub> |  |

*Figura 38.* Informe general de la prueba

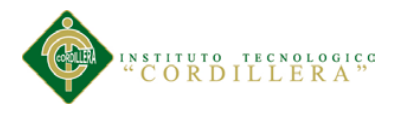

# **5.06.Configuración del Ambiente mínima/ideal.**

### **5.06.1. Características técnicas.**

MySQL Wampserver 5.5 y PHP 5.5.12

### **5.06.2. Requerimientos.**

Los siguientes requerimientos son para que el sistema desarrolle con normalidad los procesos.

### **5.06.2.1. Requerimientos del hardware.**

# **Tabla 52**

*Equipo Servidor*

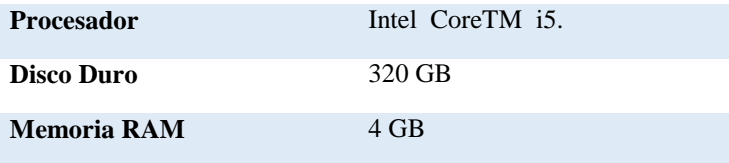

# **Tabla 53**

*Equipo Cliente*

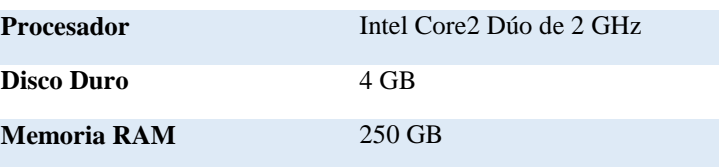

# **5.06.2.2. Requerimientos del software.**

#### **Tabla 54**

*Equipo Servidor*

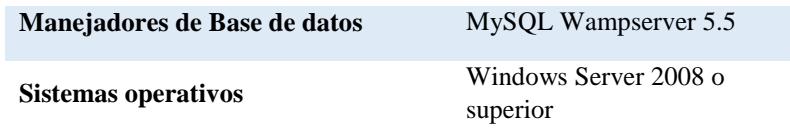

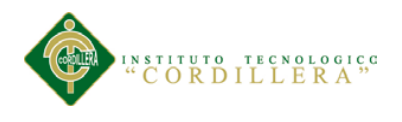

*Equipo Cliente*

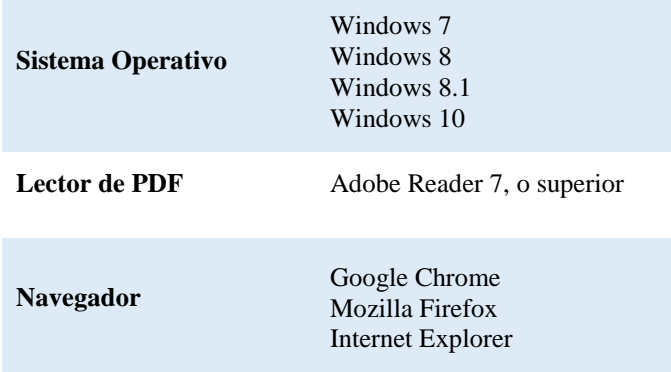

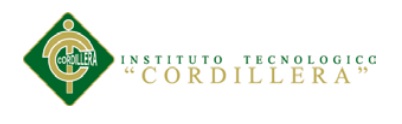

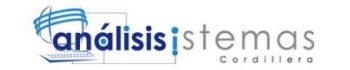

# **Capítulo VI: Aspectos Administrativos**

#### **6.01.Recurso.**

#### **6.01.1. Recursos Humanos.**

# **Tabla 56**

#### *Recursos Humanos*

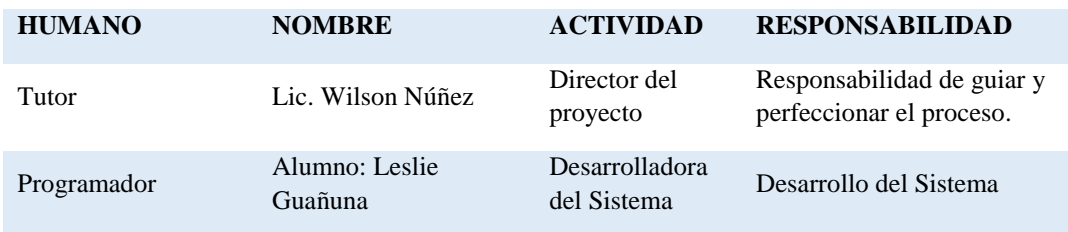

#### **6.01.2. Recursos Materiales.**

# **Tabla 57**

#### *Recursos Materiales*

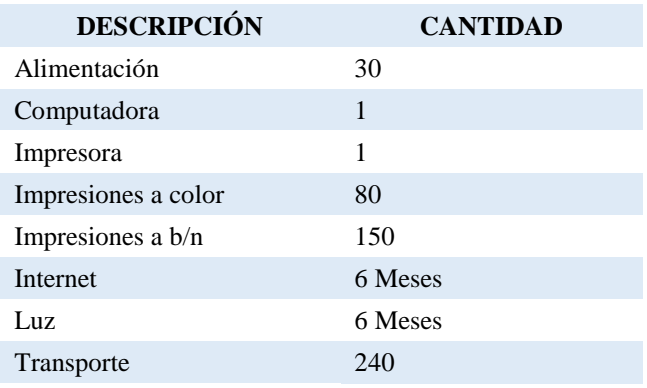

# **6.01.2.1. Hardware.**

#### **Tabla 58**

#### *Hardware*

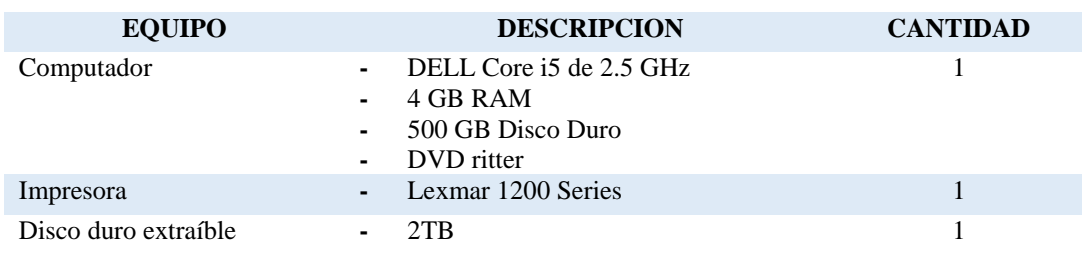

MEJORAMIENTO DEL PROCESO DE INVENTARIO CON CÓDIGO DE PRODUCTOS DEL ALMACÉN CENTRAL MEDIANTE UN PORTAL WEB CÓDIGO QR PARA LA DIRECCIÓN DE MOVILIZACIÓN DEL COMANDO CONJUNTO DE LAS FF.AA.

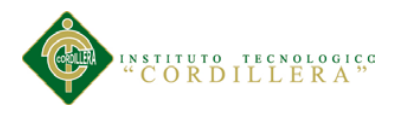

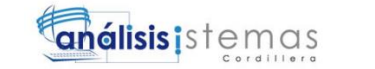

**6.01.2.2. Software.**

# **Tabla 59**

*Software*

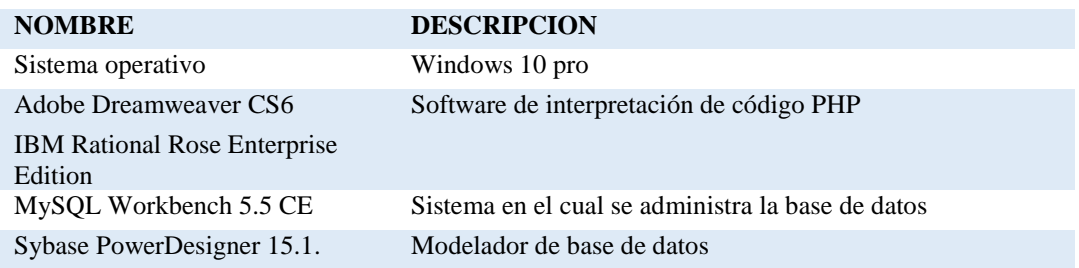

# **6.02.Presupuesto.**

# **Tabla 60**

#### *Presupuesto*

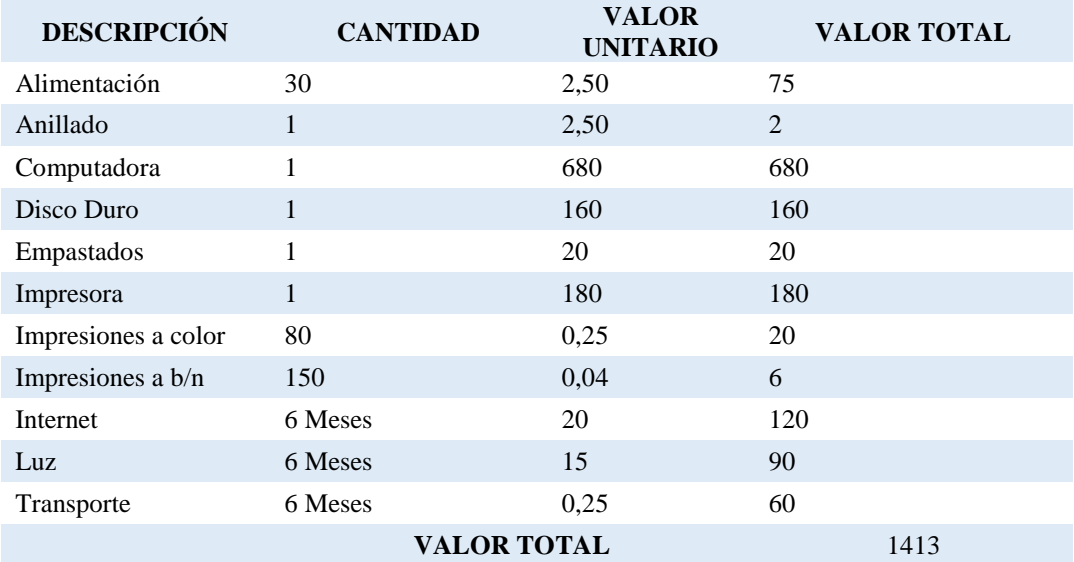

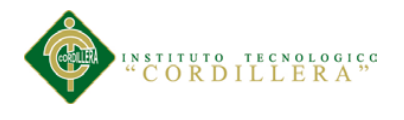

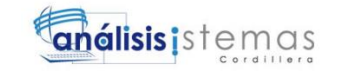

# **6.03.Cronograma.**

| ∣ feb<br>  feb<br>abr<br>Nombre de tarea<br>mar<br>abr   may<br>jul<br>oct<br>dic<br>ene<br>Dura $\vert \mathbf{v} \vert$ Comienzo<br>Fin<br>ene<br>jun<br>ago<br>sep<br>nov<br>mar<br>▼  <br>$\overline{\mathbf{v}}$<br>$\overline{\mathbf v}$<br>14 días lun 12/01/15<br>jue 29/01/15<br><b>4 INICIO DEL PROYECTO</b><br>Cita con el administrador de Bodega; Cita con el DB; Transporte; RR.HH<br>1 día<br>lun 12/01/15<br>lun 12/01/15<br>Entrevista<br>Entrevista;Luz[5%];RR.HH<br>Enunciado del Probler 1 día<br>mar 13/01/15<br>mar 13/01/15<br>Entrevista;Enunciado de Problema;Luz[5%];RR.HH<br>Titulo<br>mié 14/01/15<br>mié 14/01/15<br>1 día<br>Entrevista;Requerimientos;Impresiones;Luz[10%];RR.HH<br>Analisis de Fuerzas<br>1 día<br>jue 15/01/15<br>jue 15/01/15<br>Analisis de Fuerzas; Impresiones; Luz[10%]; RR.HH<br>Matriz de Fuerzas<br>1 día<br>vie 16/01/15<br>vie 16/01/15<br>Entrevista;Luz[5%];RR.HH<br>1 día<br>lun 19/01/15<br>lun 19/01/15<br>Mapeo y analisis de<br>Involucrados<br>Mapeo de Involucrados;Entrevista;Impresiones[15%];Euz[5%];RR.HH<br>Analisis y Matriz de<br>1 día<br>mar 20/01/15<br>mar 20/01/15<br><b>Involucrados</b><br>Matriz de Fuerzas; Impresiones [20%]; Luz [5%]; RR.HH<br>Arbol de problemas<br>1 día<br>mié 21/01/15<br>mié 21/01/15<br>Arbol de Problemas; Impresiones [20%]; Luz [5%]; RR.HH<br>Arbol de Objetivos<br>1 día<br>jue 22/01/15<br>jue 22/01/15<br>Arbol de Objetivos; Impresiones[15%]; Luz[3%]; RR.HH<br>Arbol de Alternativas 1 día<br>vie 23/01/15<br>vie 23/01/15<br>Arbol de Alternativas; Impresiones[10%]; Luz[3%]; RR.HH<br>lun 26/01/15<br>Matriz de Alternativas 1 día<br>lun 26/01/15<br>Arbol de Objetivos; Impresiones[10%]; RR.HH<br>mar 27/01/15<br>Matriz de Impacto<br>1 día<br>mar 27/01/15<br>Arbol de Alternativas; Impresiones[10%]; RR.HH<br>mié 28/01/15<br>mié 28/01/15<br>Analisis de Estrategias 1 día<br>RR.HH;Impresiones[10%];Matriz de Alternativas;Matriz de Impacto<br>jue 29/01/15<br>jue 29/01/15<br>Matriz de Marco Logico 1 día<br>△ FORMULARIO 001<br>7 días<br>vie 30/01/15<br>lun 09/02/15<br>M<br>Analisis de Fuerzas;Entrevista;Impresiones[3%];Luz[3%];RR.HH<br>vie 30/01/15<br>vie 30/01/15<br>Objetivos Generales y 1 día<br>Especificos<br>Enunciado de Problema; Impresiones [2%]; Luz [2%]; RR.HH<br>Definicion del Probler 1 día<br>lun 02/02/15<br>lun 02/02/15<br>Matriz de Marco Logico; Impresiones[3%]; Luz[2%]; RR.HH<br>Justificacion de la<br>mar 03/02/15<br>mar 03/02/15<br>1 día<br>Investigacion<br>Matriz de Marco Logico; Impresiones[1%]; Luz[2%]; RR.HH<br>Resultados esperados 1 día<br>mié 04/02/15<br>mié 04/02/15<br>Mapeo de Involucrados; Impresiones[2%]; Luz[2%]; RR.HH<br>Beneficiarios del<br>1 día<br>jue 05/02/15<br>jue 05/02/15<br>Proyecto<br>Matriz de Impacto; Impresiones[2%]; Luz[2%]; RR.HH<br>vie 06/02/15<br>vie 06/02/15<br><b>Impacto Ambiental</b><br>1 día<br>1 día<br>lun 09/02/15<br>Matriz de Impacto; Impresiones [2%]; Luz[3%]; RR.HH<br>lun 09/02/15<br>Aspectos Bioeticos y<br>sociales<br>62 días mar 10/02/15<br>mié 06/05/15<br>△ APROBACION<br>Aprobacion del Tema 62 días mar 10/02/15<br>mié 06/05/15<br>⊿ DISEÑO<br>30 días jue 07/05/15<br>mié 17/06/15<br>10 días jue 07/05/15 mié 20/05/15<br>Plataformas de desarrollo; Programas de DB;Luz[3%];RR.HH<br>Selección de<br>Herramientas de<br>desarrollo<br>Plataformas de desarrol o;Luz[50%];RR.HH<br>Elaboración del Portal 20 días jue 21/05/15<br>mié 17/06/15<br>web<br>62 días jue 18/06/15<br>vie 11/09/15<br><b>4 CONSTRUCCION</b><br>Programas de DB;[.uz[40%];RR.HH<br>jue 18/06/15<br>7 días<br>vie 26/06/15<br>Estructura de DB<br>Plataformas de desarrollo; Impresiones[40%]; Luz[30%]; RR.HH<br>15 días lun 29/06/15<br>Desarrollo de<br>vie 17/07/15<br>Pantallas y reportes<br>40 días lun 20/07/15<br>vie 11/09/15<br>Programacion del<br>Sistema<br>5 días<br>lun 14/09/15<br>vie 18/09/15<br><b>PRUEBAS</b><br>lun 21/09/15<br>3 días<br>mié 23/09/15<br><b>IMPLEMENTACION</b> |  |  | tri 1, 2015<br>tri 2,<br>tri 2, 2015<br>tri 3, 2015<br>tri 4, 2015<br>tri 1, 2016 |
|----------------------------------------------------------------------------------------------------|--|--|-----------------------------------------------------------------------------------|
|                                                                                                    |  |  |                                                                                   |
|                                                                                                    |  |  |                                                                                   |
|                                                                                                    |  |  |                                                                                   |
|                                                                                                    |  |  |                                                                                   |
|                                                                                                    |  |  |                                                                                   |
|                                                                                                    |  |  |                                                                                   |
|                                                                                                    |  |  |                                                                                   |
|                                                                                                    |  |  |                                                                                   |
|                                                                                                    |  |  |                                                                                   |
|                                                                                                    |  |  |                                                                                   |
|                                                                                                    |  |  |                                                                                   |
|                                                                                                    |  |  |                                                                                   |
|                                                                                                    |  |  |                                                                                   |
|                                                                                                    |  |  |                                                                                   |
|                                                                                                    |  |  |                                                                                   |
|                                                                                                    |  |  |                                                                                   |
|                                                                                                    |  |  |                                                                                   |
|                                                                                                    |  |  |                                                                                   |
|                                                                                                    |  |  |                                                                                   |
|                                                                                                    |  |  |                                                                                   |
|                                                                                                    |  |  |                                                                                   |
|                                                                                                    |  |  |                                                                                   |
|                                                                                                    |  |  |                                                                                   |
|                                                                                                    |  |  |                                                                                   |
|                                                                                                    |  |  |                                                                                   |
|                                                                                                    |  |  |                                                                                   |
|                                                                                                    |  |  |                                                                                   |
|                                                                                                    |  |  |                                                                                   |
|                                                                                                    |  |  |                                                                                   |
|                                                                                                    |  |  |                                                                                   |
|                                                                                                    |  |  |                                                                                   |
|                                                                                                    |  |  |                                                                                   |
|                                                                                                    |  |  | Plataformas de desarrollo; Programas de DB; Luz[80                                |
|                                                                                                    |  |  | h.DB;Software;Plataformas de desarrollo;Comida;Lu                                 |
|                                                                                                    |  |  | DB;Programas de DB;Servidores;Software;Manua                                      |

*Figura 39.* Cronograma del proyecto

MEJORAMIENTO DEL PROCESO DE INVENTARIO CON CÓDIGO DE PRODUCTOS DEL ALMACÉN CENTRAL MEDIANTE UN PORTAL WEB CÓDIGO QR PARA LA DIRECCIÓN DE MOVILIZACIÓN DEL COMANDO CONJUNTO DE LAS FF.AA.

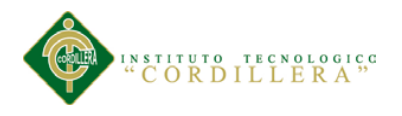

# **Capítulo VII: Conclusiones y Recomendaciones**

# **7.01.Conclusiones.**

Al terminar el proyecto, se ha facilitado un sistema que ayude a mejorar los procesos que se realiza en el Almacén central como podemos numerar algunos:

- Acortar el tiempo de búsqueda, acceso y abastecimiento de los productos requeridos en el Almacén Central.
- La información será clara y precisa.
- Con la utilización de un sistema automatizado mediante un portal web se logrará dar un servicio eficiente y de calidad a sus usuarios.
- Con la utilización del sistema se logrará optimizar el tiempo en el proceso de entrada y salida, así como también la reducción de gastos innecesarios a la institución.

Pero al mismo tiempo al realizar este sistema se logró aplicar todos los conocimientos adquiridos durante nuestra permanencia en el instituto y mejorar el nivel de conocimiento a través de investigaciones realizadas para resolver las duda presentadas a lo largo del proyecto

# **7.02.Recomendaciones.**

Para que el sistema funcione correctamente se recomienda algunos puntos:

- Capacitar a los usuarios para la correcta utilización del sistema.
- Realizar respaldos mínimos cada 8 días, para proteger los datos del sistema, puesto que son un recurso importante para la institución
- Para el mejor desarrollo del sistema se recomienda que la información de actividades sean administrados por un usuario que tenga conocimientos

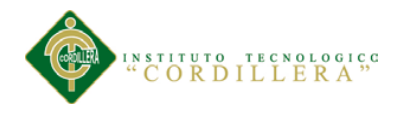

70

básicos de estos temas para no registrar datos inconsistentes a la hora de los registros.

 Se recomienda hacer un mantenimiento cada mes por fallas inesperadas que se puede presentar en el sistema y también a los equipos para que ambos trabajen en óptimas condiciones.

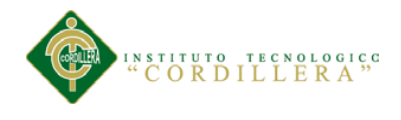

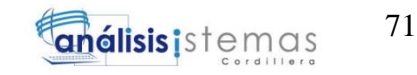

# **ANEXOS**

MEJORAMIENTO DEL PROCESO DE INVENTARIO CON CÓDIGO DE PRODUCTOS DEL ALMACÉN CENTRAL MEDIANTE UN PORTAL WEB CÓDIGO QR PARA LA DIRECCIÓN DE MOVILIZACIÓN DEL COMANDO CONJUNTO DE LAS FF.AA.

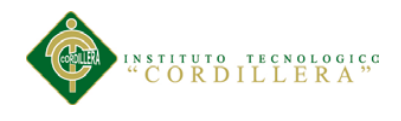

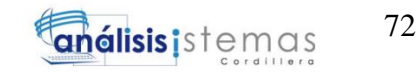

# **MANUAL DE INSTALACIÓN**

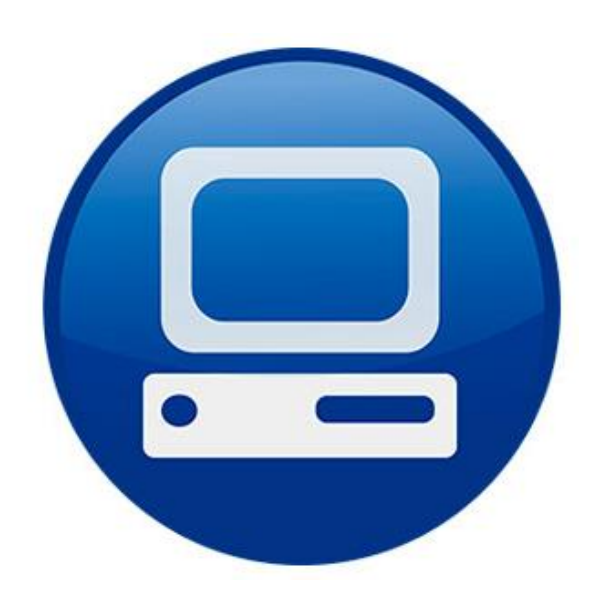

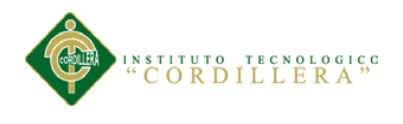

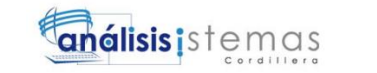

# **Manual de Instalación**

# **Instalación de WampServer**

**1.** Descargamos el archivo de instalación desde<http://www.wampserver.es/>

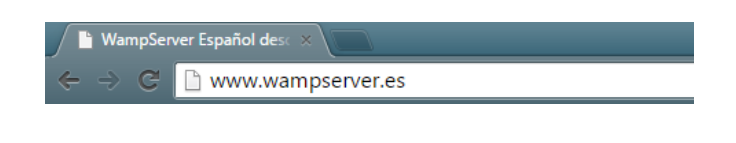

*Figura 40.* Página de descarga

**2.** Iniciamos la instalación y nos aparecerá la siguiente ventana

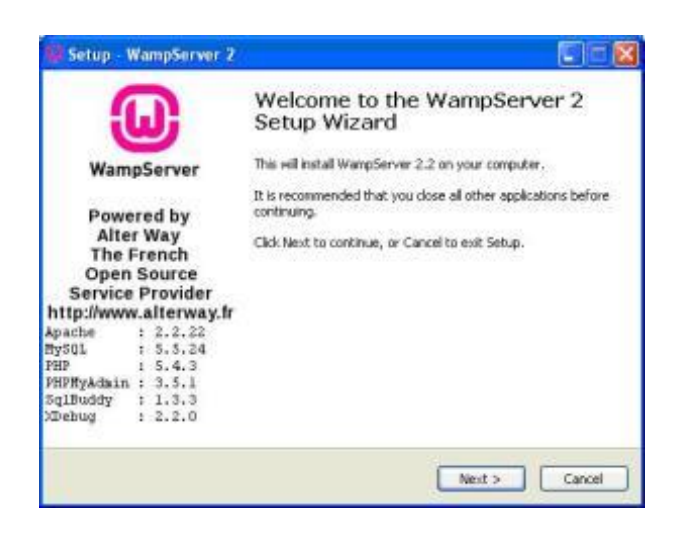

*Figura 41.*Inicio de la instalación

**3.** Damos clic en el botón Next y nos aparece la ventana de la licencia de WampServer y aceptamos

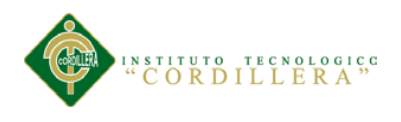

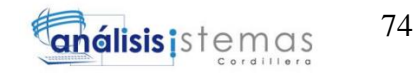

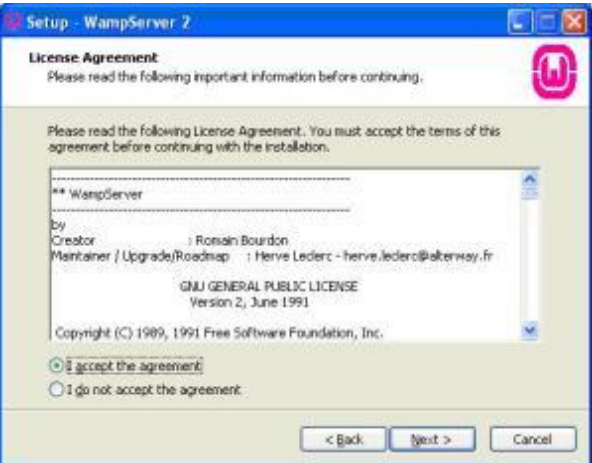

*Figura 42.* Términos y condiciones

**4.** Elegimos el directorio donde deseamos instalar el servidor y damos clic en Next.

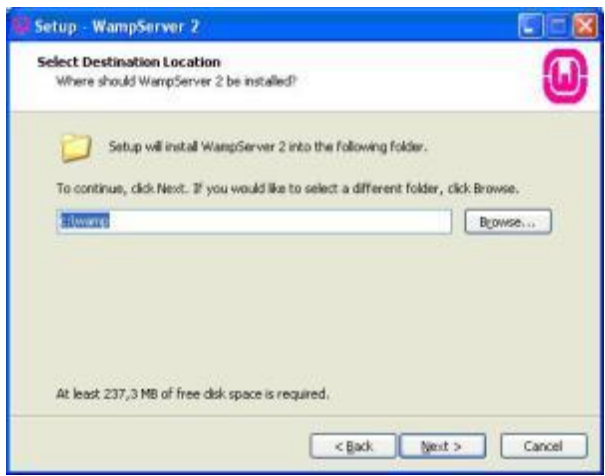

*Figura 43.* Elegir directorio

**5.** Se nos mostrará una ventana donde nos pide que seleccionemos que iconos de acceso directo deseamos crear en el escritorio, por defecto dejaremos el que nos viene seleccionado que es el Quick Launch icon y damos clic en Next.

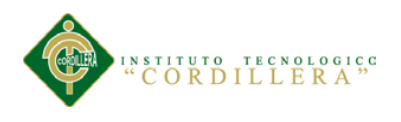

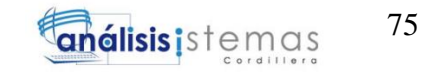

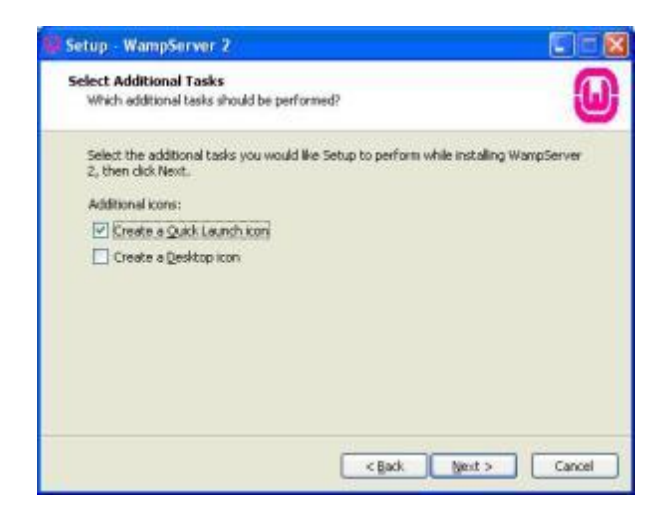

*Figura 44.* Creación de iconos con acceso directo

**6.** En la siguiente ventana se nos desplegara el resumen de los pasos anteriores y la dirección donde se va a instalar y si se creará un acceso directo.

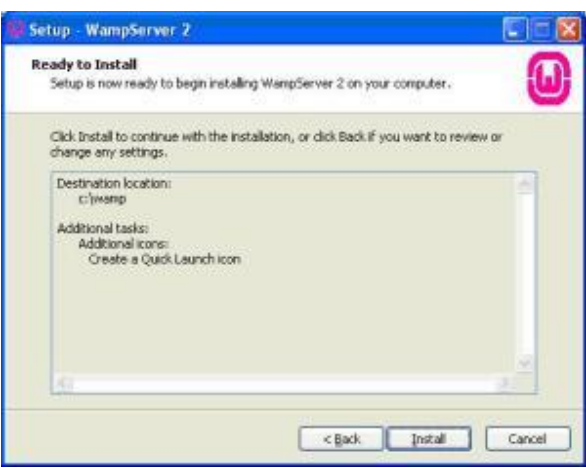

*Figura 45.* Resumen para la instalación

**7.** Damos clic en Install y comenzará el proceso de instalación

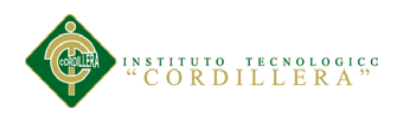

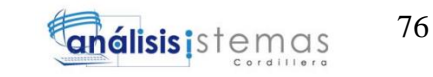

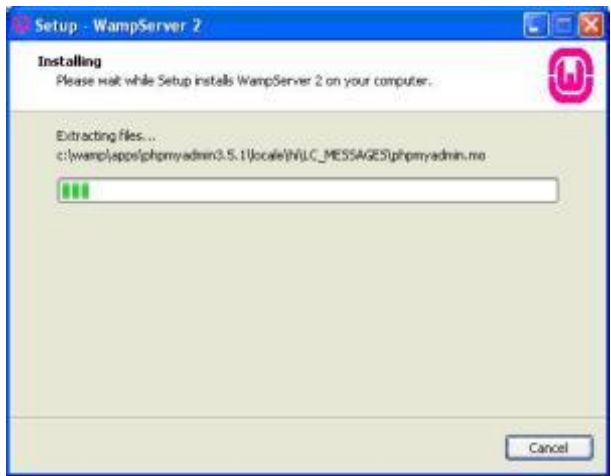

*Figura 46.* Instalación

**8.** Luego se nos mostrará una ventana donde tenemos que buscar la ubicación de instalación de nuestro navegador de mayor frecuencia y seleccionaremos

| Bucoar en:                  | Mozilla Firefox                                                                       |                                                                                                    | <b>Of PID-</b> |       |
|-----------------------------|---------------------------------------------------------------------------------------|----------------------------------------------------------------------------------------------------|----------------|-------|
| Documentos:<br>meierher     | components<br>defaults<br>estensions.<br>rearchplughs<br><b>Jummertal</b><br>webappit |                                                                                                    |                |       |
| Epatholio<br>Min documentos | certuitiLese<br>rinefax.exxel                                                         | soe, edyptastración<br>meintenanceservice.exe-<br>maintenanceservice_installer.exe<br>plugh-container.exe |                |       |
| Mi PC                       | updater.exe                                                                           | webappit-stub.exe<br>webapp-uninstaller.com                                                               |                |       |
|                             | Nordre                                                                                | finalize, asset                                                                                           |                | Abrit |
|                             |                                                                                       |                                                                                                    |                |       |

*Figura 47. Ubicación del navegador*

**9.** Si en caso de que nos dé una alerta de seguridad de Windows solicitando permiso para Apache, le concedemos el permiso y le desbloqueamos, en el parámetro SMTP escribimos localhost y en email un correo electrónico.

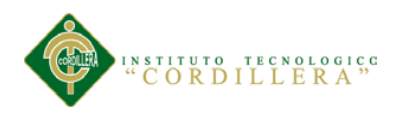

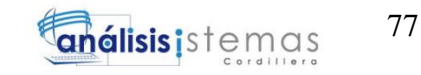

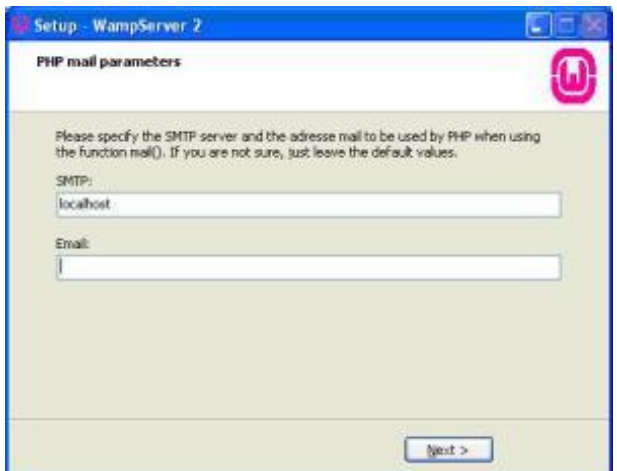

*Figura 48.* Parámetros de SMTP

**10.** Damos clic en Next y se nos mostrará la última ventana del proceso de instalación de WampServer y seleccionaremos Launch WampServer 2 now si deseamos que una vez que se termine la instalación se ejecute automáticamente.

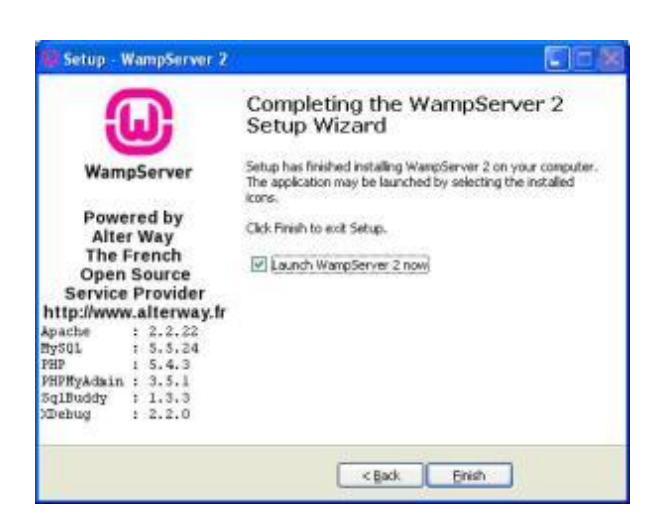

*Figura 49.* Instalación finalizada

- **11.** Ya tenemos instalado correctamente el WampServer y podremos utilizar para ver nuestras páginas en forma local.
- **12.** Digitamos en nuestro navegador la dirección [http://localhost](http://localhost/)

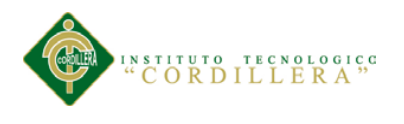

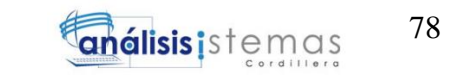

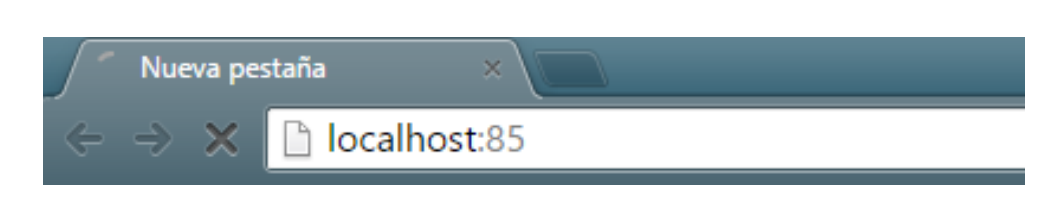

*Figura 50.* Digitamos localhost en el navegador

**13.** Una vez cargada la página se nos aparecerá la siguiente imagen que nos indicará que está instalado correctamente y listo para su uso.

| WampServer                  |                                                                                                    |                                                                                                    |                                                                                                    |                                                                                                    |                                                                                                    |
|-----------------------------|----------------------------------------------------------------------------------------------------|----------------------------------------------------------------------------------------------------|----------------------------------------------------------------------------------------------------|----------------------------------------------------------------------------------------------------|----------------------------------------------------------------------------------------------------|
|                             |                                                                                                    |                                                                                                    |                                                                                                    |                                                                                                    | <b>Version 2.5 Version Française</b>                                                                                                    |
| <b>Server Configuration</b> |                                                                                                    |                                                                                                    |                                                                                                    |                                                                                                    |                                                                                                    |
|                             | Apache Version: 2.4.9 - Documentation                                                                                                    |                                                                                                    |                                                                                                    |                                                                                                    |                                                                                                    |
|                             | PHP Version: 5.5.12 - Documentation                                                                                                    |                                                                                                    |                                                                                                    |                                                                                                    |                                                                                                    |
|                             | Server Software: Apache/2.4.9 (Win64) PHP/5.5.12                                                                                                    |                                                                                                    |                                                                                                    |                                                                                                    |                                                                                                    |
| <b>Loaded Extensions:</b>   | apache2handler<br><b>So Core</b><br><b>静</b> ereg<br>to di<br><b>Shimap</b><br><b>Sh</b> mhash<br><b>Special</b><br><b>She Phar</b><br>soap<br><b>Solution</b> tokenizer<br><b>*</b> xmlrpc<br>MySQL Version: 5.6.17 - Documentation | <b>Sh</b> bcmath<br><b>A</b> ctype<br><b>Shexif</b><br><b>P</b> gettext<br># json<br><b>Sh</b> mysal<br><b>Sp</b> pcre<br><b>S</b> Reflection<br>sockets<br>sh wddx<br><b>Solution</b> xmlwriter | b <sub>2</sub><br><b>Shouri</b><br><b>Sheinfo</b><br>素 qmp<br><b>Skillbxml</b><br><b>Som</b> mysqli<br><b>SHPDO</b><br>session<br>SPL<br><b>x</b> debug<br><b>Sky xsl</b> | <b>Secalendar</b><br><b>Solution</b><br><b>Solution</b><br><b>She hash</b><br><b>M</b> mbstring<br><b>*</b> mysqlnd<br>pdo_mysql<br>shmop<br>sqlite3<br>$\frac{1}{2}$ xml<br>20 <sub>2</sub> | <b>Secom</b> dotnet<br><b>Solution</b><br>the fto<br><b>Skitcony</b><br><b>Sh</b> mcrvpt<br><b>Shoot</b><br>pdo sqlite<br>SimpleXML<br>standard<br><b>Solution</b> xmlreader<br><b>参</b> zlib |
| <b>Tools</b>                |                                                                                                    |                                                                                                    |                                                                                                    | <b>Your Aliases</b>                                                                                                    |                                                                                                    |
|                             |                                                                                                    | <b>Your Projects</b>                                                                                                    |                                                                                                    |                                                                                                    |                                                                                                    |
| $\mathcal{P}$ phpinfo()     |                                                                                                    | Carrito De Compras                                                                                                    |                                                                                                    | phpmyadmin                                                                                                    |                                                                                                    |
| phpmyadmin                  |                                                                                                    | <b>Encuestas</b>                                                                                                    |                                                                                                    | phpsysinfo                                                                                                    |                                                                                                    |

*Figura 51.* Ventana de Wampserver

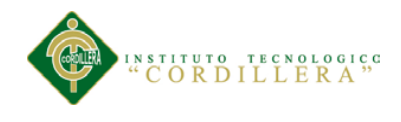

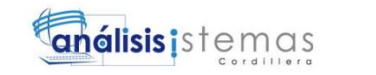

# **MANUAL DE USUARIO**

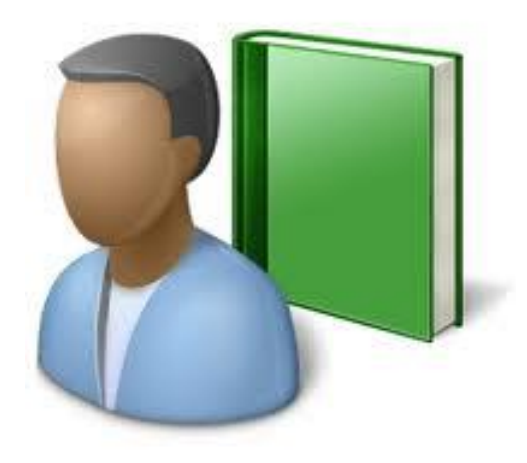

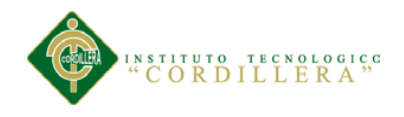

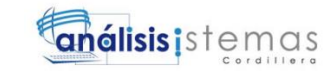

# **Manual de Usuario**

 En este manual se especificará como utilizar correctamente el Sistema de inventarios. En el contenido podremos observar los procesos más importantes para poder utilizar de una manera muy fácil y comprensible para el usuario.

Detallaremos los procesos más importantes del sistema:

- Ingreso al sistema
- Mantenimiento
- Creación del código QR del producto
- Entradas de los productos
- Salida de los productos
- Devoluciones de los productos
- Reportes

# **Botones básicos de funcionamiento en el módulo de mantenimiento**

# **Botón Nuevo**

Este botón tendrá la función de crear un nuevo registro en el sistema.

Nuevo

*Figura 52.* Botón nuevo

# **Botón Buscar**

Este botón tendrá la función de buscar un registro ya guardado en el sistema.

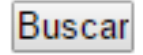

*Figura 53.* Botón buscar

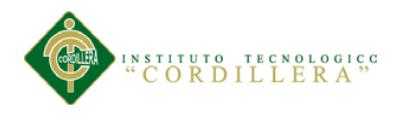

# **Botón Cancelar**

Este botón tendrá la función de cancelar algún registro que se quiera realizar en el sistema.

# Cancelar

### *Figura 54.* Botón cancelar

# **Botón Editar**

Este botón tendrá la función de editar los registros que se encuentre guardados.

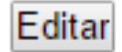

*Figura 55.* Botón editar

# **Botón Eliminar**

Este botón tendrá la función de eliminar los registros que se encuentre guardados.

Eliminar

*Figura 56.* Botón eliminar

# **Botón Guardar**

Este botón tendrá la función de guardar los nuevos registros.

Guardar

*Figura 57.* Botón guardar

# **Ingreso al sistema**

 Para ingresar al sistema primero deberá Iniciar sesión a través del login, se deberá llenar los campos de Usuario y Contraseña, una vez digitada esta información el sistema hace la verificación que tipo de usuario, y una vez logeado en el sistema el nombre del usuario aparecerá en la parte superior, si el caso de que el usuario sea el administrador tendrá todos los privilegios de lo contrario tendrá restringido algunos permisos como en el caso del bodeguero.

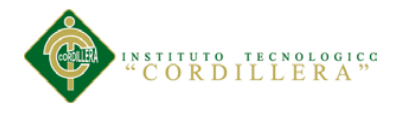

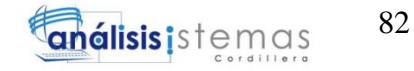

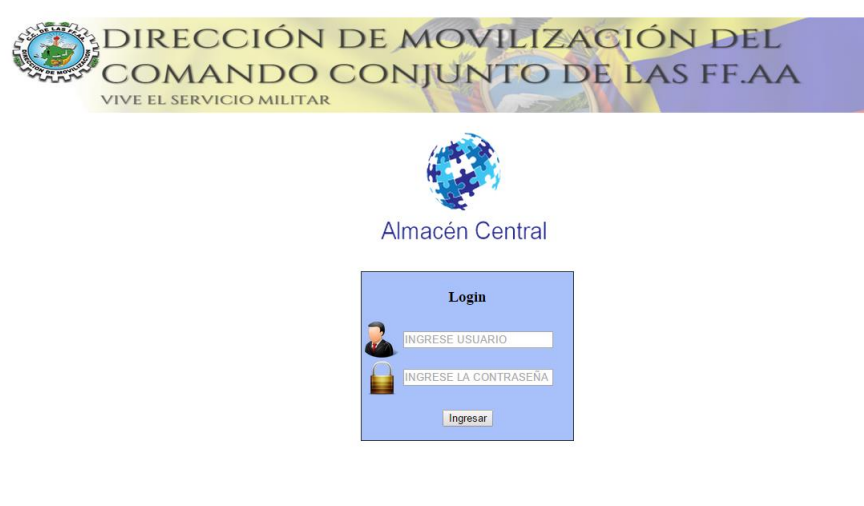

*Figura 58.* Pantalla de inicio del sistema

#### **Mantenimiento**

 Una vez iniciada la sesión automáticamente se mostrará una pantalla con un menú en la parte izquierda daremos clic en la pestaña mantenimiento y elegiremos producto para crear un nuevo producto tendrán que ser completados todos los campos de lo contrario no podrá guardarse el nuevo producto.

Antes de crear un nuevo producto se deberá registrar primero el proveedor y tipo de producto y la imagen del producto, una vez con esta información podremos seguir con la creación del nuevo producto, el campo de nombre solo puede ser llenado con letras, en el tipo de producto y proveedor se deberá seleccionar la opción, en imagen se deberá cargar la imagen del producto que tenemos en nuestro computador y por ultimo elegimos el estado del producto activo cuando el producto se encuentra disponibles e inactivo cuando al producto se le da la baja pero sin eliminarlo de la base de datos.

Al guardar el producto se nos desplegara un mensaje de "Datos guardados correctamente"

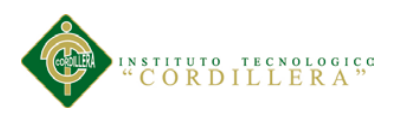

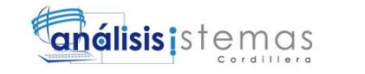

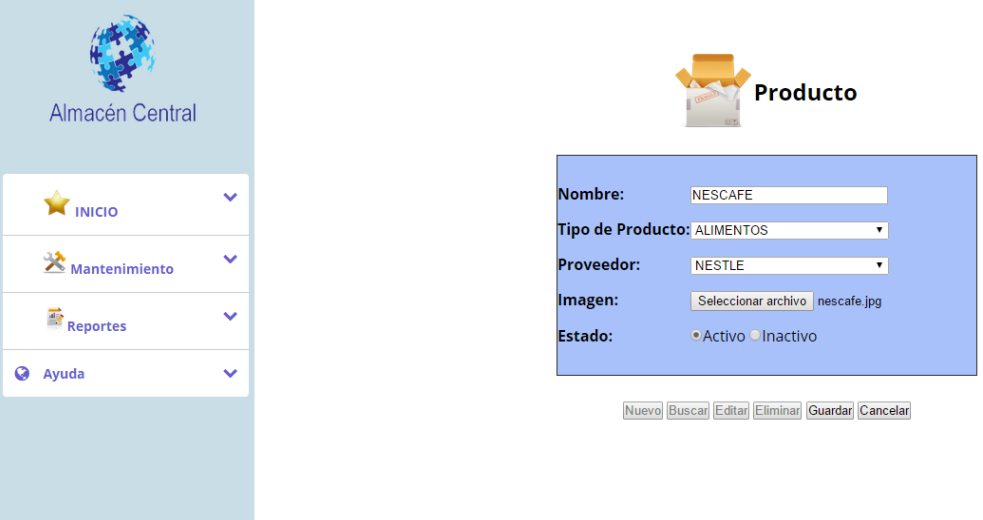

*Figura 59. Pantalla de nuevo producto*

# **Creación del código QR del producto**

 Una vez iniciada la sesión como bodeguero se mostrará una pantalla con un menú en la parte izquierda daremos clic en la pestaña procesos y elegiremos código QR para crear el código QR del producto.

Para generar un codigo QR primero debe estar guardao en la base del sistema puesto que la informacion que se guardará en el QR será el codigo del producto, proveedor y tipo de producto una vez teniendo toda esta información seleccionaremos el tipo de producto y producto y se nos generará un QR con la información seleccionada y guardamos el QR e imprimimos.

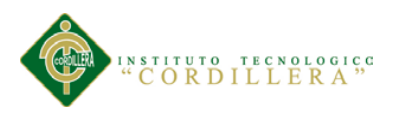

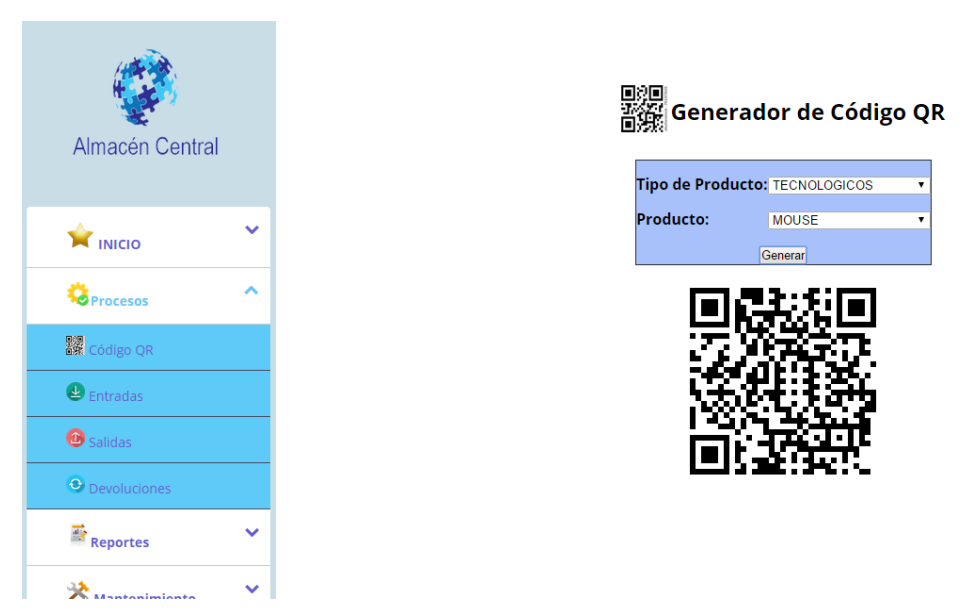

*Figura 60.* Pantalla de código QR

# **Entradas de los productos**

 En el menú daremos clic en la pestaña procesos y elegiremos Entradas, primero permitiremos el uso de la cámara, luego se desplegara el formato del proceso de entrada de un producto, para eso necesitaremos el código QR que generamos para ponerlo delante de nuestra cámara para que este lo lea, una vez leída la información nos aparecerá los códigos del producto en la caja de texto Detalle QR, presionamos la tecla TAB y se nos llenará automáticamente los campos de código, proveedor, tipo de producto y producto, lo único que llenaremos es la cantidad de producto que ingresa a la bodega este campo solo podrá ser llenado con números.

Luego guardamos y se nos desplegará un mensaje de "Datos guardados correctamente".
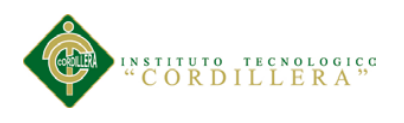

85

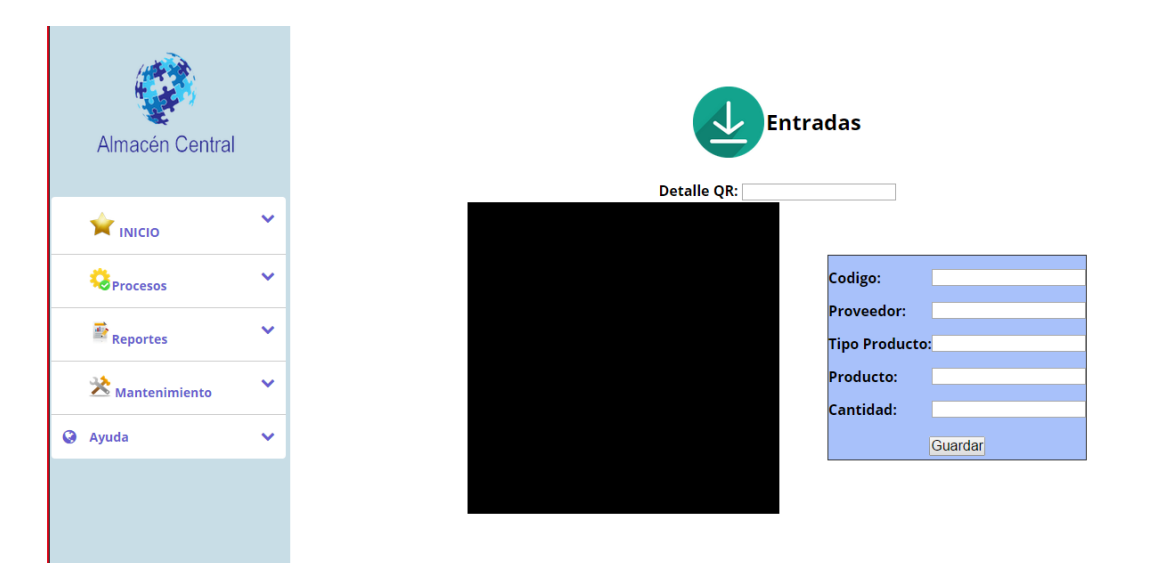

*Figura 61.* Pantalla de entrada de producto

#### **Salida de los productos**

 En el menú daremos clic en la pestaña procesos y elegiremos Salidas, primero permitiremos el uso de la cámara, luego se desplegara el formato del proceso de salida de un producto, para eso necesitaremos el código QR del producto que vamos a registrar la salida lo pondremos delante de nuestra cámara para que este lo lea, una vez leída la información nos aparecerá los códigos del producto en la caja de texto Detalle QR, presionamos la tecla TAB y se nos llenará automáticamente los campos de código, proveedor, tipo de producto y producto, lo único que llenaremos es la cantidad de producto que saldrá de la bodega este campo solo podrá ser llenado con números y elegiremos el departamento a donde sale el producto.

Luego guardamos y se nos desplegará un mensaje de "Datos guardados correctamente".

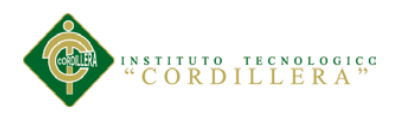

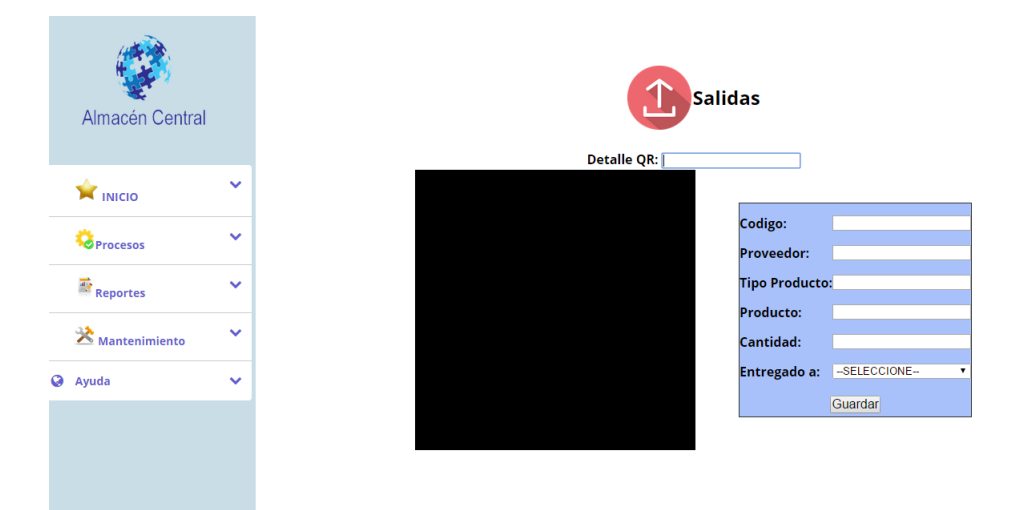

*Figura 62.* Pantalla de salida de producto

#### **Devolución de los productos**

 En el menú daremos clic en la pestaña procesos y elegiremos Devolución, primero permitiremos el uso de la cámara, luego se desplegara el formato del proceso de devolución de un producto, para eso necesitaremos el código QR del producto que vamos a registrar la devolución lo pondremos delante de nuestra cámara para que este lo lea, una vez leída la información nos aparecerá los códigos del producto en la caja de texto Detalle QR, presionamos la tecla TAB y se nos llenará automáticamente los campos de código, proveedor, tipo de producto y producto, lo único que llenaremos es la cantidad de producto que se devolverá a bodega este campo solo podrá ser llenado con números y elegiremos el departamento donde se realiza la devolución el producto.

Luego guardamos y se nos desplegará un mensaje de "Datos guardados correctamente".

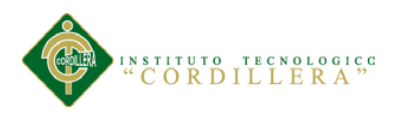

87

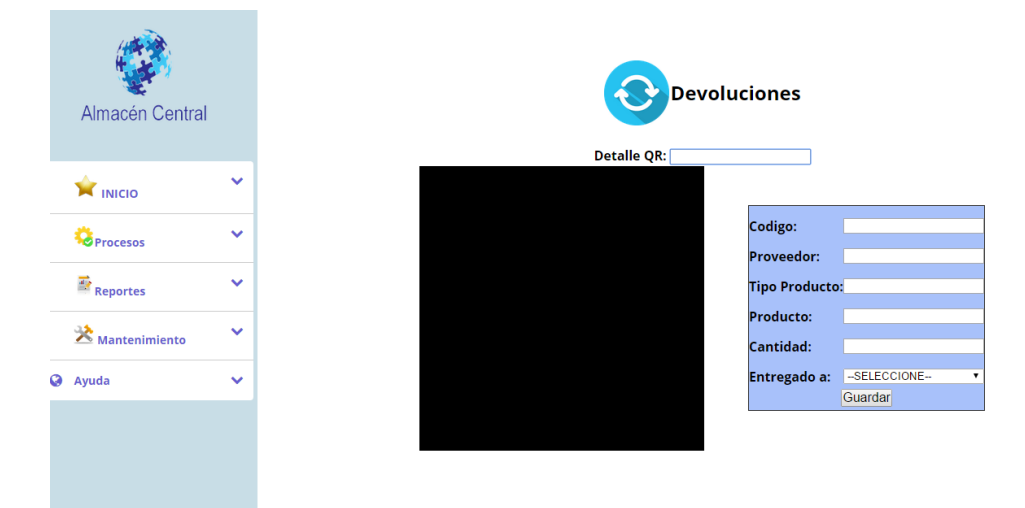

*Figura 63.* Pantalla de devolución de producto

#### **Reportes**

Tanto iniciada la cuenta como administrador y bodeguero tenemos una pestaña de reportes, estos reportes se realizará según la necesidad del usuario.

Al dar clic la pestaña se nos mostrará una ventana en los reportes de salidas, entradas y devoluciones debemos escoger el producto del cual deseamos generar el reporte y para los demás reportes se generarán automáticamente, estos reportes los podremos guardar en formato PDF.

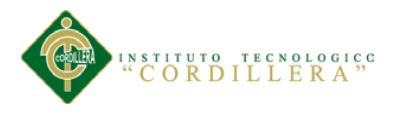

|  |                               |              |                 | <b>Reporte de Entradas</b>            |                  |                        |                          |  |
|--|-------------------------------|--------------|-----------------|---------------------------------------|------------------|------------------------|--------------------------|--|
|  | Almacén Central               |              |                 | <b>Tipo de Producto:</b><br>Producto: | <b>PARLANTES</b> | ۰                      |                          |  |
|  | <b>K</b> INICIO               | $\checkmark$ | <b>PRODUCTO</b> | <b>FECHA</b>                          | <b>CANTIDAD</b>  | <b>V. UNITARIO</b>     | <b>V.TOTAL</b>           |  |
|  | <b>Procesos</b>               | $\checkmark$ | 4<br>4          | 2015-10-08<br>2015-10-08              | 40<br>40         | $\bullet$<br>$\bullet$ | $\bullet$<br>$\mathbf 0$ |  |
|  | $R$ eportes                   | $\checkmark$ |                 |                                       | Exportar:        |                        |                          |  |
|  | $\mathbf{\geq}$ Mantenimiento | $\checkmark$ |                 |                                       |                  |                        |                          |  |
|  | <b>Ayuda</b>                  | $\checkmark$ |                 |                                       |                  |                        |                          |  |
|  |                               |              |                 |                                       |                  |                        |                          |  |

*Figura 64.* Pantalla de reportes de procesos

|  |                                                                                                    | <b>Reporte de Producto</b>                   |  |                |                                    |                                |                      |                     |                     |               |
|--|----------------------------------------------------------------------------------------------------|----------------------------------------------|--|----------------|------------------------------------|--------------------------------|----------------------|---------------------|---------------------|---------------|
|  | Almacén Central                                                                                            |                                              |  | <b>CODIGO</b>  | <b>NOMBRE</b>                      | <b>PROVEEDOR</b>               | <b>TIPO PRODUCTO</b> | <b>STOCK MINIMO</b> | <b>STOCK MAXIMO</b> | <b>ESTADO</b> |
|  |                                                                                                    |                                              |  | 1              | <b>MOUSE</b>                       | 1                              |                      | 5                   | $\circ$             | А             |
|  |                                                                                                    |                                              |  | $\overline{2}$ | LCD                                |                                |                      | з                   | $\bullet$           | Α             |
|  |                                                                                                    | $\checkmark$                                 |  | 3              | <b>TECLADO</b>                     | -1                             |                      | 5                   | $\circ$             | Α             |
|  | <b>WINICIO</b>                                                                                             |                                              |  | 4<br>7         | <b>PARLANTES</b><br><b>MONITOR</b> | $\mathbf{1}$<br>$\overline{2}$ |                      | 5<br>$\bullet$      | $\circ$<br>$\circ$  | A<br>A        |
|  | <b>O</b> Procesos<br>$\overrightarrow{AB}$ Reportes<br>$\mathbf{\mathbf{\geq}^{\mathbf{A}}}$ Mantenimiento | $\checkmark$<br>$\checkmark$<br>$\checkmark$ |  |                |                                    |                                | Exportar:            |                     |                     |               |
|  | <b>a</b> Ayuda                                                                                             | $\checkmark$                                 |  |                |                                    |                                |                      |                     |                     |               |

*Figura 65.* Pantalla de reportes de mantenimiento

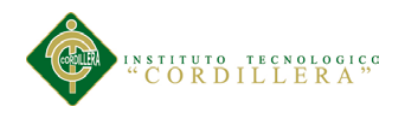

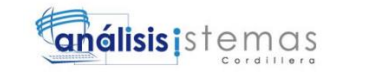

# **MANUAL TÉCNICO**

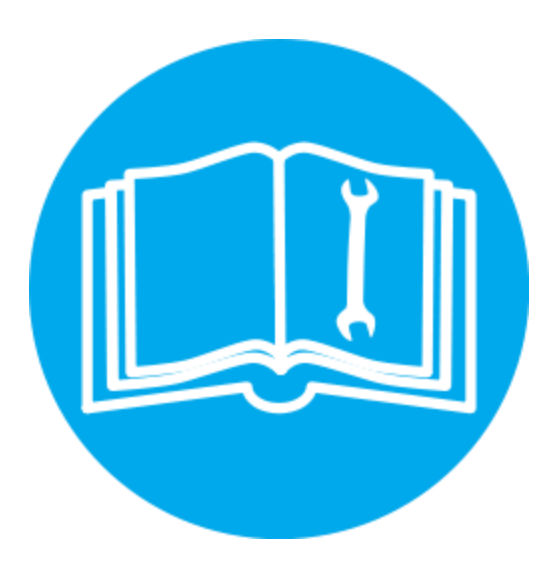

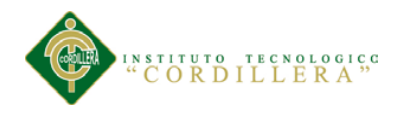

# **Manual Técnico**

En el siguiente manual técnico mostraremos la lógica y secuencia con la que se desarrolló el sistema.

# **1. Objetivo:**

Dar una guía del desarrollo de la interfaz de la aplicación y también la lógica con la que se desarrolló el sistema.

# **2. Contenido**:

# **2.1. Desarrollo de la página principal con el login**

Para desarrollar este sistema se utilizó Adobe Dreamweaver CS6

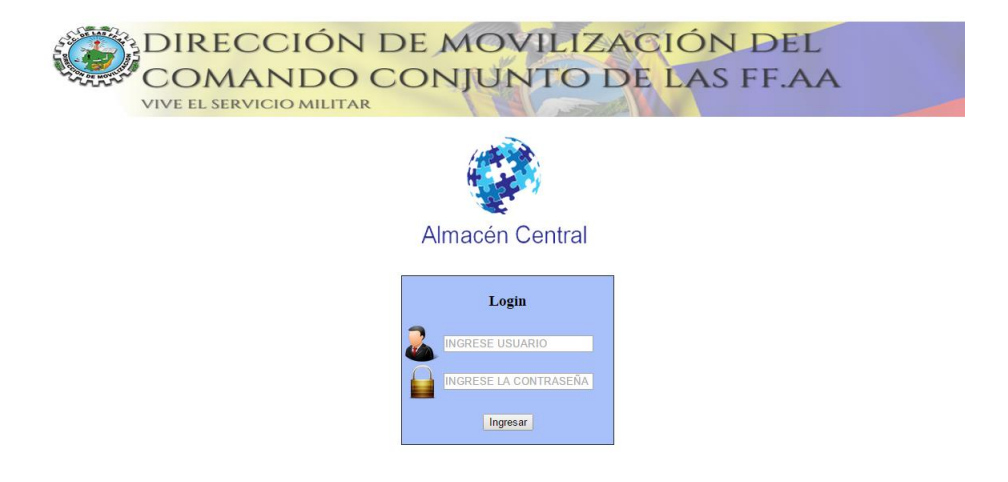

*Figura 66.* Pantalla principal con login

Esta página es muy independiente ya que no tiene ningún modelo a seguir como el resto del sistema.

El siguiente código es de la página principal con el login

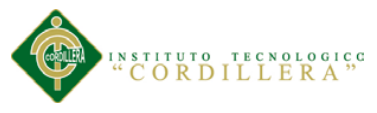

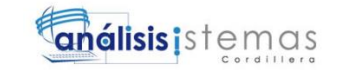

<!DOCTYPE html PUBLIC "-//W3C//DTD XHTML 1.0 Transitional//EN" "http://www.w3.org/TR/xhtml1/DTD/xhtml1-transitional.dtd"> <html xmlns="http://www.w3.org/1999/xhtml"> <head> <meta http-equiv="Content-Type" content="text/html; charset=utf-8" /> <title>Untitled Document</title> </head>  $<$ body $>$ <center><img src="img/encabezado.png" width="1144" height="119" alt="encabezado" /></center>  $< p >$  $p$ <center>  $\langle \text{img src} = \text{img/logo.png}$ " width="241" height="166" alt="logo" />  $< p >$  $< p >$ <form action="modelos/login.php" method="post" id="form1" name="form1" > <table bgcolor="A8C1FA "rules="none" border=1px>

<td colspan="14"><center>

<h3>Login</h3></center> </td>

 $<$ tr $>$ 

<td><img src="img/user.png" width="49" height="45" alt=="user" /></td>

 <td><input name="usuario" placeholder="Ingrese Usuario" title="Necesita ingresar usuario" style ="text-transform:uppercase;" required="required" type="text"  $size="22"$  /></td>

 $<$ td $>$  $<$ /td $>$  $| |$  $<$ td $>$  $<$ /td $>$  $< | |$  $< | |$ 

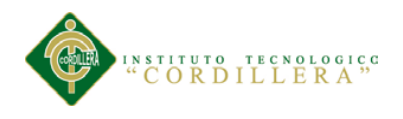

92

 $d |$  $| |$  $| |$  $| |$  $| |$  $| |$  $<$ td $>$  $<$ /td $>$  $\langle tr \rangle$ 

 $<$ tr $>$ 

 <td><img src="img/password.png" width="49" height="45" alt="password"  $\gg$ 

 <td><input name="contrasena" placeholder="Ingrese la contraseña" title="Necesita ingresar contraseña" required="required" type="password" style ="text-transform:uppercase;" size="22" /></td>

 $<$ td $>$  $<$ /td $>$  $< | |$  $| |$  $| |$  $| |$  $| |$  $<$ td $>$  $<$ /td $>$  $| |$  $| |$  $| |$  $| |$  $<$ td $>$  $<$ /td $>$  $\langle t$ r $>$  $<$ tr $>$  <td colspan="14"><center>  $< p >$ 

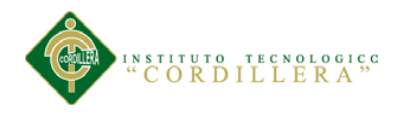

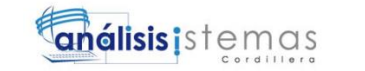

93

<input name="Ingresar" type="submit" value="Ingresar" />

 $<$ /p>

</center>

 $\langle t \, \mathrm{d} \rangle$ 

 $\langle tr \rangle$ 

</table>

 $< p >$ 

 $p$ 

</form>

<?php // <a href="vistas/registro\_de\_usuario.php"><input name="Nuevo" type="submit" value="Registarse"/></a>?>

 $< p >$ 

</center>

</body>

</html>

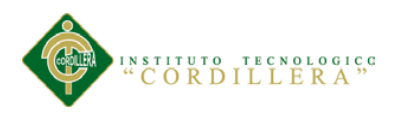

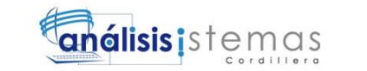

# **2.2. Código para iniciar sesión**

<?php

session\_start(); require("conexion.php"); \$usuario=\$\_POST['usuario'];  $\text{Scontrasena} = \$$  POST['contrasena'];

\$query="SELECT \* FROM usuario WHERE USU\_USU="'.\$usuario."' AND PAS\_USU='".\$contrasena."'";

\$resultado=\$mysqli->query(\$query);

\$row=\$resultado->fetch\_assoc();

\$apellido=\$row['APE\_USU'];

\$nombre=\$row['NOM\_USU'];

\$filas= mysqli\_num\_rows(\$resultado);

if  $(\text{If }$ 

\$\_SESSION["usuario"]=\$nombre." ".\$apellido;

\$tipo\_usuario= \$row['COD\_TUSU'];

\$query1="SELECT \* FROM tipo\_usuario WHERE

```
COD_TUSU='".$tipo_usuario."'";
```
\$resultado1=\$mysqli->query(\$query1);

\$row1=\$resultado1->fetch\_assoc();

\$filas1= mysqli\_num\_rows(\$resultado1);

 $if(\text{$$filas1>=1$})$ {

if( \$row1 ['DES\_TUSU']=="ADMINISTRADOR"){

\$ SESSION["usuario"]=\$nombre." ".\$apellido;

header("location:../vistas/principal.php");

}

if( \$row1 ['DES\_TUSU']=="BODEGUERO"){

\$\_SESSION["usuario"]=\$nombre." ".\$apellido;

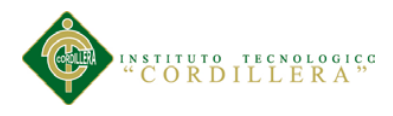

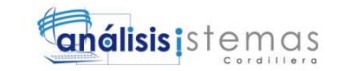

header("location:../vistas/principal\_bodeguero.php");

```
}
             if( $row1 ['DES_TUSU']=="CLIENTE"){
              $_SESSION["usuario"]=$nombre." ".$apellido;
             header("location:../vistas/principal_cliente.php");
              }
       }
}
else{
      header("location:../index.php");
}
?>
```
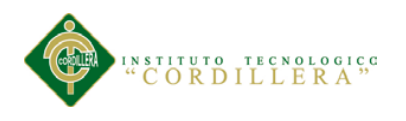

# **2.3. Código del menú del administrador**

#### <!DOCTYPE html>

<html>

<head>

<meta charset="UTF-8">

<style>

 header, footer { width: 100%; height: 100px; background: #ffffff; font-size: 2em; text-align: center; clear: both; color: #ffffff; }

section { position: relative; }

 #izquierda { position: relative; width: 20%; top: 0; left: 0; background: #C8DDE6; float: left; height: 642px; }

 #derecha { position: relative; width: 80%; top: 0; right: 0; background: #ffffff; float: right; height: 642px; }

.esqinfder { position: absolute; bottom: 5px; right: 5px; background: #ffffff; }

</style>

<!-- TemplateBeginEditable name="doctitle" -->

<title>Almacén Central</title>

<!-- TemplateEndEditable -->

<meta name="viewport" content="width=device-width, initial-scale=1">

<!-- Fuentes de Google -->

<link href='//fonts.googleapis.com/css?family=Open+Sans:400,700' rel='stylesheet' type='text/css'>

<!-- Iconos -->

<link href="http://maxcdn.bootstrapcdn.com/font-awesome/4.2.0/css/fontawesome.min.css" rel="stylesheet">

<!-- Stylesheets -->

<link rel="stylesheet" href="../css/style.css">

<!-- TemplateBeginEditable name="head" -->

<!-- TemplateEndEditable -->

</head>

 $<$ body $>$ 

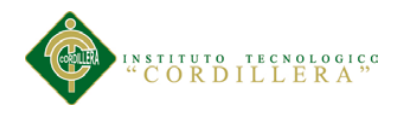

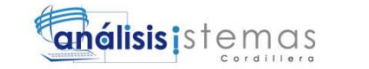

<section>

<div id="izquierda">

 $<$ /br $>$ 

<center><img src="../img/logo.png" WIDTH=180 HEIGHT=140></center>

<!-- Contenedor -->

<ul id="accordion" class="accordion">

 $<$ li $>$ 

<div class="link"><img src="../img/inicio.png" width="30" height="30" alt="mantenimiento"> INICIO <i class="fa fa-chevrondown"></i></div>

<ul class="submenu">

 <li><a href="../principal.php"> <img src="../img/inicio.png" width="20" height="20" alt="inicio"> Inicio</a></li>

<li><a href="../index.php"><img src="../img/cerrar.png" width="16" height="16" alt="cerrar"> Cerrar Sesion</a>
</li>

> $\langle \text{ul} \rangle$  $\langle$ li $\rangle$

 $\langle$ li $\rangle$ 

 <div class="link"><img src="../img/mantenimiento.png" width="25" height="25" alt="mantenimiento"> Mantenimiento <i class="fa fa-chevrondown"></i></div>

<ul class="submenu">

 <li><a href="../vistas/area.php?opc=null&listo=0"><img src="../img/area.png" width="20" height="20" alt="area"> Areas</a></li>

 $<$ li $>$ 

href="../vistas/producto.php?opc=null&listo=0"><img src="../img/productos.png" width="20" height="20" alt="producto"> Producto</a></li>

 <li><a href="../vistas/proveedor.php?opc=null&listo=0"><img src="../img/proveedor.png" width="20" height="20" alt="proveedores"> Proveedores</a></li>

 $<$ li $>$  $<$ a href="../vistas/tipo\_de\_producto.php?opc=null&listo=0"><img

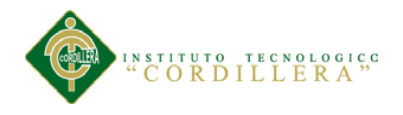

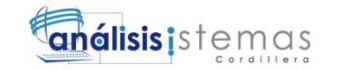

src="../img/tipo\_producto.png" width="20" height="20" alt="tipo\_producto"> Tipo Producto</a></li>

 <li><a href="../vistas/tipo\_de\_usuario.php?opc=null&listo=0"><img src="../img/tipo\_usuario.png" width="20" height="20" alt="tipo\_usuario"> Tipo Usuario</a></li>

 <li><a href="../vistas/usuario.php?opc=null&listo=0"><img src="../img/user.png" width="20" height="20" alt="USUARIO"> Usuario $\langle$ a $\rangle$ 

 $\langle \text{ul} \rangle$ 

 $\langle$ li>

 $<$ li $>$ 

<div class="link"><img src="../img/reporte.png" width="25" height="25" alt="reporte">Reportes<i class="fa fa-chevron-down"></i></div>

<ul class="submenu">

# $<$ li $> < a$

href="../vistas/area\_reporte.php?opc=null&listo=0"><img src="../img/area.png" width="20" height="20" alt="area"> Areas</a></li>

 $\langle$ li $\rangle$  $\langle$ a

href="../vistas/producto\_reporte.php?opc=null&listo=0"><img src="../img/productos.png" width="20" height="20" alt="producto">  $Producto < /a > < /li>$ 

 <li><a href="../vistas/proveedor\_reporte.php?opc=null&listo=0"><img src="../img/proveedor.png" width="20" height="20" alt="proveedores"> Proveedores</a></li>

# $<$ li $>$  $<$ a

href="../vistas/tipo\_de\_producto\_reporte.php?opc=null&listo=0"><img src="../img/tipo\_producto.png" width="20" height="20" alt="tipo\_producto"> Tipo Producto</a></li>

 $<$ li $> < a$ 

href="../vistas/tipo\_de\_usuario\_reporte.php?opc=null&listo=0"><img src="../img/tipo\_usuario.png" width="20" height="20" alt="tipo\_usuario"> Tipo Usuario</a></li>

 <li><a href="../vistas/usuario\_reporte.php?opc=null&listo=0"><img src="../img/user.png" width="20" height="20" alt="USUARIO"> Usuario</a></li>

# $\langle u \rangle$

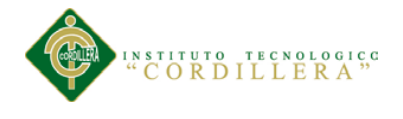

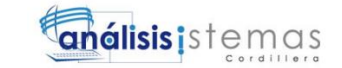

 $\langle$ li>

<li>

<div class="link"><i class="fa fa-globe"></i>Ayuda<i class="fa fa-chevron-down"></i></div>

<ul class="submenu">

 $<$ li $>$ 

href="http://www.google.com">Google</a></li>

 $\langle$ li $>$ a href="#" $>$ Bing $\langle$ a $>$ /li $>$ 

 $\langle$ li $>$ a href="#" $>$ Yahoo $\langle$ a $>$  $\langle$ li $>$ 

<li><a href="#">Otros buscadores</a></li>

 $\langle \text{ul} \rangle$ 

 $\langle$ li $\rangle$ 

 $\langle u|$ 

 $\langle$ div $>$ 

<!-- TemplateBeginEditable name="CONTENIDO" -->

<div id="derecha"></div>

<!-- TemplateEndEditable --></section>

 $\langle$ !-- Scripts -->

<script src="../js/jquery.min.js"></script>

<script src="../js/main.js"></script>

</body>

</html>

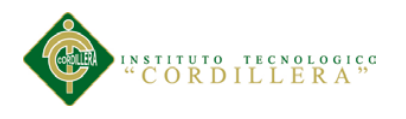

# **2.4. Código del menú del bodeguero**

<!DOCTYPE html>

<html>

<head>

<meta charset="UTF-8">

<style>

 header, footer { width: 100%; height: 100px; background: #ffffff; font-size: 2em; text-align: center; clear: both; color: #ffffff; }

section { position: relative; }

 #izquierda { position: relative; width: 20%; top: 0; left: 0; background: #C8DDE6; float: left; height: 642px; }

 #derecha { position: relative; width: 80%; top: 0; right: 0; background: #ffffff; float: right; height: 642px; }

.esqinfder { position: absolute; bottom: 5px; right: 5px; background: #ffffff; }

</style>

<!-- TemplateBeginEditable name="doctitle" -->

<title>Almacén Central</title>

<!-- TemplateEndEditable -->

<meta name="viewport" content="width=device-width, initial-scale=1">

<!-- Fuentes de Google -->

<link href='//fonts.googleapis.com/css?family=Open+Sans:400,700' rel='stylesheet' type='text/css'>

<!-- Iconos -->

<link href="http://maxcdn.bootstrapcdn.com/font-awesome/4.2.0/css/fontawesome.min.css" rel="stylesheet">

<!-- Stylesheets -->

<link rel="stylesheet" href="../css/style.css">

<!-- TemplateBeginEditable name="head" -->

<!-- TemplateEndEditable -->

</head>

 $<$ body $>$ 

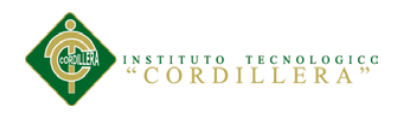

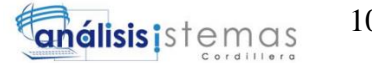

<section>

<div id="izquierda">

 $<$ /br $>$ 

<center><img src="../img/logo.png" WIDTH=180 HEIGHT=140></center>

<!-- Contenedor -->

<ul id="accordion" class="accordion">

<li>

<div class="link"><img src="../img/inicio.png" width="30" height="30" alt="mantenimiento"> INICIO <i class="fa fa-chevrondown"></i></div>

<ul class="submenu">

 <li><a href="../principal.php"> <img src="../img/inicio.png" width="20" height="20" alt="inicio"> Inicio</a></li>

```
<li><a href="../index.php"><img 
src="../img/cerrar.png" width="16" height="16" alt="cerrar"> Cerrar 
Sesion</a>
</li>
```
 $\langle \text{ul} \rangle$ 

 $\langle$ li $\rangle$ 

 $\langle$ li $\rangle$ 

<div class="link"><img src="../img/PROCESOS.png" width="25" height="25" alt="reporte">Procesos<i class="fa fa-chevrondown"></i></div>

<ul class="submenu">

<li><a href="../vistas/generador\_QR.php"><img  $src="mimg/qr.jpg" width="20" height="20" alt="producto" > Código$  $QR$  </a> </li>

<li><a href="../vistas/entrada\_bodeguero.php"><img src="../img/entrada.png" width="20" height="20" alt="producto"> Entradas</a></li>

<li><a href="../vistas/salida\_bodeguero.php"><img src="../img/salida.png" width="20" height="20" alt="producto"> Salidas</a>>

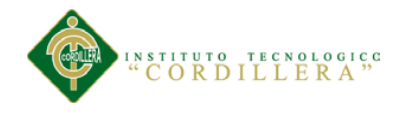

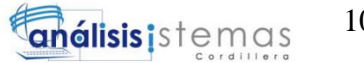

# $<$ li $>$  $<$ a

href="../vistas/devolucion\_bodeguero.php"><img src="../img/devolucion.png" width="20" height="20" alt="producto"> Devoluciones</a></li>

 $\langle \text{ul} \rangle$ 

 $\langle$ /li $\rangle$ 

 $<$ li $>$ 

<div class="link"><img src="../img/reporte.png" width="25" height="25" alt="reporte">Reportes<i class="fa fa-chevron-down"></i></div>

<ul class="submenu">

#### $<$ li $>$  $<$ a

href="../vistas/producto\_bodeguero\_reporte.php"><img src="../img/productos.png" width="20" height="20" alt="producto"> Producto</a></li>

#### $<$ li $> <$ a

href="../vistas/proveedor\_bodeguero\_reporte.php"><img src="../img/proveedor.png" width="20" height="20" alt="proveedores"> Proveedores</a></li>

#### $<$ li $> < a$

href="../vistas/entrada\_bodeguero\_reporte.php"><img src="../img/entrada.png" width="20" height="20" alt="producto"> Entradas</a></li>

 $<$ li $> < a$ 

href="../vistas/salida\_bodeguero\_reporte.php"><img src="../img/salida.png" width="20" height="20" alt="producto"> Salidas</a></li>

 <li><a href="../vistas/kardex\_reporte.php"><img src="../img/kardex.png" width="20" height="20" alt="producto">  $K$ ardex $\lt/a$  $\lt$ /li $>$ 

 $\langle \rangle$ 

 $\langle$ li>

 $<$ li $>$ 

 <div class="link"><img src="../img/mantenimiento.png" width="25" height="25" alt="mantenimiento"> Mantenimiento <i class="fa fa-chevrondown"></i></div>

<ul class="submenu">

<li><a href="../vistas/producto\_bodeguero.php"><img src="../img/productos.png" width="20" height="20" alt="producto"> Producto</a></li>

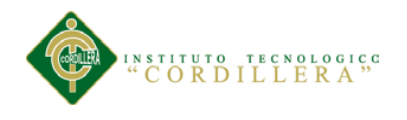

#### $<$ li $> <$ a

href="../vistas/proveedor\_bodeguero.php?opc=null&listo=0"><img src="../img/proveedor.png" width="20" height="20" alt="proveedores"> Proveedores</a></li>

#### $<$ li $>$

href="../vistas/tipo\_de\_producto\_bodeguero.php?opc=null&listo=0"><img  $src="mimg/tipo$  producto.png" width="20" height="20" alt="tipo\_producto"> Tipo Producto</a></li>

 $\langle \text{ul} \rangle$ 

 $\langle$ li>

<li>

<div class="link"><i class="fa fa-globe"></i>Ayuda<i class="fa fa-chevron-down"></i></div>

<ul class="submenu">

 $<$ li $> < a$ 

href="http://www.google.com">Google</a></li>

 $\langle$ li $>$ a href="#" $>$ Bing $\langle$ a $\rangle$ 

 $\langle$ li $>$ a href="#" $>$ Yahoo $\langle$ a $>$ 

<li><a href="#">Otros buscadores</a></li>

 $\langle \text{ul} \rangle$ 

 $\langle$ li>

 $\langle \text{ul} \rangle$ 

 $\langle$ div $>$ 

<!-- TemplateBeginEditable name="CONTENIDO" -->

<div id="derecha"></div>

<!-- TemplateEndEditable --></section>

<!-- Scripts -->

<script src="../js/jquery.min.js"></script>

<script src="../js/main.js"></script>

</body>

</html>

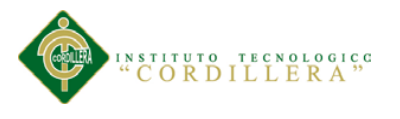

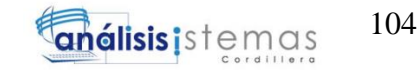

# **2.5. Hoja de estilos**

#### \* {

margin: 0; padding: 0; -webkit-box-sizing: border-box; -moz-box-sizing: border-box; box-sizing: border-box;

}

# body {

background: #ffffff;

font-family: 'Open Sans', Arial, Helvetica, Sans-serif, Verdana, Tahoma;

```
}
```
# ul {

list-style-type: none;

```
}
```
# a {

color: #b63b4d;

text-decoration: none;

```
}
```
/\*\* =======================

\* Contenedor Principal

===========================\*/

h1 {

color: #FFF;

font-size: 24px;

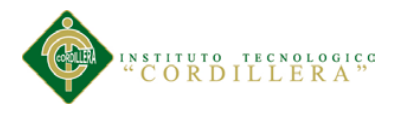

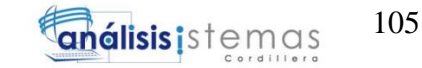

font-weight: 400;

text-align: center;

margin-top: 80px;

}

# h1 a {

color: #c12c42; font-size: 16px;

}

# .accordion {

width: 96%; max-width: 340px; margin: 30px auto 20px; background: #FFF; -webkit-border-radius: 4px; -moz-border-radius: 4px; border-radius: 4px;

}

.accordion .link {

cursor: pointer;

display: block;

padding: 15px 15px 15px 42px;

/\*color de las letras del menu\*/

color: #685CD0;

font-size: 14px;

font-weight: 700;

border-bottom: 1px solid #CCC;

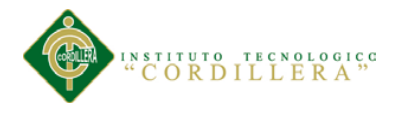

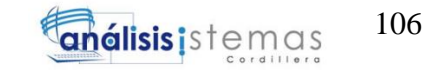

position: relative;

-webkit-transition: all 0.4s ease;

-o-transition: all 0.4s ease;

transition: all 0.4s ease;

}

.accordion li:last-child .link { border-bottom: 0;

}

```
.accordion li i {
```
position: absolute; top: 16px; left: 12px; font-size: 18px; /\*color de los iconos del menu\*/ color: #685CD0; -webkit-transition: all 0.4s ease; -o-transition: all 0.4s ease; transition: all 0.4s ease;

}

.accordion li i.fa-chevron-down { right: 12px; left: auto; font-size: 16px;

```
}
```
.accordion li.open .link {

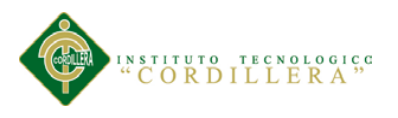

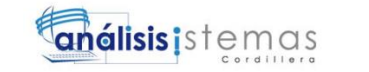

/\* color de letras del menu cuando se selecciona\*/ color: #5ECAF8;

```
}
```

```
.accordion li.open i {
```
/\* color de icono del menu cuando se selecciona\*/ color: #5ECAF8;

```
}
```
.accordion li.open i.fa-chevron-down {

-webkit-transform: rotate(180deg);

-ms-transform: rotate(180deg);

-o-transform: rotate(180deg);

transform: rotate(180deg);

}

/\*\*

\* Submenu

-----------------------------\*/

.submenu {

display: none;

/\*COLOR DE FONDO DEL SUB MENU\*/

background: #5ECAF8;

font-size: 14px;

```
}
```
.submenu li {

border-bottom: 1px solid #4b4a5e;

}

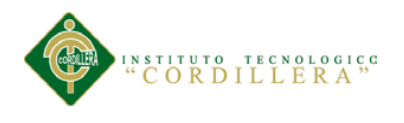

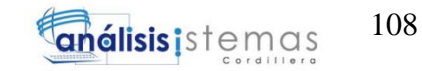

.submenu a {

display: block;

text-decoration: none;

/\* color de las letras del submenu\*/

color: #685CD0;

padding: 12px;

padding-left: 42px;

-webkit-transition: all 0.25s ease;

-o-transition: all 0.25s ease;

transition: all 0.25s ease;

}

.submenu a:hover {

background: #C8DDE6;

color: #FFF;

}

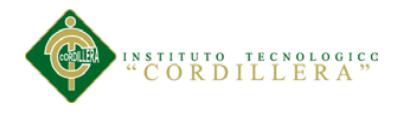

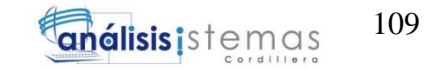

# **2.6. Validación de la Cédula**

```
var c = f.ci. value;
           array=c.split("");
          num=array.length;
          if(num==10){
                  total=0;
                  digito=(array[9]*1);
                  for(i=0;i<(num-1);i++){
                         mul=0;if((i\%2)!=0){
                                 total=total+(array[i]*1);
                          }
                         else
                          {
                                 mul=array[i]*2;
                                 if(mul>9)
                                 {
                                        total=total+(mul-9);
                                 }
                                 else
                                 {
                                        total=total+mul;
                                 }
                          }
                  }
```
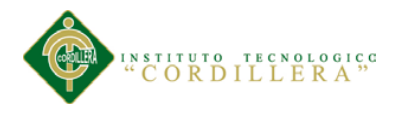

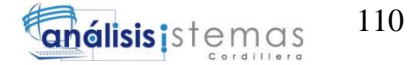

decena=total/10;

decena=Math.floor(decena);

decena=(decena+1)\*10;

final=decena-total;

if((final==10 && digito==0)  $\parallel$  (final==digito))

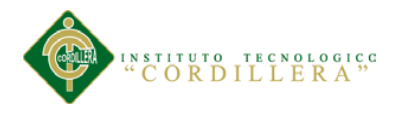

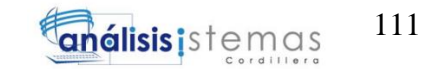

### **2.7. Código de nuevo producto**

<?php

require\_once ("../modelos/clsProducto.php");

 $$nom = $$  POST['nombre'];  $$tpro = $_POST['tpro']$ ;  $$prov = $POST['prov']$ ;  $\text{Sing} = \frac{\text{E}}{\text{FILES}}\text{[cargar']['name']};$  $$est = $POST['estado']$ ;  $\text{Scod} = \frac{\text{S}}{\text{DOST}}$ ['codigo']; \$opc = \$\_POST['txtoperacion'];  $\mathsf{S}\mathsf{s}\mathsf{min} = \mathsf{S}\_$ *POST*['smin'];

 $$lobi$ Producto = new clsProducto( $$nom, $t$ pro,  $$prox, $est, $cod, $img,$ \$smin);

if( $\text{Sope} == \text{``buscar'''}$ )

if(\$lobjProducto->buscar()){

 $\text{From} = \text{SlobiProducto} > \text{get\_nom}$ ;  $$tpro = $lobjProducto > get_tpro();$  $$prov = $lobjProducto > get\_prov();$  $\$est = $lobiProducto \geq get_set$ ;  $\text{Scod} = \text{SlobiProducto} > \text{get\_cod}();$  $\text{Sing} = \text{SlobjProducto}\text{-}\text{set\_img}$ .  $\text{S} \text{s} \text{min} = \text{S} \text{lob} \text{i} \text{Product} \text{to} \text{-} \text{set} \text{.} \text{s} \text{min}$  $\text{Slisto} = 1$ ; echo

"<script>location.href=\"../vistas/producto.php?nom=\$nom&tpro=\$tpro&prov=\$ prov&est=\$est&cod=\$cod&img=\$img&smin=\$smin&opc=\$opc&listo=\$listo\";

</script>";

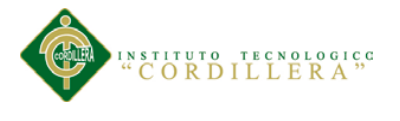

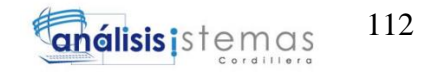

}

else{

 $\text{8}$ listo = 0; echo "<script>

location.href=\"../vistas/producto.php?opc=\$opc&listo=\$listo\";

```
 </script>";
    }
```

```
if(\text{Sope} == "guardar")
```

```
{
```
}

```
if($lobjProducto->buscar()){
```

```
\text{8}listo = 0;
```

```
echo "<script>
```

```
location.href=\"../vistas/producto.php?opc=$opc&listo=$listo\";
```

```
 </script>";
        }
        else{
               \text{8}listo = 1;
               $lobjProducto->insertar();
               echo "<script> 
location.href=\"../vistas/producto.php?opc=$opc&listo=$listo\";
     </script>";
```

```
}
```
}

 $if(\text{Sope} == "editar")$ 

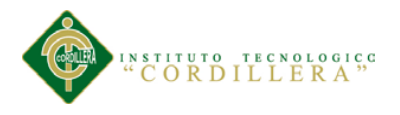

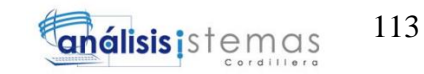

```
$lobjProducto->modificar();
        \text{8}listo = 1;
       echo "<script> 
       location.href=\"../vistas/producto.php?opc=$opc&listo=$listo\";
  </script>";
}
if(\text{Sope} == "eliminar"){
        $lobjProducto->eliminar();
       \text{8}listo = 1;
       echo "<script> 
       location.href=\"../vistas/producto.php?opc=$opc&listo=$listo\";
  </script>";
}
```

```
?>
```
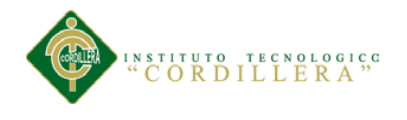

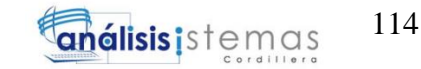

#### **2.8. Código para guardar un registro**

<?php

require('conexion.php');

\$prod= \$\_POST['codigo'];

\$cant= \$\_POST['cantidad'];

 $$f = date("d");$ 

 $\text{Sresta} = \text{Sf} - 1;$ 

 $$m = date("Y-m");$ 

\$fecha= \$m."-".\$resta;

 $s = 0$ ;

 $$t=0$ :

\$e='A';

\$existencia="";

\$descripcion="";

\$actual="";

\$query1 ="SELECT \* FROM existencias WHERE COD\_PROD='".\$prod."' order by COD\_EXIS DESC LIMIT 1";

\$resultado1=\$mysqli->query(\$query1);

if(\$row=\$resultado1->fetch\_assoc())

{

\$descripcion="Entrada";

\$existencia= trim(\$row['CANT\_EXIS']);

}

else

{

}

\$descripcion="Saldo Inicial";

\$existencia=0;

\$actual=\$existencia+\$cant;

```
if($descripcion=="Saldo Inicial")
```
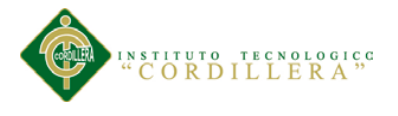

{

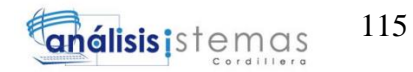

```
$query3= "SELECT * FROM producto WHERE COD_PROD='".$prod."'";
```
\$resultado3=\$mysqli->query(\$query3);

if(\$row3=\$resultado3->fetch\_assoc())

{

\$smin=\$row3['SMIN\_PROD'];

}

 $if(Scant > S s min)$ 

{

\$query ="INSERT INTO entrada (COD\_PROD, FECH\_ENT, CANT\_ENT, VUNI\_ENT, VTOT\_ENT, EST\_ENT) VALUES ('".\$prod."','".\$fecha."','".\$cant."','".\$v."','".\$t."','".\$e."')" ;

\$resultado=\$mysqli->query(\$query);

\$query2 = "INSERT INTO existencias (COD\_PROD, FECH\_EXIS, DES\_EXIS, CANT\_EXIS, VUNI\_EXIS, VTOT\_EXIS, EST\_EXIS) VALUES ('".\$prod."','".\$fecha."','".\$descripcion."','".\$actual."','".\$v."','".\$t."','".\$e."')" ;

\$resultado2=\$mysqli->query(\$query2);

} else { echo"<script type=\"text/javascript\">alert('Saldo inicial no puede ser igual o mayor al stock minimo'); window.location='../vistas/entrada\_bodeguero.php';</script>";

} else {

}

\$query ="INSERT INTO entrada (COD\_PROD, FECH\_ENT, CANT\_ENT, VUNI\_ENT, VTOT\_ENT, EST\_ENT) VALUES ('".\$prod."','".\$fecha."','".\$cant."','".\$v."','".\$t."','".\$e."')" ;

\$resultado=\$mysqli->query(\$query);

\$query2 = "INSERT INTO existencias (COD\_PROD, FECH\_EXIS, DES\_EXIS, CANT\_EXIS, VUNI\_EXIS, VTOT\_EXIS, EST\_EXIS) VALUES ('".\$prod."','".\$fecha."','".\$descripcion."','".\$actual."','".\$v."','".\$t."','".\$e."')" ;

\$resultado2=\$mysqli->query(\$query2);

}

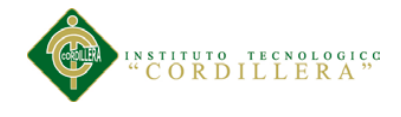

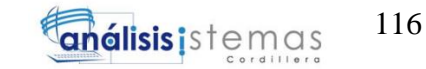

if(\$resultado>0 && \$resultado1>0 && \$resultado2>0)

echo"<script type=\"text/javascript\">alert('Datos Guardados'); window.location='../vistas/entrada\_bodeguero.php';</script>";

{

}

?>

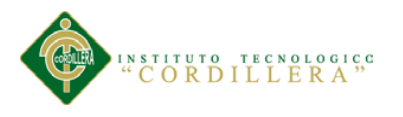

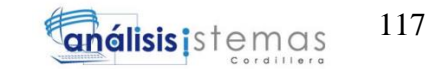

#### **2.9. Script de la base de datos**

```
3. -- phpMyAdmin SQL Dump
4. -- version 4.1.14
5. -- http://www.phpmyadmin.net
6. --
7. -- Servidor: 127.0.0.1
8. -- Tiempo de generación: 14-10-2015 a las 05:54:47
9. -- Versión del servidor: 5.6.17
10. -- Versión de PHP: 5.5.12
11.
12. SET SQL_MODE = "NO_AUTO_VALUE_ON_ZERO";
13. SET time_zone = "+00:00";
14.
15.
16. /*!40101 SET @OLD_CHARACTER_SET_CLIENT=@@CHARACTER_SET_CLIENT */;
17. /*!40101 SET @OLD_CHARACTER_SET_RESULTS=@@CHARACTER_SET_RESULTS */;
18. /*!40101 SET @OLD COLLATION CONNECTION=@@COLLATION CONNECTION */;
19. /*!40101 SET NAMES utf8 */;
20.
21. --
22. -- Base de datos: `sis_inventarios`
23. --
24.
25. -- --------------------------------------------------------
26.
27. --
28. -- Estructura de tabla para la tabla `area`
29. --
30.
31. CREATE TABLE IF NOT EXISTS `area` (
```
# STITUTO TECNOLOGICO<br>CORDILLERA<sup>"</sup>

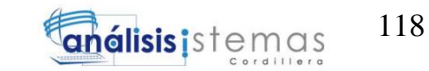

**32.** `COD\_AREA` int(11) NOT NULL AUTO\_INCREMENT, **33.** `DES\_AREA` varchar(30) NOT NULL, **34.** `EST\_AREA` char(1) NOT NULL, **35.** PRIMARY KEY (`COD\_AREA`) **36.** ) ENGINE=InnoDB DEFAULT CHARSET=latin1 AUTO\_INCREMENT=5 ; **37. 38.** -- **39.** -- Volcado de datos para la tabla `area` **40.** -- **41. 42.** INSERT INTO `area` (`COD\_AREA`, `DES\_AREA`, `EST\_AREA`) VALUES **43.** (1, 'TICS', 'A'), **44.** (2, 'LOGISTICA', 'A'), **45.** (3, 'CONTABILIDAD', 'A'), **46.** (4, 'SISTEMAS', 'A'); **47. 48.** -- -------------------------------------------------------- **49. 50.** -- **51.** -- Estructura de tabla para la tabla `devoluciones` **52.** -- **53. 54.** CREATE TABLE IF NOT EXISTS `devoluciones` ( 55. `COD\_DEV` int(11) NOT NULL AUTO INCREMENT, **56.** `COD\_AREA` int(11) NOT NULL, **57.** `COD\_PROD` varchar(100) NOT NULL, **58.** `FEC\_DEV` date NOT NULL, 59. `CAN DEV` varchar(100) NOT NULL, **60.** `EST\_DEV` char(1) NOT NULL, **61.** PRIMARY KEY (`COD\_DEV`) **62.** ) ENGINE=InnoDB DEFAULT CHARSET=latin1 AUTO INCREMENT=1 ;

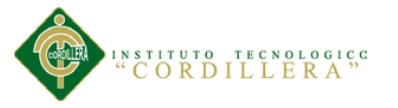

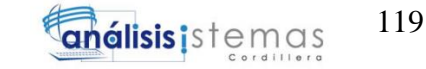

```
63.
64. -- --------------------------------------------------------
65.
66. --
67. -- Estructura de tabla para la tabla `entrada`
68. --
69.
70. CREATE TABLE IF NOT EXISTS `entrada` (
71. `COD_ENT` int(11) NOT NULL AUTO INCREMENT,
72. `COD_PROD` int(11) DEFAULT NULL,
73. `FECH ENT` date NOT NULL,
74. `CANT_ENT` int(11) NOT NULL,
75. `VUNI_ENT` decimal(10,0) NOT NULL,
76. `VTOT ENT` decimal(10,0) NOT NULL,
77. `EST_ENT` char(1) NOT NULL,
78. PRIMARY KEY (`COD_ENT`),
79. KEY `FK_RELATIONSHIP_8` (`COD_PROD`)
80. ) ENGINE=InnoDB DEFAULT CHARSET=latin1 AUTO INCREMENT=6 ;
81.
82. --
83. -- Volcado de datos para la tabla `entrada`
84. --
85.
86. INSERT INTO `entrada` (`COD_ENT`, `COD_PROD`, `FECH_ENT`, `CANT_ENT`,
   `VUNI_ENT`, `VTOT_ENT`, `EST_ENT`) VALUES
87. (1, 3, '2015-10-02', 30, '0', '0', 'A'),
88. (2, 2, '2015-10-04', 50, '0', '0', 'A'),
89. (4, 4, '2015-10-08', 40, '0', '0', 'A'),
90. (5, 4, '2015-10-08', 40, '0', '0', 'A');
91.
92. -- --------------------------------------------------------
```
MEJORAMIENTO DEL PROCESO DE INVENTARIO CON CÓDIGO DE PRODUCTOS DEL ALMACÉN CENTRAL MEDIANTE UN PORTAL WEB CÓDIGO QR PARA LA DIRECCIÓN DE MOVILIZACIÓN DEL COMANDO CONJUNTO DE LAS FF.AA.

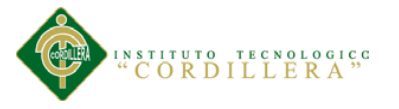

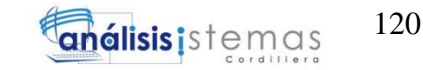

```
93.
94. --
95. -- Estructura de tabla para la tabla `existencias`
96. --
97.
98. CREATE TABLE IF NOT EXISTS `existencias` (
99. `COD_EXIS` int(11) NOT NULL AUTO_INCREMENT,
100. COD PROD` int(11) DEFAULT NULL,
101. `FECH EXIS` date NOT NULL,
102. `DES_EXIS` varchar(30) NOT NULL,
103. CANT EXIS` int(11) NOT NULL,
104. `VUNI_EXIS` int(11) NOT NULL,
105. `VTOT EXIS` int(11) NOT NULL,
106. `EST EXIS` char(1) NOT NULL,
107. PRIMARY KEY (`COD_EXIS`),
108. KEY `FK_RELATIONSHIP_10` (`COD_PROD`)
109. ) ENGINE=InnoDB DEFAULT CHARSET=latin1 AUTO INCREMENT=18 ;
110.
111. --
112. -- Volcado de datos para la tabla `existencias`
113. --
114.
115. INSERT INTO `existencias` (`COD_EXIS`, `COD_PROD`, `FECH_EXIS`,
   `DES_EXIS`, `CANT_EXIS`, `VUNI_EXIS`, `VTOT_EXIS`, `EST_EXIS`) VALUES
116. (1, 3, '2015-10-02', 'Saldo Inicial', 30, 0, 0, 'A'),
117. (3, 3, '2015-10-04', 'Salida', 20, 0, 0, 'A'),
118. (4, 2, '2015-10-04', 'Saldo Inicial', 50, 0, 0, 'A'),
119. (11, 2, '2015-10-04', 'Salida', 30, 0, 0, 'A'),
120. (12, 2, '2015-10-04', 'Salida', 25, 0, 0, 'A'),
121. (14, 4, '2015-10-08', 'Saldo Inicial', 40, 0, 0, 'A'),
122. (15, 4, '2015-10-08', 'Salida', 25, 0, 0, 'A'),
```
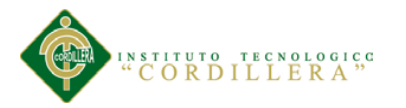

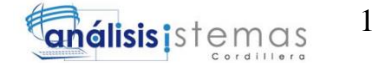

**123.** (16, 4, '2015-10-08', 'Entrada', 65, 0, 0, 'A'), **124.** (17, 4, '2015-10-08', 'Salida', 50, 0, 0, 'A'); **125. 126.** -- -------------------------------------------------------- **127. 128.** -- **129.** -- Estructura de tabla para la tabla `pedidos` **130.** -- **131. 132.** CREATE TABLE IF NOT EXISTS `pedidos` ( 133. `COD\_PED` int(11) NOT NULL AUTO INCREMENT, **134.** `COD\_AREA`  $int(11)$  NOT NULL, 135. `COD PROD` varchar(100) NOT NULL, **136.** `FEC\_PED` date NOT NULL, 137. CAN\_PED` varchar(100) NOT NULL, 138. `EST PED` char(1) NOT NULL, 139. PRIMARY KEY (`COD\_PED`) 140. ) ENGINE=InnoDB DEFAULT CHARSET=latin1 AUTO INCREMENT=5 ; **141. 142.** -- **143.** -- Volcado de datos para la tabla `pedidos` **144.** -- **145. 146.** INSERT INTO `pedidos` (`COD\_PED`, `COD\_AREA`, `COD\_PROD`, `FEC\_PED`, `CAN\_PED`, `EST\_PED`) VALUES **147.** (1, 1, '3 2', '2015-10-04', '10 20', 'A'), **148.** (3, 3, '2', '2015-10-04', '5', 'A'), **149.** (4, 1, '4 4', '2015-10-08', '15 15', 'A'); **150. 151.** -- -------------------------------------------------------- **152.**

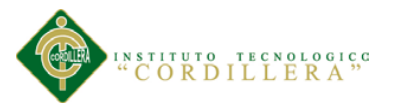

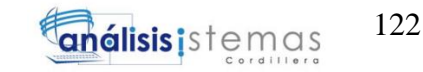

**153. 154.** -- Estructura de tabla para la tabla `producto` **155.** -- **156. 157.** CREATE TABLE IF NOT EXISTS `producto` ( 158. `COD\_PROD` int(11) NOT NULL AUTO INCREMENT, 159. `COD\_PROV` int(11) DEFAULT NULL, 160. COD TPRO int(11) DEFAULT NULL, 161. `NOM PROD` varchar(30) NOT NULL, 162. `IMG\_PROD` varchar(50) NOT NULL, **163.** `SMIN PROD`  $int(11)$  NOT NULL, **164.** `SMAX\_PROD`  $int(11)$  NOT NULL, 165. `QR\_PROD` varchar(50) NOT NULL, **166.** `EST PROD` char(1) NOT NULL, **167.** PRIMARY KEY (`COD\_PROD`), 168. KEY `FK\_RELATIONSHIP\_4` (`COD\_PROV`), 169. KEY `FK\_RELATIONSHIP\_7` (`COD\_TPRO`) 170. ) ENGINE=InnoDB DEFAULT CHARSET=latin1 AUTO INCREMENT=8 ; **171. 172.** -- **173.** -- Volcado de datos para la tabla `producto` **174.** -- **175.** 176. INSERT INTO `producto` (`COD\_PROD`, `COD\_PROV`, `COD\_TPRO`, `NOM\_PROD`, `IMG\_PROD`, `SMIN\_PROD`, `SMAX\_PROD`, `QR\_PROD`, `EST\_PROD`) VALUES **177.** (1, 1, 1, 'MOUSE', '10993483 881525518581850 3160390026918717349 n.jpg', 5, 0, '', 'A'), **178.** (2, 1, 1, 'LCD', '10993483\_881525518581850\_3160390026918717349\_n.jpg', 3, 0, '', 'A'), **179.** (3, 1, 1, 'TECLADO', 'miku.jpg', 5, 0, '', 'A'),

MEJORAMIENTO DEL PROCESO DE INVENTARIO CON CÓDIGO DE PRODUCTOS DEL ALMACÉN CENTRAL MEDIANTE UN PORTAL WEB CÓDIGO QR PARA LA DIRECCIÓN DE MOVILIZACIÓN DEL COMANDO CONJUNTO DE LAS FF.AA.

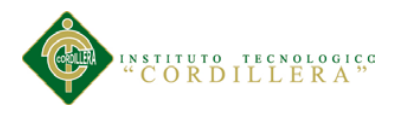

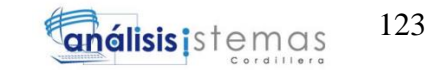

```
180. (4, 1, 1, 'PARLANTES',
   '11149501_983335338345586_8808405143160608161_n.jpg', 5, 0, '', 'A'),
181. (7, 2, 1, 'MONITOR', 'devo.png', 0, 0, '', 'A');
182.
183. -- --------------------------------------------------------
184.
185. --
186. -- Estructura de tabla para la tabla `proveedores`
187. --
188.
189. CREATE TABLE IF NOT EXISTS `proveedores` (
190. `COD_PROV` int(11) NOT NULL AUTO_INCREMENT,
191. `RUC PROV` varchar(15) NOT NULL,
192. `NOM PROV` varchar(30) NOT NULL,
193. `DIR PROV` varchar(30) NOT NULL,
194. `TEL PROV` varchar(10) NOT NULL,
195. `EMA PROV` varchar(30) NOT NULL,
196. `EST PROV` char(1) NOT NULL,
197. PRIMARY KEY (`COD_PROV`)
198. ) ENGINE=InnoDB DEFAULT CHARSET=latin1 AUTO INCREMENT=3 ;
199.
200. --
201. -- Volcado de datos para la tabla `proveedores`
202. --
203.
204. INSERT INTO `proveedores` (`COD_PROV`, `RUC_PROV`, `NOM_PROV`,
   `DIR_PROV`, `TEL_PROV`, `EMA_PROV`, `EST_PROV`) VALUES
205. (1, ' 1790245217001', ' INTERMACO C.A.', 'QUITO', '2311830',
   'intermaco_carlospibaque@hotmai', 'A'),
206. (2, '1700674193001', 'QUIFATEX', 'CALDERON', '02284422',
   'quifatex@hotmail.com', 'I');
```
MEJORAMIENTO DEL PROCESO DE INVENTARIO CON CÓDIGO DE PRODUCTOS DEL ALMACÉN CENTRAL MEDIANTE UN PORTAL WEB CÓDIGO QR PARA LA DIRECCIÓN DE MOVILIZACIÓN DEL COMANDO CONJUNTO DE LAS FF.AA.

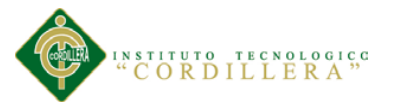

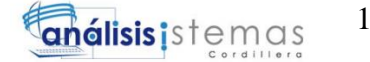

**207. 208.** -- -------------------------------------------------------- **209. 210.** -- **211.** -- Estructura de tabla para la tabla `salida` **212.** -- **213. 214.** CREATE TABLE IF NOT EXISTS `salida` ( 215. COD SAL` int(11) NOT NULL AUTO INCREMENT, 216. COD\_PROD`  $int(11)$  DEFAULT NULL, 217. `FECH SAL` date NOT NULL, **218. CANT\_SAL` int(11) NOT NULL, 219.** `VUNI\_SAL`  $int(11)$  NOT NULL, **220.** `VTOT SAL`  $int(11)$  NOT NULL, 221. `EST SAL` char(1) NOT NULL, **222.** PRIMARY KEY (`COD\_SAL`), **223.** KEY `FK\_RELATIONSHIP\_9` (`COD\_PROD`) 224. ) ENGINE=InnoDB DEFAULT CHARSET=latin1 AUTO INCREMENT=13 ; **225. 226.** -- **227.** -- Volcado de datos para la tabla `salida` **228.** -- **229. 230.** INSERT INTO `salida` (`COD\_SAL`, `COD\_PROD`, `FECH\_SAL`, `CANT\_SAL`, `VUNI\_SAL`, `VTOT\_SAL`, `EST\_SAL`) VALUES **231.** (2, 3, '2015-10-04', 10, 0, 0, 'A'), **232.** (9, 2, '2015-10-04', 20, 0, 0, 'A'), **233.** (10, 2, '2015-10-04', 5, 0, 0, 'A'), **234.** (11, 4, '2015-10-08', 15, 0, 0, 'A'), **235.** (12, 4, '2015-10-08', 15, 0, 0, 'A');

**236.**

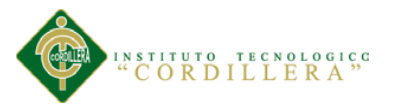

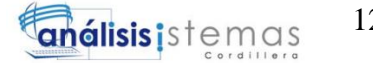

**237.** -- -------------------------------------------------------- **238. 239.** -- **240.** -- Estructura de tabla para la tabla `tipo\_producto` **241.** -- **242. 243.** CREATE TABLE IF NOT EXISTS `tipo\_producto` ( 244. COD TPRO` int(11) NOT NULL AUTO INCREMENT, 245. `DES TPRO` varchar(25) NOT NULL, 246. `EST\_TPRO` char(1) NOT NULL, 247. PRIMARY KEY (`COD TPRO`) 248. ) ENGINE=InnoDB DEFAULT CHARSET=latin1 AUTO\_INCREMENT=2 ; **249. 250.** -- **251.** -- Volcado de datos para la tabla `tipo\_producto` **252.** -- **253. 254.** INSERT INTO `tipo\_producto` (`COD\_TPRO`, `DES\_TPRO`, `EST\_TPRO`) VALUES **255.** (1, 'TECNOLOGICOS', 'A'); **256. 257.** -- -------------------------------------------------------- **258. 259.** -- **260.** -- Estructura de tabla para la tabla `tipo\_usuario` **261.** -- **262.** 263. CREATE TABLE IF NOT EXISTS `tipo usuario` ( 264. `COD\_TUSU` int(11) NOT NULL AUTO\_INCREMENT, **265.** `DES\_TUSU` varchar(20) NOT NULL, 266. `EST TUSU` char(1) NOT NULL, 267. PRIMARY KEY (`COD\_TUSU`)

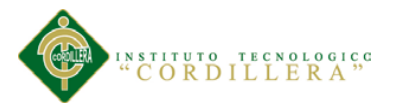

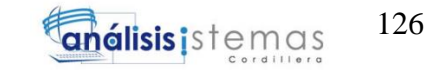

**268.** ) ENGINE=InnoDB DEFAULT CHARSET=latin1 AUTO\_INCREMENT=4 ; **269. 270.** -- **271.** -- Volcado de datos para la tabla `tipo\_usuario` **272.** -- **273. 274.** INSERT INTO `tipo\_usuario` (`COD\_TUSU`, `DES\_TUSU`, `EST\_TUSU`) VALUES **275.** (1, 'ADMINISTRADOR', 'A'), **276.** (2, 'BODEGUERO', 'A'), **277.** (3, 'CLIENTE', 'A'); **278. 279.** -- -------------------------------------------------------- **280. 281.** -- **282.** -- Estructura de tabla para la tabla `usuario` **283.** -- **284. 285.** CREATE TABLE IF NOT EXISTS `usuario` ( 286. `COD\_USU` int(11) NOT NULL AUTO INCREMENT, 287. COD TUSU` int(11) DEFAULT NULL, 288. COD AREA int(11) DEFAULT NULL, 289. `CI USU` varchar(10) NOT NULL, 290. `APE\_USU` varchar(50) NOT NULL, 291. `NOM USU` varchar(50) NOT NULL, **292.** `SEX USU` char(1) NOT NULL, 293. `USU\_USU` varchar(15) NOT NULL, 294. `PAS USU` varchar(15) NOT NULL, 295. `TEL USU` varchar(10) NOT NULL, 296. `EMA\_USU` varchar(30) NOT NULL, **297.** `EST USU` char(1) NOT NULL, **298.** PRIMARY KEY (`COD\_USU`),

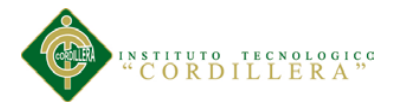

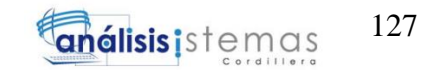

**299.** KEY `FK\_RELATIONSHIP\_1` (`COD\_TUSU`), **300.** KEY `FK\_RELATIONSHIP\_2` (`COD\_AREA`) 301. ) ENGINE=InnoDB DEFAULT CHARSET=latin1 AUTO INCREMENT=4 ; **302. 303.** -- **304.** -- Volcado de datos para la tabla `usuario` **305.** -- **306. 307.** INSERT INTO `usuario` (`COD\_USU`, `COD\_TUSU`, `COD\_AREA`, `CI\_USU`, `APE\_USU`, `NOM\_USU`, `SEX\_USU`, `USU\_USU`, `PAS\_USU`, `TEL\_USU`, `EMA\_USU`, `EST\_USU`) VALUES **308.** (1, 1, 1, '1723308472', 'GUANUNA COLLAGUAZO', 'LESLIE ESTEFANIA', 'F', 'ADMIN', 'ADMIN', '0984148256', 'lesliegc25@hotmail.com', 'A'), **309.** (2, 2, 1, '1724253347', 'ROSERO CARDENAS', 'EDUARDO XAVIER', 'M', '1234', '1234', '0992510174', 'eduxaviercr\_91@hotmail.com', 'A'), **310.** (3, 3, 1, '1700674144', 'COLLAGUAZO GUAMAN', 'CARMELA', 'F', 'CLIENTE', 'CLIENTE', '0992510174', 'carmela44@gmail.com', 'A'); **311. 312.** -- **313.** -- Restricciones para tablas volcadas **314.** -- **315. 316.** -- **317.** -- Filtros para la tabla `entrada` **318.** -- **319.** ALTER TABLE `entrada` **320.** ADD CONSTRAINT `FK\_RELATIONSHIP\_8` FOREIGN KEY (`COD\_PROD`) REFERENCES `producto` (`COD\_PROD`); **321. 322.** -- **323.** -- Filtros para la tabla `existencias`

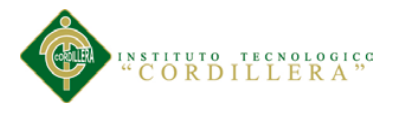

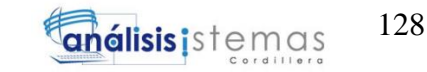

324. **325.** ALTER TABLE `existencias` **326.** ADD CONSTRAINT `FK\_RELATIONSHIP\_10` FOREIGN KEY (`COD\_PROD`) REFERENCES `producto` (`COD\_PROD`); **327. 328.** -- **329.** -- Filtros para la tabla `producto` **330.** -- **331.** ALTER TABLE `producto` **332.** ADD CONSTRAINT `FK\_RELATIONSHIP\_4` FOREIGN KEY (`COD\_PROV`) REFERENCES `proveedores` (`COD\_PROV`), **333.** ADD CONSTRAINT `FK\_RELATIONSHIP\_7` FOREIGN KEY (`COD\_TPRO`) REFERENCES `tipo producto` (`COD TPRO`); **334. 335.** -- **336.** -- Filtros para la tabla `salida` **337.** -- **338.** ALTER TABLE `salida` **339.** ADD CONSTRAINT `FK\_RELATIONSHIP\_9` FOREIGN KEY (`COD\_PROD`) REFERENCES `producto` (`COD\_PROD`); **340. 341.** -- **342.** -- Filtros para la tabla `usuario` **343.** -- **344.** ALTER TABLE `usuario` **345.** ADD CONSTRAINT `FK\_RELATIONSHIP\_1` FOREIGN KEY (`COD\_TUSU`) REFERENCES `tipo\_usuario` (`COD\_TUSU`), **346.** ADD CONSTRAINT `FK\_RELATIONSHIP\_2` FOREIGN KEY (`COD\_AREA`) REFERENCES `area` (`COD\_AREA`); **347. 348.** /\*!40101 SET CHARACTER\_SET\_CLIENT=@OLD\_CHARACTER\_SET\_CLIENT \*/;

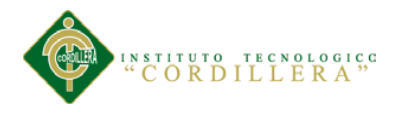

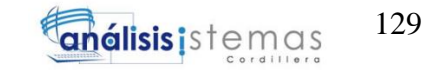

**349.** /\*!40101 SET CHARACTER\_SET\_RESULTS=@OLD\_CHARACTER\_SET\_RESULTS \*/;

**350.** /\*!40101 SET COLLATION\_CONNECTION=@OLD\_COLLATION\_CONNECTION \*/;

(Angel, 2012)

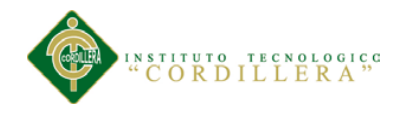

## **BIBLIOGRAFÍA**

- Alvarado, G. (2009). *Lenguaje Unificado de Modelado UML*. Obtenido de http://gracielaalvarado.blogspot.com/
- Angel, G. (2012). *Diseño y Modelación de un Proyecto de Software Utilizando el lenguaje UML*. Obtenido de http://www.monografias.com/trabajos28/proyecto-uml/proyecto-uml.shtml
- Canto, D. d. (2010). *Herramientas case. Modelo de datos*. Obtenido de http://www.monografias.com/trabajos96/modelos-datos-conceptual-logicofisico/modelos-datos-conceptual-logico-fisico.shtml
- Elizabeth. (2011). *Elizabeth*. Obtenido de http://www.monografias.com/trabajos58/manual-php/manual-php2.shtml
- Martínez, G. M. (2011). *Ingenieria de SoftwareUML*. Obtenido de http://www.monografias.com/trabajos5/insof/insof.shtml
- *Restricciones FOREIGN KEY*. (2009). Obtenido de https://technet.microsoft.com/es-es/library/ms175464(v=sql.105).aspx
- Slideshare. (27 de Enero de 2013). *Diagrama de clases*. Obtenido de http://es.slideshare.net/nedowwhaw/diagrama-de-clases-16208245